# KAUNO TECHNOLOGIJOS UNIVERSITETAS

# INFORMATIKOS FAKULTETAS

Programų inžinerijos katedra

Mantas Smilingis Eksperimentavimo sistema funkcinio vėlinimo testo generavimo metodui kurti

Magistro darbas

**Darbo vadovas:** 

Prof. habil. dr. Rimantas Šeinauskas

KAUNAS, 2010 m.

# KAUNO TECHNOLOGIJOS UNIVERSITETAS

# INFORMATIKOS FAKULTETAS

Programų inžinerijos katedra

# Mantas Smilingis Eksperimentavimo sistema funkcinio vėlinimo testo generavimo metodui kurti

Magistro darbas

**Recenzentas: Darbo vadovas:**

Dr. Kęstutis Paulikas Prof. habil. dr. Rimantas Šeinauskas

2010-05-31 2010-05-31

Atliko

IFM-4/4 gr. stud. Mantas Smilingis

2010-05-31

KAUNAS, 2010 m.

# Experimenting system for developing functional delay test generating method

# Summary

As sizes of circuits are shrinking and the clock speed is increasing, functional delay tests are receiving more attention within each day. Based on circuits "black-box" behavioural description, it is possible to generate a high quality functional delay test at initial circuits design stages, which covers more than 99% of all circuits' transition faults. To make more reliable and speed up the process of finding a better functional delay test generating method, an experimenting system was developed. One of the system`s main features is its capability of automatically storing data files to their set destination directories, which lowers the risk of human being error-prone.

This thesis analyses methods used for creating functional delay tests and suggests four more implementations using activity vectors. By using partly automated experimenting system, all four methods were tested, together with the experimenting system. The results reveal how much the functional delay testing process speed up using automated system compared to launching all the testing tasks personally. As experimenting system automatically creates functional delay test method comparison table, it was possible to easily evaluate the most acceptable method that produces tests with high fault coverage and low test size.

*Keywords:* Functional Delay Test Generation, "Black-Box" Testing, Behavioural Testing, Experimenting System, Automated System, Data Management, Content Management, Transition Fault Coverage

# Turinys

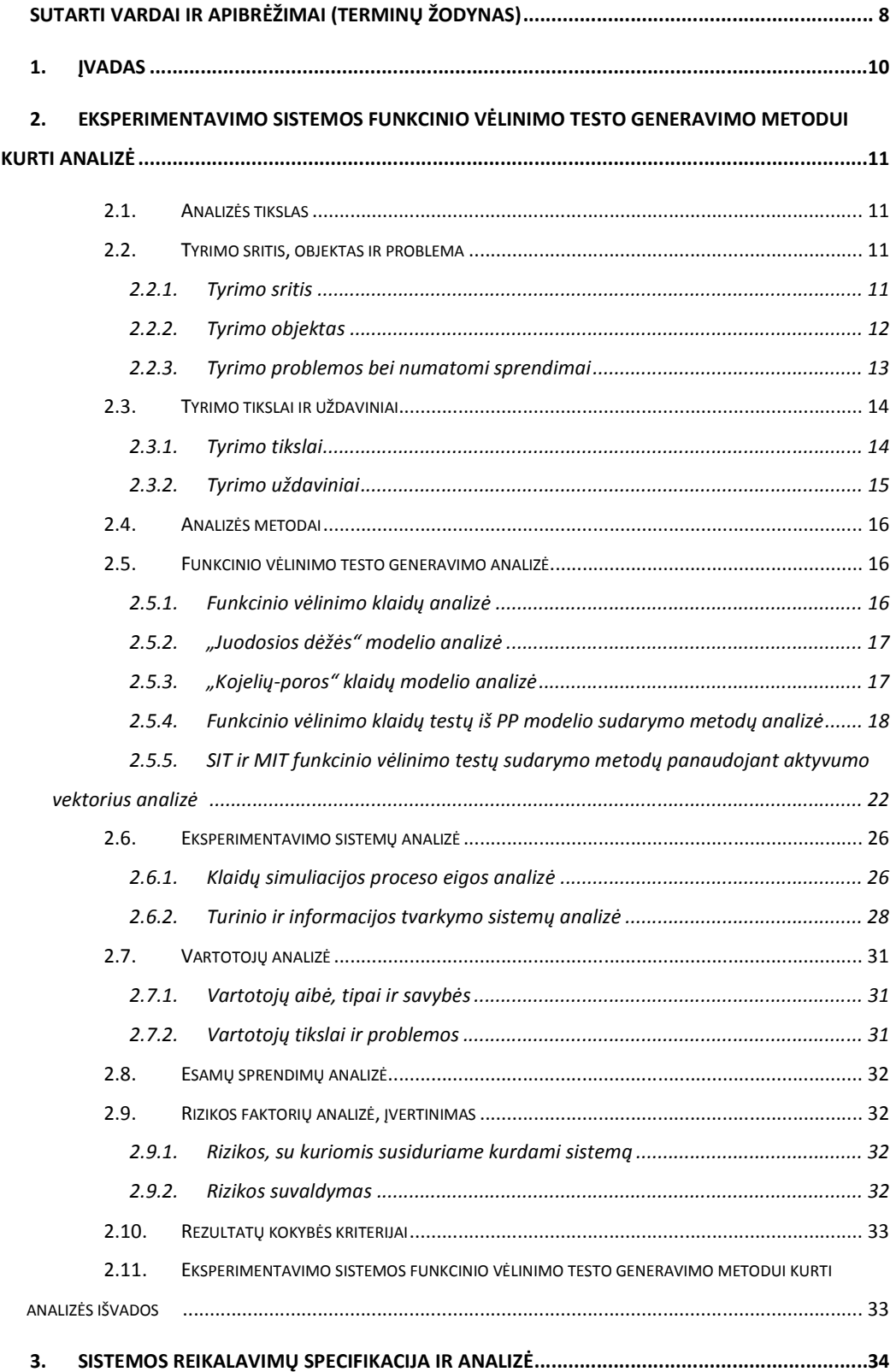

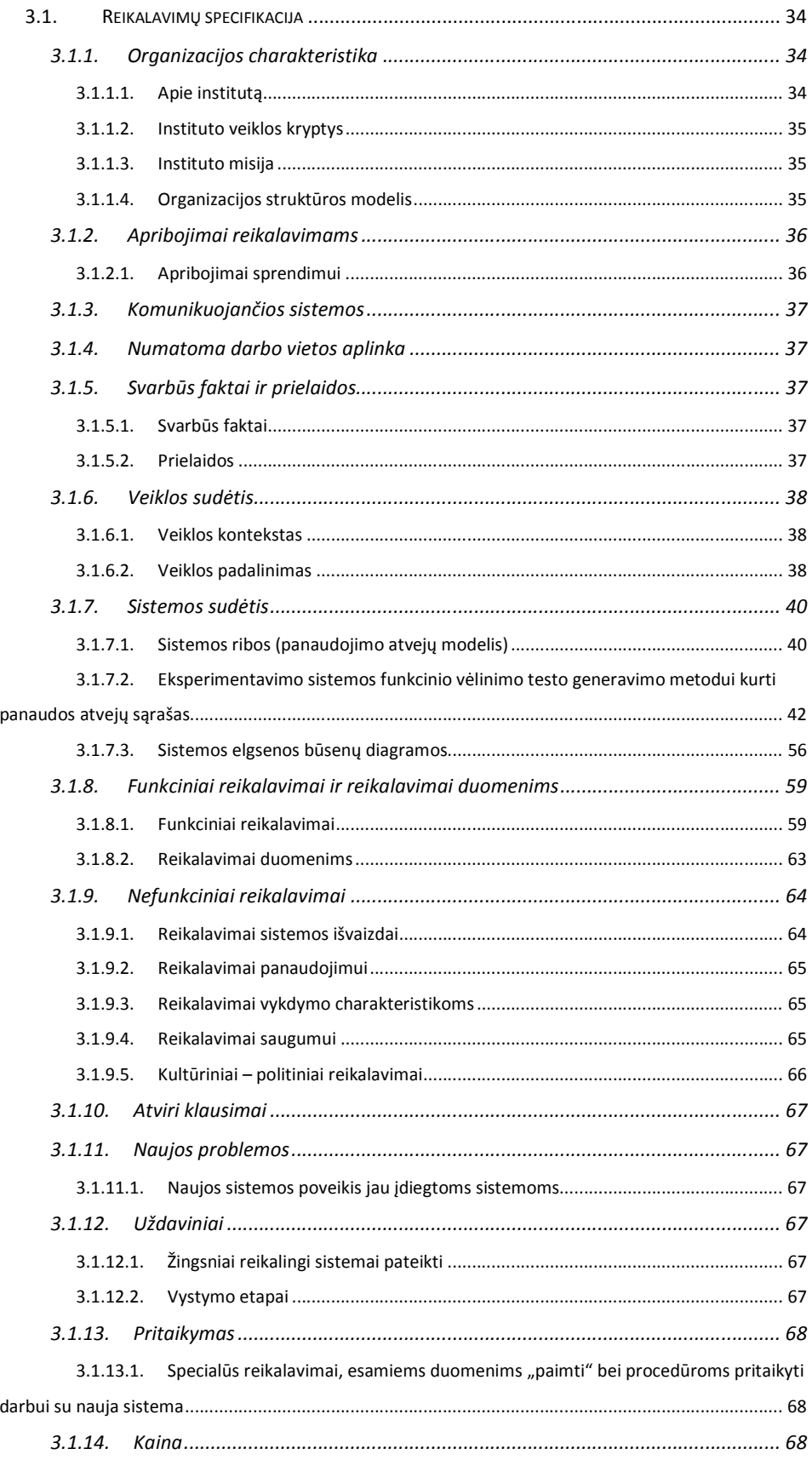

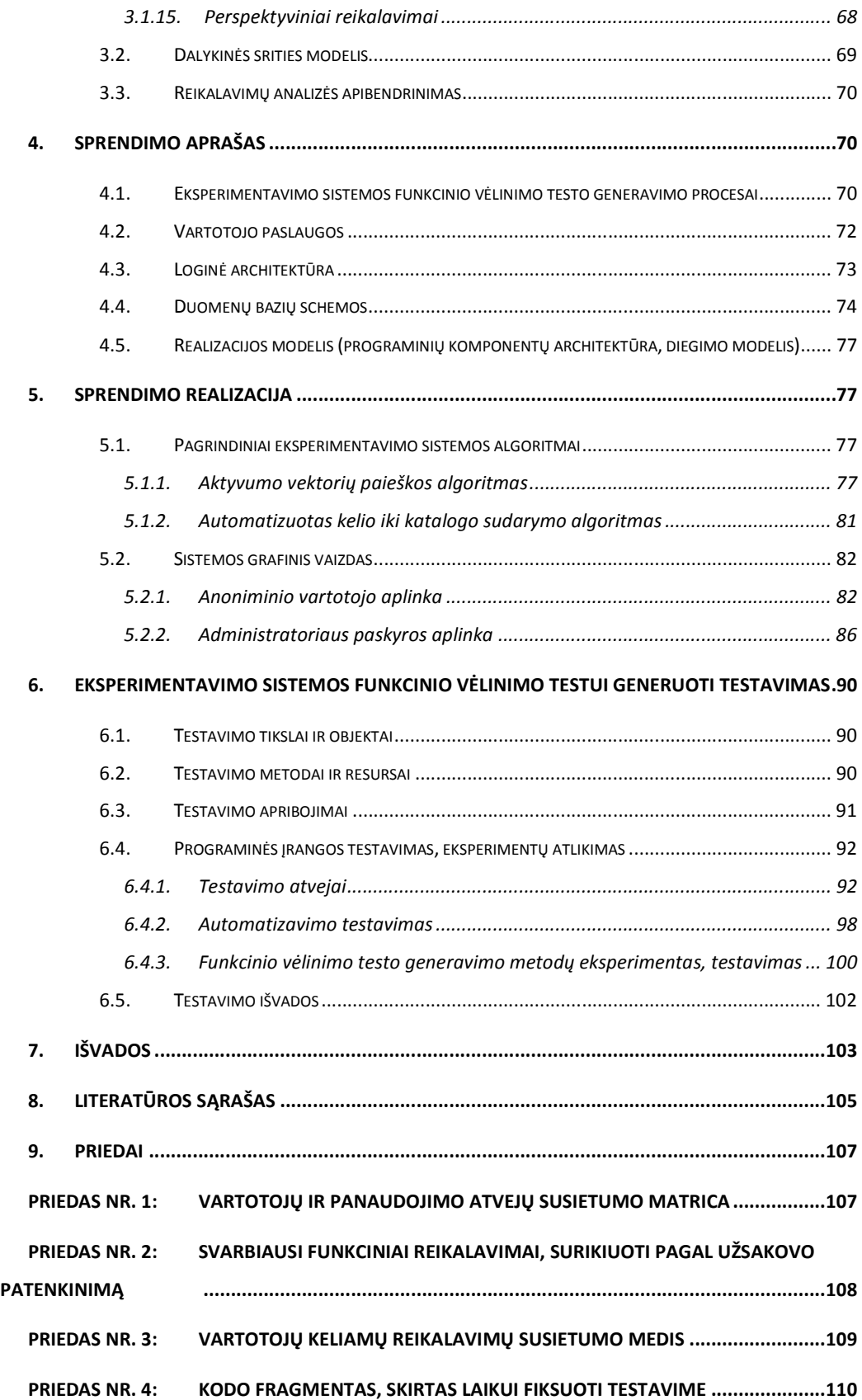

**PRIEDAS NR. 5: STRAIPSNIS: "FUNCTIONAL DELAY TEST GENERATION APPROACH BASED ON EXTRACTING INFORMATION FROM THE SOFTWARE PROTOTYPE" ................................................. 111**

### Sutarti vardai ir apibrėžimai (terminų žodynas)

- 1. ATPG (angl. **A**utomatic **T**est **P**attern **G**eneration ir **A**utomatic **T**est **P**attern **G**enerator) – elektroninis automatizuotas modelis ar technologija, naudojama surasti įėjimo signalų rinkinį (arba testą), kurį galima pritaikyti skaitmeninei schemai. Tokiu būdu testuojant nustatoma ar schema veikia gerai, ar klaidingą veikimą išprovokavo atsiradusi klaida.
- 2. Aktyvumo vektorius schemos įėjimo signalo simbolių seka, apibūdinanti tam tikro išėjimo signalo pasikeitimą įtakojančius įėjimo signalus.
- 3. Aktyvios reikšmės sutartai pažymėtos aktyvumo vektoriaus reikšmės, kurių keitimas įtakoja signalo pasikeitimą analizuojamame išėjime.
- 4. Pasikliautinumas tam tikromis taisyklėmis nustatytas žymėjimas aktyvumo vektorių paieškos sėkmingumui apibrėžti.
- 5. SIT (angl. **S**ingle-**I**nput **T**ransition) testas simbolių sekų pora, kurioje lygiai vieno įėjimo signalo pasikeitimas sužadina perėjimą *[12]*.
- 6. MIT (angl. **M**ulti-**I**nput **T**ransition) testas simbolių sekų pora, kurioje daugiau negu vieno įėjimo signalo pasikeitimas sužadina perėjimą *[12]*.
- 7. Klaidų simuliacija (angl. fault simulation) tai procesas, kuriuo siekiama nustatyti loginės grandinės išvestis, pateikus testinį sekų bei klaidų rinkinius. Klaidų simuliacija naudojama, norint nustatyti ar klaidos yra aptinkamos, ar ne.
- 8. Klaidų padengimas (angl. fault coverage) tai santykio tarp aptiktų bei visų klaidų procentin÷ išraiška *[13]*.
- 9. DRC (angl. **D**esign **R**ule **C**hecking) patikrinimas ar konkrečios schemos fizinis išdėstymas tenkina rekomenduojamų parametrų sąrašą.
- 10. Veiklos Procesų Automatizavimas (angl. Business Process Automation) tai programin÷s įrangos panaudojimas automatizuojant užduotis, siekiant sumažinti išlaidas (finansines, laiko ar kitas).
- 11. Automatizavimas arba automatizacija procesų arba įrenginių transformacija į automatinį veikimo būdą.
- 12. Turinio tvarkymo sistema (angl. **C**ontent **M**anagement **S**ystem) įvairūs programiniai įrankiai, supaprastinantys informacinių sistemų turinio (tekstinio ir grafinio) valdymą taip, kad sukuriant bei keičiant turinį ar jo struktūrą nereik÷tų jokių specialiųjų (programavimo) žinių.
- 13. WYSIWYG (angl. **W**hat **Y**ou **S**ee **I**s **W**hat **Y**ou **G**et) pasakymas, naudojamas

kalbant apie kompiuterines programas, norint apibūdinti kokią nors programinę įrangą, kurios turinio išvaizda rengimo metu yra labai panaši į tos programinės įrangos pateikiamo galutinio produkto išvaizdą

- 14. RSS (angl. **R**eally **S**imple **S**yndication) XML failų formatų šeima internetiniam duomenų rinkimui iš naujienų tinklų ir tinklaraščių.
- 15. Kešavimas (angl. Caching) tam tikras optimizavimo procesas, kurio metu dažniau naudojami duomenų elementai daromi lengviau pasiekimais, nei tie, kurie naudojami retai.
- 16. SSL (angl. **S**ecure **S**ockets **L**ayer) kriptografinis protokolas, skirtas informacijos, sklindančios internete apsaugojimui šifruojant.
- 17. Captcha (angl. **C**ompletely **A**utomated **P**ublic **T**uring test to tell **C**omputers and **H**umans **A**part) – testas, naudojamas kompiuteriuose ir skirtas nustatyti ar naudotojas yra žmogus, ar ne.

#### **1. Įvadas**

Sparčiai vystantis technologijoms, mažėjant jų matmenims ir augant greičiams bei taktiniam dažniui, funkcinio vėlinimo testai vis daugiau dėmesio sulaukia iš mikroschemų gamyba užsiimančių įmonių, norinčių pagerinti testų kokybę klaidoms aptikti.

Dažniausiai testai generuojami susintezavus įrenginį, tokiu būdu prailginant bendrą įrenginio paruošimo laiką. Tačiau generuojant testus ankstyvoje įrenginio sintezavimo stadijoje, galima sumažinti generavimo laiką po sintezės bei įrenginio eksploatacijos kaštus *[1, 2, 4, 14]*. Testų gamybos rinkoje galima aptikti įvairių programinių sistemų siūlančių sprendimus funkcinio vėlinimo testams generuoti. Pritaikomi sprendimai ir metodai atskleidžia testų generavimo, simuliuojant schemos veikimą, perspektyvas [2, 14]. Siūlomais metodais sugeneruoti testai nėra visais atvejais išsamūs ir nepadengia visų testuojamų klaidų *[3]*. Sugeneruoti funkcinio v÷linimo testai vidutiniškai aptinka iki 99% signalo perdavimo klaidų *[14]*. Tai skatina atlikti daugiau tyrimų bei eksperimentų šioje srityje.

Turint programinį įrenginio veikimą aprašantį prototipą, galima verifikuoti ir analizuoti įrenginio elgseną. Pateikus įvesties duomenis prototipo veikimo simuliacijos sprendimams - gaunami apskaičiuoti išeigos rezultatai. Pritaikius gautiems duomenims testų sudarymo algoritmus, sudaromos įvairios testinės sekos. Augant poreikiui sudaryti daugiau klaidų aptinkančius testus, atliekamos prielaidos kuriamiems, kombinuojamiems bei modifikuojamiems testų sudarymo metodams. Norint pateisinti arba paneigti naujai sudaryto metodo gerumą, reikia atlikti daug eksperimentų, kurių metu naudojami tarpiniai duomenys sudaro galimybę įvelti žmogiškų klaidų, nulemiančių galutinius rezultatus. Sudarius veikiančią automatizuotą sistemą, kuri pad÷tų atlikti eksperimentus, būtų galima šių klaidų išvengti, greičiau suformuoti testų rezultatus, stebėti testavimo procesą, o su gaunamais rezultatais įvertinti metodų gerumą.

Magistrinio darbo tikslas yra pagerinti funkcinio vėlinimo testų generavimo metodą, kuris remiasi programiniu schemos modeliu. Norint pasiekti tikslių rezultatų per trumpą laiką, reikia pagreitinti funkcinio vėlinimo testų generavimo bei testavimo eksperimentų atlikimo procesą, sukuriant sistemą, leidžiančią intuityviai peržiūrėti eksperimentų rezultatus bei įvertinti sudarytų ir kombinuojamų metodų gerumą, kuris matuojamas signalo perdavimo klaidų padengimu, išreikštu procentais.

# **2.** Eksperimentavimo sistemos funkcinio vėlinimo testo **generavimo metodui kurti analiz÷**

#### **2.1. Analiz÷s tikslas**

Informacinėje visuomenėje, esant intensyviems sprendimų įgyvendinimams, galima rasti keletą siūlomų sistemų funkcinio vėlinimo testams generuoti bei atvaizduoti. Tačiau testų kūrimas dažniausiai apsiriboja ties vienu testuojamo objekto aprašu. Esant poreikiui atlikti daug testų susijusiu su kiekvienu schemos modeliu, periodiškai atsiranda laiko praradimas, sueikvojamas kiekvieno veiklos etapo pasiruošimui.

Analizės tikslas yra apžvelgti bei įvertinti esamus funkcinio vėlinimo testų generavimo metodus ir dinamines turinio, informacijos atvaizdavimo sistemas, ir jų sprendimų panaudojimo galimybę kuriamoje sistemoje, siekiant greitesnio ir patogesnio eksperimentų proceso atlikimo bei intuityvios sąsajos generuojamiems rezultatams analizuoti.

#### **2.2. Tyrimo sritis, objektas ir problema**

#### **2.2.1. Tyrimo sritis**

Eksperimentavimo sistemos kuriamos kitų sistemų, tokių kaip: turinio, failų arba duomenų valdymo, portalų pagrindu, sukuriant palaikomus komponentus, pritaikant reikalingas savybes turinčius elementus ar kodo atviro kodo fragmentus. Pasirinkimas, kokią sistemą laikyti tėvine, vystant eksperimentavimo sistemą yra labai platus ir priklauso nuo užsakovo poreikių bei reikalavimų sistemai. Kartais gali tėvinės sistemos neturėti reikiamo funkcionalumo, dėl to gali tekti arba taisyti esamą sistemą, arba pasirašyti savo.

Eksperimentavimo sistema leistų centralizuoti su testavimu susijusių procesų valdymą: pasiruošimo eksperimentui etapą, aktyvumo vektorių paiešką, testinių sekų sudarymą, testų simuliaciją ir rezultatų analizę bei atvaizdavimą (1 pav. Eksperimentavimo sistemos koncepcija).

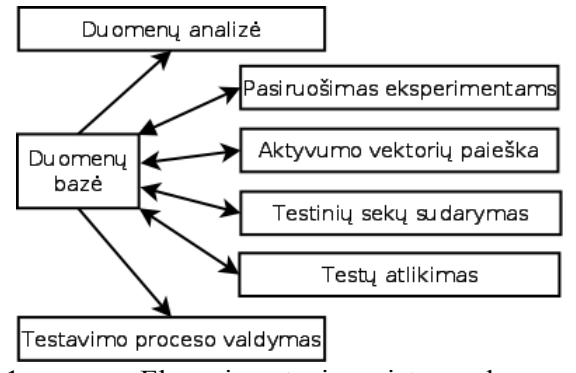

1 pav. Eksperimentavimo sistemos koncepcija

Eksperimentavimo proceso funkcinio vėlinimo testams atlikti automatizavimas apima dvi sritis:

· Procesų automatizavimą. Siunčiama užklausa atlikti norimą veiklos etapą ir pagal gautą komandą automatiškai įvykdomi su veiklos etapu susijusių • Procesų automatizavimą. Siunčiama užklausa atlikti norimą veiklos<br>etapą ir pagal gautą komandą automatiškai įvykdomi su veiklos etapu susijusių<br>integruojamų procesų iškvietimai. Siekiama, kad veiklos etapus būtų galima kontroliuoti, o integruotų procesų rezultatai būtų automatiškai tvarkomi ir keliami į jiems skirtus katalogus.

• Testavimą. Paduodama įėjimo poveikių seka ir pagal reakcijas žiūrima ar objektas neturi klaidų arba gedimų. Tam tikslui reikia žinoti teisingas reakcijas. Siekiama, kad signalo perdavimo klaidų padengimas būtų kuo didesnis, o įėjimo poveikių seka būtų kiek galima trumpesnė. , o integruotų procesų rezultatai būtų automatiškai tvarkomi ir keliami į<br>
s katalogus.<br>
• Testavimą. Paduodama įėjimo poveikių seka ir pagal reakcijas žiūrima<br>
neturi klaidų arba gedimų. Tam tikslui reikia žinoti teisinga poveikių seka ir pagal reakcijas žiūrima<br>tikslui reikia žinoti teisingas reakcijas.<br>dengimas būtų kuo didesnis, o įėjimo<br>teigimo

#### **2.2.2. Tyrimo objektas**

Pažvelgus į įprastą automatinio testinių sekų generatoriaus (ATPG) veikl susideda iš klaidų sąrašo generavimo, testinių sekų sudarymo ir simuliacijos ( (2 pav. Įprasta ATPG veiklos seka), matome, jog numatoma eksperimentavimo sistema dalinai persidengia su ATPG veiklos sekomis, apimdama testų generavimą bei klaidų susideda iš klaidų sąrašo generavimo, testinių sekų sudarymo ir simuliacijos (2 pav.<br>Įprasta ATPG veiklos seka), matome, jog numatoma eksperimentavimo sistema dalinai<br>persidengia su ATPG veiklos sekomis, apimdama testų gen vektorių paiešką ir testinių sekų sudarymą. Taip pat yra žinoma, jog klaidų padengimo vektorių paiešką ir testinių sekų sudarymą. Taip pat yra žinoma, jog klaid<br>simuliacija bus atliekama plačiai paplitusiu Synposys TetraMAX paketu. numatoma eksperimentavimo sistema<br>i, apimdama testų generavimą bei<br>etapas yra sudėtinis, t.y. apima akt<br>ų. Taip pat yra žinoma, jog klaidų pade

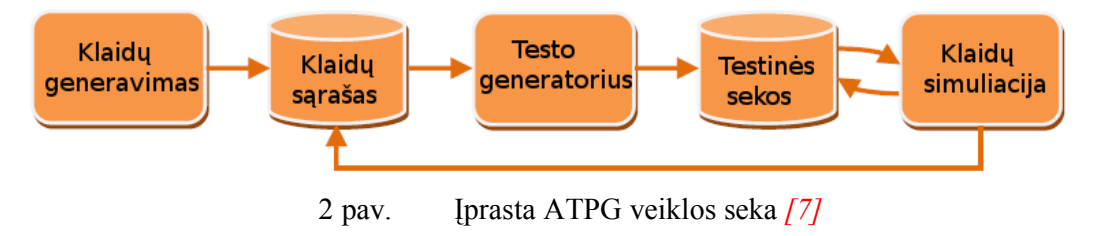

Norima automatizuoti testų generavimo ir testavimo procesą, stebėti šio proceso eigos rezultatus, ir juos tvarkingai talpinti saugykloje. Tyrimo objektai yra skaitmeninių įtaisų funkcinio vėlinimo testų generavimo metodai, kurie naudoja programinį schemos modelį bei dinaminio turinio ir informacijos atvaizdavimo sistemos.

Testuojamu objektu gali būti programa arba aparatūra. Pirmuoju atveju ieškoma sistemoje klaidų, o antruoju atveju eksploatacijos arba gamybos gedimų. Nagrinėjamas antras atvejis. Pagrindinis apribojimas, jog negalime matuoti vidinių aparatūros reikšmių, galima matuoti tik išėjimus.

#### **2.2.3. Tyrimo problemos bei numatomi sprendimai**

Išskiriamos šios problemos, susijusios su eksperimentavimo sistema funkcinio vėlinimo testo generavimo metodui kurti:

Esami funkcinio vėlinimo testo generavimo metodai nėra pakankamai kokybiški, todėl panaudojus šiuos metodus, sukurti testai nepakankamai aptinka signalo perdavimo klaidų *[3]*. Užsakovas pageidauja rasti geresnį metodą, kuriuo remiantis, būtų galima sudaryti funkcinio vėlinimo testus, padengiančius didesnį kiekį signalo perdavimo klaidų.

Atliekant daug eksperimentų gaunama daug rezultatų failų, kurių kiekvieną atskirai reikia užsakovui analizuoti ir pagal kokią nors susigalvotą sistemą pačiam sudėlioti į katalogus. Norima patogesnės sąsajos, kurios dėka būtų galima iš karto peržiūrėti norimo eksperimento schemų rezultatų ir tarpinių duomenų failus, grupuojamus pagal kokią nors sistemą.

Kadangi testuojamų ISCAS'85 schemų pavadinimai labai panašūs, skiriasi tik raide ir skaitmenimis, nurodant su šiais pavadinimais susijusius duomenų failus, yra tikimybė nurodyti netinkamą rezultatams laikyti duomenų failą arba netinkamą duomenų failą. Automatizavus dalį procesų, būtų galima išvengti galimų žmogiškųjų klaidų *[9, 10, 11]*, pavyzdžiui: suklydus perrašyti vieną failą kitu ir gauti klaidingus rezultatus.

Neautomatizuotos veiklos atveju, kiekvienai testuojamai schemai nurodant reikalingus duomenų failus prarandama laiko. Kad surasti geresnį funkcinio vėlinimo generavimo metodą, reikia atlikti daug eksperimentų, kurių metu galima įvelti klaidų. Atsiranda tikimyb÷, jog nurodžius neteisingą duomenų failą, gausime klaidingą vieno iš eksperimentų rezultatą, dėl ko turėsime pakartoti eksperimentą. Automatizavus bent dalį procesų, būtų galima išvengti laiko nuostolio ir galbūt net sutaupyti laiko *[10, 11]*.

Aukščiau išvardintoms problemoms numatomi sprendimai:

• Planuojama išanalizuoti funkcinio vėlinimo testų kūrimo metodus. ir pasirinktais metodais atlikti eksperimentus. Atlikus eksperimentus, įvertinti metodų gerumą.

• Sukurti vidin÷s įmon÷s portalo veikimo principu paremtą eksperimentavimo sistemą funkcinio vėlinimo testo generavimo metodui kurti, kurios pagalba būtų galima dalinai automatizuoti eksperimentų atlikimą.

• Kad išvengti dalies eksperimento metu galimų įvelti klaidų dirbant su duomenų failais, įdiegta sistemos funkcija leistų gaunamus rezultatus bei tarpinius duomenų failus automatiškai pagal pasirinktą vieningą sistemą suskirstytų į katalogus bei vieno mygtuko paspaudimu pašalinti kurio nors eksperimento schemos norimus tarpinius duomenis ar rezultatus.

• Taip pat sistema turėtų patikrinti galutinį testavimo proceso rezultatų failą, t.y. nustatyti testo dydį bei nustatyti gautą signalų perdavimo klaidų padengimą, išskiriant geriausius rezultatus, kuriais remiantis būtų galima padaryti išvadas apie panaudotų metodų gerumą.

#### **2.3. Tyrimo tikslai ir uždaviniai**

#### **2.3.1. Tyrimo tikslai**

Vienas iš tyrimo tikslų yra išnagrinėti funkcinio vėlinimo testų sudarymo pagal programinį schemos prototipą metodus. Bendradarbiaujant su srities specialistais suformuluoti daugiau signalo perdavimo klaidų padengiančių testų sudarymo metodą, kurį eksperimento metu galėtume pritaikyti.

Eksperimentavimo etapai dalinai automatizuojami apjungiant už jų procesus atsakingas programines dalis. Apjungti galima su parinkta arba naujai sukurta sistemą. Kadangi biudžetas ribotas, iškyla dar vienas tyrimo tikslas: ištirti portalų, dinaminio turinio ir informacijos tvarkymo sistemų galimybes bei parinkti eksperimentavimo proceso integracijai tinkamą sistemą.

Tuo atveju, jei nepavyktų atrasti tinkamos sistemos – patiems suprojektuoti sistemos modelį, kurį realizavus būtų galima, paspartinti veiklos proceso, t.y. kokybiškesnio funkcinio vėlinimo testų generavimo metodo nustatymo procesą, stebėti ir analizuoti vėlinimo testų generavimo procesą, proceso rezultatus, ir rezultatų kokybę.

#### **2.3.2. Tyrimo uždaviniai**

Išskiriami šie tyrimo uždaviniai:

- Išsiaiškinti:
	- o kaip gauti aktyvumo vektorius iš programinio įrenginio modelio;
	- o kaip gauti funkcinio vėlinimo testus iš aktyvumo vektorių;
	- o kas turėtų sudaryti sistemą funkcinio vėlinimo testo generavimo metodui kurti.
- Išanalizuoti:
	- o jau esamus funkcinio vėlinimo testų generavimo metodus;
	- o atviro kodo turiniui bei informacijai atvaizduoti sistemas ir jų funkcionalumą.
- Nustatyti, kaip galime panaudoti atrastą informaciją.
- Įvertinti galimas automatizuoti sistemos dalis.

• Suformuluoti daugiau signalo perdavimo klaidų padengiančio funkcinio vėlinimo testų generavimo metodą.

Pagrindinis sprendžiamas uždavinys – testinės sekos, tikrinančios visus gedimus, suradimas. Gedimai gali būti dviejų tipų – statiniai ir dinaminiai. Nagrinėjami bus dinaminiai gedimai. Dinaminių gedimų tikrinimui naudojamos įėjimo poveikių poros, kur pirmas poveikis nustato signalo reikšmes, o antras poveikis bando kai kurias iš jų keisti ir iš karto po antro poveikio matuojami išėjimai siekiant nustatyti ar išėjimai pasikeitė taip kaip turėjo.

Testinės sekos gali būti skaičiuojamos pagal susintezuotos schemos modelį arba pagal programinio prototipo modelį. Pirmuoju atveju gaunama optimizuota testin÷ seka konkrečiai schemai, bet testinės sekos generavimo laikas didina projektavimo trukmę ir paruošimo naudojimui laiką. Testinės sekos suradimo laikas turi būti kiek galima trumpesnis. Antruoju atveju testinė seka skaičiuojama nežinant konkrečios realizacijos, ji gaunama ilgesnė, sunkiai užtikrina visų gedimų patikrinimą, bet gali būti skaičiuojama lygiagrečiai su schemos projektavimo – sintezavimo veiksmais neilginant paruošimo naudojimui laiko. Tyrimai vystomi pagal antro atvejo kryptį.

#### **2.4. Analiz÷s metodai**

Pasitelkus interneto paieškos sistemomis ir bendraujant su testavimo srities specialistais, atliekama siūlomų funkcinio vėlinimo testų sudarymo metodų paieška ir analiz÷. Surasti metodų rezultatai patalpinami į palyginimų lentelę, kurioje lyginame esamų metodų suformuotų testų rezultatus, atsižvelgdami į perdavimo klaidų padengimo koeficiento reikšmę bei sugeneruotų testų dydį. Taip pat palygimo lentelė sudaroma surastų atviro kodo turinio ir informacijos atvaizdavimo sistemų funkcionalumui palyginti. Siekiama surasti sistemą, kurią būtų galima pritaikyti proceso etapų automatizavimui.

#### **2.5. Funkcinio v÷linimo testo generavimo analiz÷**

#### **2.5.1. Funkcinio v÷linimo klaidų analiz÷**

Iš pirmo žvilgsnio schema gali veikti nepriekaištingai, tačiau kintant jos greičiui, jos veikla gali sutrikti. Tokio tipo klaidos vadinamos vėlinimo klaidomis. Kad patikrinti ar schema veikia teisingai norimame greityje, generuojami vėlinimo testai. Konstantinių gedimų testai gali aptikti dalį vėlinimo klaidų, tačiau schemų gamybos industrijoje vien tik šių testų jau neužtenka, dėl to išauga poreikis naudoti ir vėlinimo testavimą.

Yra išvystyti trys klasikiniai klaidų modeliai, atstovaujantys vėlinimo klaidas: signalo perdavimo klaidos (angl. "transition fault"), ventilių vėlinimo (angl. "gate delay fault") bei kelio vėlinimo klaidos (angl. "path delay fault"). Be šių klasikinių yra dar ir segmento vėlinimo klaidos. Visi modeliai turi savo trūkumų ir pranašumų. Didelio delsimo schemos klaidoms aptikti signalo perdavimo klaidų modelis laikomas labiau efektyviu už kitus, o kelio vėlinimo klaidų modelis – trumpo vėlinimo klaidoms *[4]*.

E. Bareišos siūlyto "kojų-poros" (angl. "PIN-pair" - PP) klaidų modelio perspektyvas galima įžvelgti analizuojant funkcinio vėlinimo testų generavimą, tikrinantį konstantinius (angl. "stuck-at") gedimus *[2]*, kuomet neaptiktų klaidų vidurkis neviršijo 0.5% testuojamų ISCAS'85 schemų modelių. Kadangi siūlomame modelyje neanalizuojama schemos sudėtis žemame lygmenyje, ir testai būna pagrįsti tiktai įėjimo signalų rinkiniais bei išėjimų į juos reakcijomis – remsimės šiuo klaidų modeliu, analizuojant vėlinimo testų sudarymo metodus.

Funkcinio v÷linimo klaida žymima (*I*, *O*, *t I*, *t O*), kur simbolis I reiškia schemos iėjimą,  $O$  – schemos išėjimą, t – kylantis (r) arba krentantis (f) signalas įėjime arba išėjime. Remdamiesi PP klaidų modeliu sugeneruotais funkcinio vėlinimo testais tikrinsime signalo perdavimo klaidų padengimą.

Pasak analizuojamų straipsnių autorių, norint aptikti vėlinimo klaidą, reikia dviejų testinių sekų  $\lt u$ , v $\gt \gt$ . Vėlinimo testo įėjimo signalų sekas gali sudaryti vieno arba kelių įėjimų pasikeitimai, tačiau klaidą gali aptikti tik tie pasikeitimai įėjimuose, kurie lemia pasikeitimą išėjimuose [4, 14]. Kadangi testiniai vektoriai sudaromi remiantis "juodos dėžės" modeliu, pirmiausiai jį ir analizuosime.

#### **2.5.2. "Juodosios d÷ž÷s" modelio analiz÷**

Elgsenos modelis arba "juodoji dėžė", tai sistemos arba įrenginio prototipas, kurio vidinė struktūrą yra nežinoma. Tokiame prototipe apibrėžtas schemos elgesys, atsižvelgus į reikšmes, kurias pateikiame į÷jimams. Iš programinio schemos prototipo galime nustatyti tik įėjimų bei išėjimų sąryšį, t.y. kokie įėjimai turi sąryšį su išėjimais bei nuo kokių įėjimų priklauso išėjimai [2, 4, 14]. Remiantis šia informacija, analizuojamos įėjimo signalų sekos.

#### **2.5.3. "Kojelių-poros" klaidų modelio analiz÷**

Tarkime turime "juodos dėžės" modelį, kurios įėjimų aibė  $X = \{x_1, x_2, ..., x_i, ...\}$  $\{x_n\}$  ir išėjimų aibę  $Z = \{z_1, z_2, \dots, z_j, \dots, z_m\}$ . Pagal PP modelį, konstantinės 0 bei 1 klaidos įvyksta modelio kraštuose ir turi nežymią koreliaciją su schemos fiziniais gedimais. Įėjimų konstantinius 1 ir 0 gedimus žymėsime  $x_i^1$  ir  $x_i^0$  iš išėjimo –  $z_j^1$  ir  $z_j^0$ . Iš viso yra  $2^*n + 2^*m$  galimų kojelių gedimų. Įėjimo – išėjimo kojelių poros konstantinis gedimas  $(x_i^t, z_j^k)$ , t=0,1, k=0,1 yra vadinamas "kojelių-poros" gedimu [2, 4, 15]. Daugiausiai schemoje PP klaidų gali būti  $4\text{*}n\text{*}m$ , kur n – įėjimo signalų skaičius ir m – iš÷jimo signalų skaičius.

Funkcinio vėlinimo testui sudaryti iš PP klaidų testo yra taikomos kelios taisyklės, kurios pateiktos žemiau esančioje lentelėje (1 lentelė. Taisyklės funkcinio vėlinimo testui iš PP klaidų testo sudarymui).

*1 lentel÷. Taisykl÷s funkcinio v÷linimo testui iš PP klaidų testo sudarymui* **[4, 15]**

| Taisyklės nr. Taisyklė |                                                                                                    |
|------------------------|----------------------------------------------------------------------------------------------------|
|                        | Jei įėjimo signalų seka q aptinka PP klaidą $(x_i^t, z_i^k)$ , t=0,1, k=0,1, tai įėjimo               |
|                        | signalo sekų pora $\leq p$ , q> aptinka funkcinio vėlinimo klaidą ( $x_i$ , $z_i$ , $r(f)$ $x_i$ , tr |

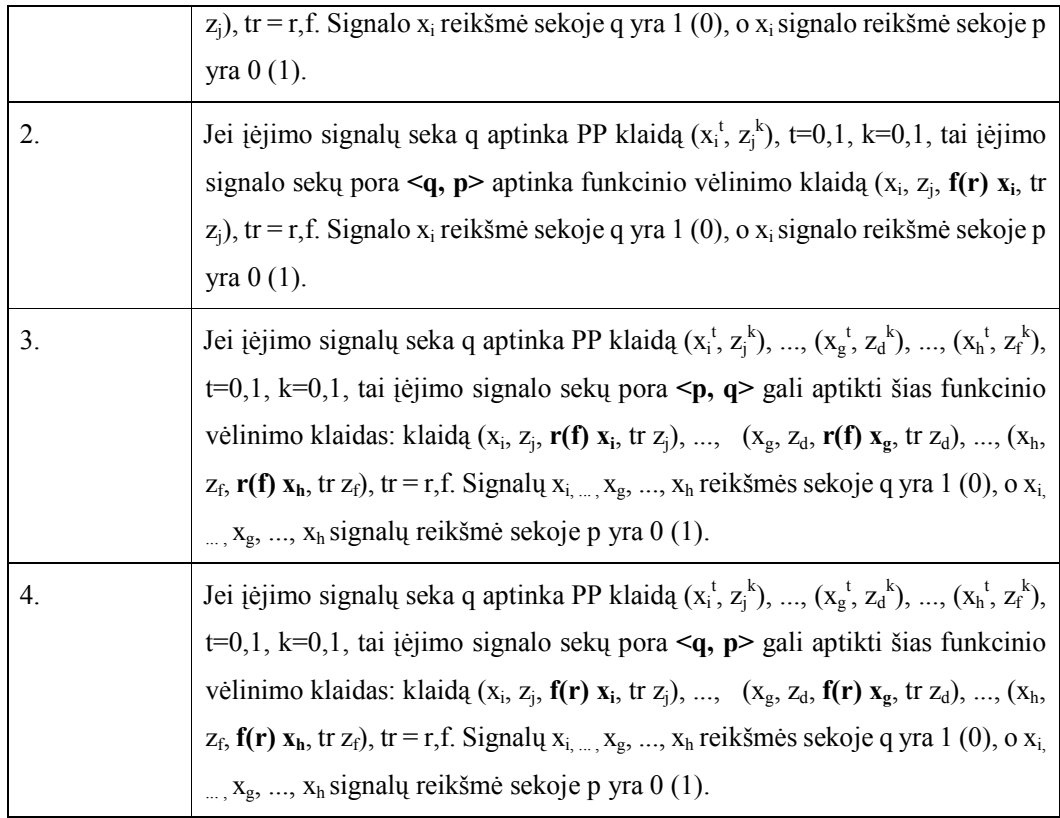

Pirma ir antra taisyklės naudojamos sudaryti SIT testus, tuo tarpu trečia ir ketvirta – MIT.

# **2.5.4. Funkcinio v÷linimo klaidų testų iš PP modelio sudarymo metodų analiz÷**

Funkcinio vėlinimo testai išvedami iš PP klaidų testų, pagal keturias lentelėje aprašytas taisykles (1 lentelė. Taisyklės funkcinio vėlinimo testui iš PP klaidų testo sudarymui). Sudaryti testai aptinka signalo perdavimo klaidas ventilių lygmenyje.

Testai, kurių dėka kiekvieną klaidą f aptinka n skirtingų įėjimo signalų rinkinių arba daugiausiai galimų įėjimo signalo rinkinių (jei klaida f turi mažiau, negu n skirtingų įėjimo signalo rinkinių, galinčių ją aptikti), vadinami "n – aptikimo" testais. O tie testai, kurių dėka visi gedimai aptinkami vieną kartą, vadinami "1 – aptikimo".

Antroje lentelėje ("1 - aptikimo" funkcinio vėlinimo kūrimo metodai) pateikti "1 – aptikimo" funkcinio vėlinimo kūrimo metodai, o 2 lentelėje ("n - aptikimo" funkcinio vėlinimo kūrimo metodai) pateikti "n - aptikimo" funkcinio vėlinimo kūrimo metodai, sudaryti pagal ankščiau lentelėje (1 lentelė. Taisyklės funkcinio vėlinimo testui iš PP klaidų testo sudarymui **[4, 15]**) aprašytas taisykles.

*2 lentel÷. "1 - aptikimo" funkcinio v÷linimo kūrimo metodai* **[4, 14]**

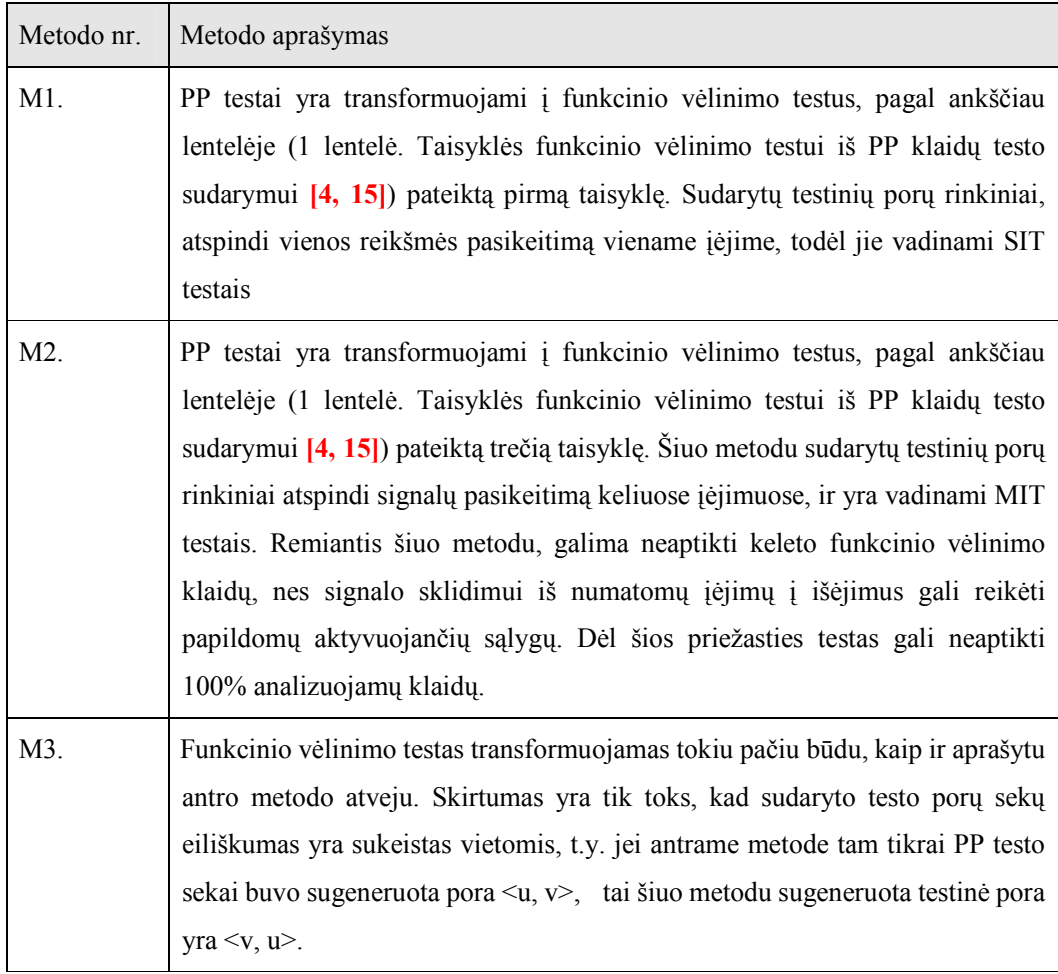

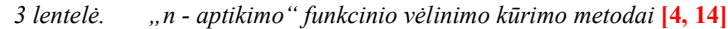

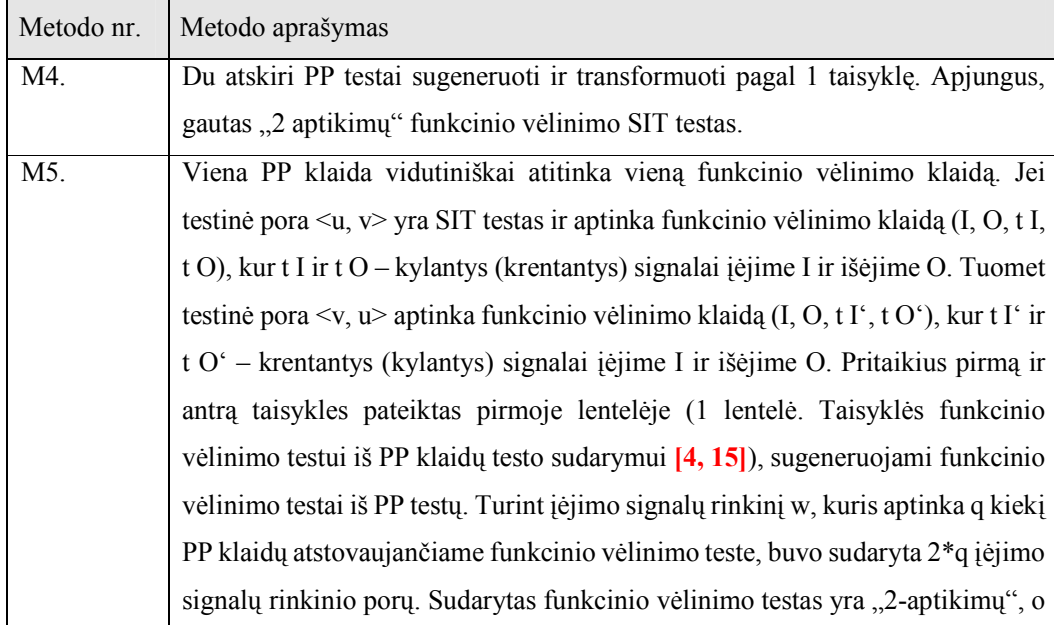

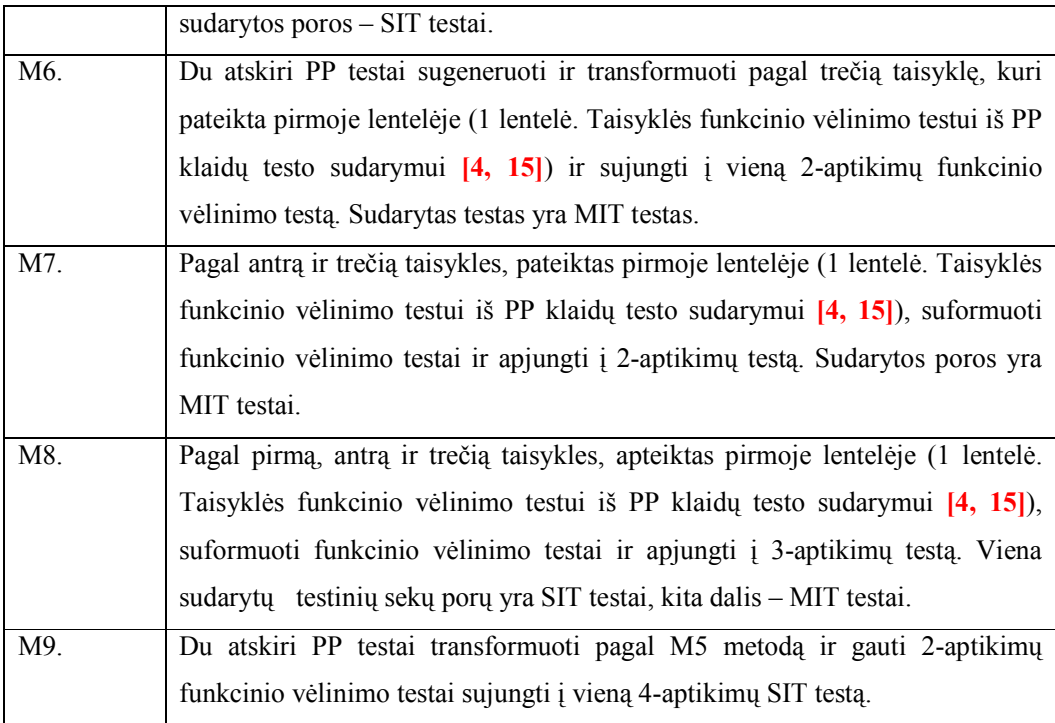

Atitinkamai 4, 5 ir 6 lentelėse pateikti išanalizuoti šių metodų, generuojančių funkcinio vėlinimo testus rezultatai. "1 - aptikimo" testo rezultatai gauti panaudotus vienodą PP testą. Paryškinti rezultatai atspindi didžiausius perdavimo klaidų padengimus. Kaip matyti iš rezultatų, M1 SIT metodas vidutiniškai aptiko daugiau nei 95% perdavimo klaidų. Tuo tarpu nors ir metodais M2 ir M3 gauti testai buvo vidutiniškai 3,8 karto trumpesni, tai neatsveria daugiau nei 12% prastesnio perdavimo klaidų padengimo. Geriausias signalų perdavimo padengimas pasiektas M8 metodu, kur testai suformuoti pagal pirmą, antrą ir trečią taisykles. Sudaryti SIT ir MIT testai apjungti į vieną testą.

| Schema M1        |                |            | M <sub>2</sub> |          | M <sub>3</sub>                    |           | Perdav. Funk.  |                 |  |
|------------------|----------------|------------|----------------|----------|-----------------------------------|-----------|----------------|-----------------|--|
|                  | Padeng.<br>(%) | dydis(%)   |                | dydis(%) | Testo Padeng. Testo Padeng. Testo | dydis     | Klaidos vėlin. | (PP)<br>klaidos |  |
| C432             | 95.56          | 348        | 87.28          | 117      | 52.98                             | 117       | 1412           | 540             |  |
| C <sub>499</sub> | 94.40          | 5180 91.23 |                |          | 1077 94.29                        | 1077 3430 |                | 5184            |  |
| <b>C880</b>      | 98.91          | 1001       | 90.90          | 381      | 83.56                             | 381       | 2396           | 1326            |  |

*4 lentel÷. M1-M3 – "1 - aptikimo" funkcinio v÷linimo testų rezultatai* **[4]**

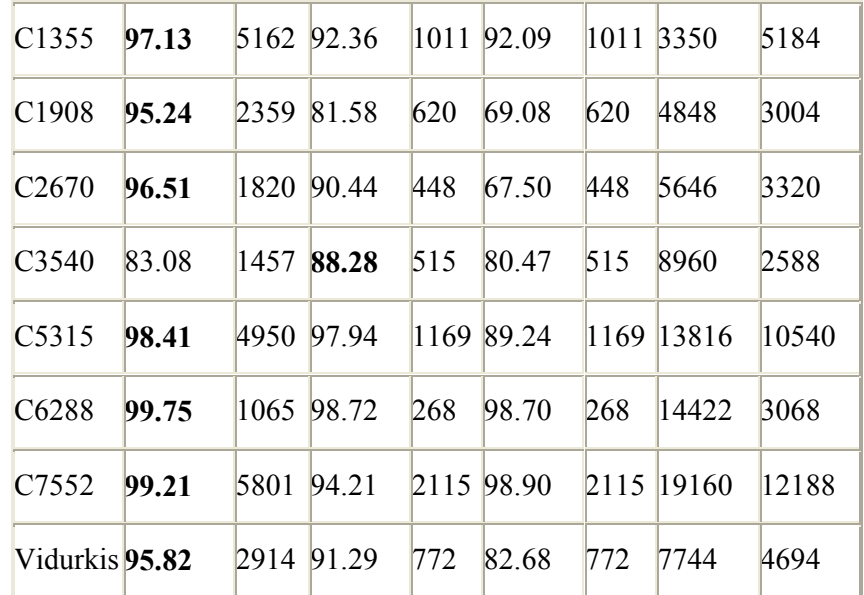

| 5 lentelė. |
|------------|
|            |

*5 lentel÷. M4-M9 – "n – aptikimo" funkcinio v÷linimo testų rezultatai (klaidų padengimas)* **[4]**

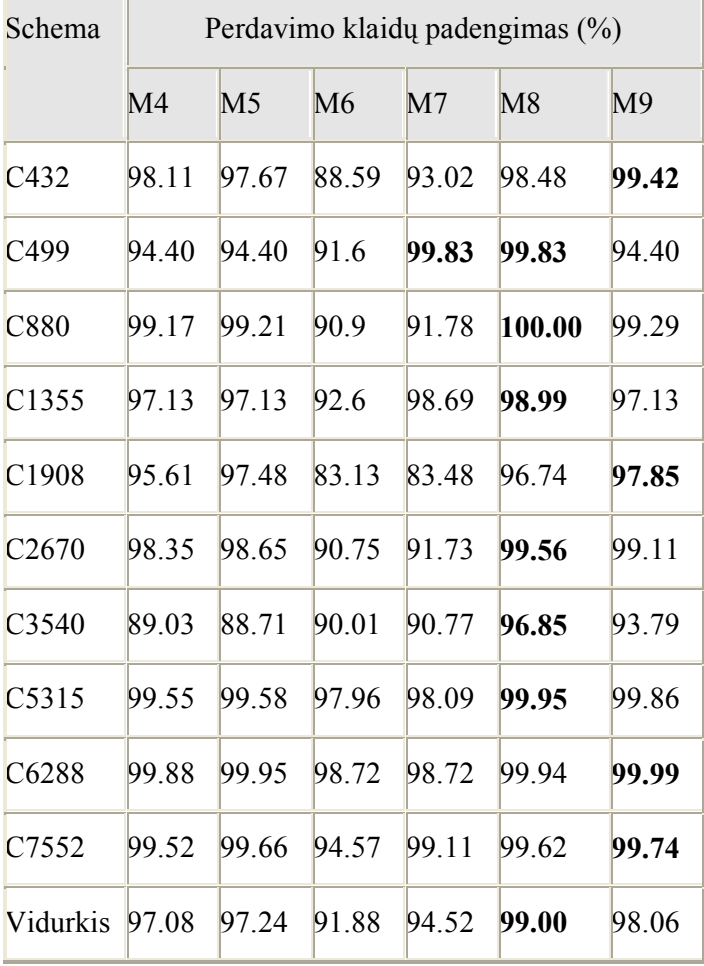

Taip pat žemiau esančioje lentelėje (6 lentelė. M4-M9 – "n – aptikimo" funkcinio vėlinimo testų rezultatai (testo dydis) [4]) matyti, jog M8 metodu, kuris padengia daugiausiai signalo perdavimo klaidų, gauti funkcinio vėlinimo testai yra apie 2.6 karto trumpesni, negu M9 metodu gauti testai.

| Schema            | Testų dydžiai  |                |                |                |       |                |  |
|-------------------|----------------|----------------|----------------|----------------|-------|----------------|--|
|                   | M <sub>4</sub> | M <sub>5</sub> | M <sub>6</sub> | M <sub>7</sub> | M8    | M <sub>9</sub> |  |
| C432              | 697            | 696            | 247            | 234            | 582   | 1394           |  |
| C499              | 10351          | 10360          | 2136           | 2154           | 7334  | 20702          |  |
| C880              | 1985           | 2002           | 791            | 762            | 1763  | 3970           |  |
| C <sub>1355</sub> | 10302          | 10324          | 2059           | 2022           | 7184  | 20604          |  |
| C <sub>1908</sub> | 4656           | 4718           | 1231           | 1240           | 3599  | 9312           |  |
| C <sub>2670</sub> | 3716           | 3640           | 1272           | 896            | 2716  | 7432           |  |
| C <sub>3540</sub> | 2962           | 2914           | 1098           | 1030           | 2487  | 5924           |  |
| C5315             | 9905           | 9900           | 2315           | 2338           | 7288  | 19810          |  |
| C6288             | 2219           | 2130           | 522            | 536            | 1601  | 4438           |  |
| C7552             | 11744          | 11602          | 6273           | 4230           | 10031 | 23488          |  |
| Vidurkis          | 5854           | 5829           | 1794           | 1544           | 4459  | 11707          |  |

*6 lentel÷. M4-M9 – "n – aptikimo" funkcinio v÷linimo testų rezultatai (testo dydis)* **[4]**

Lyginant SIT ir MIT "1-aptikimo" testus, matome, jog SIT testai aptiko apie 13% daugiau klaidų negu MIT, d÷l to yra labiau priimtini. Kita vertus didžiausias perdavimo klaidų padengimas gaunamas maišant SIT ir MIT testus ir suformavus "n-aptikimo" testus.

# **2.5.5. SIT ir MIT funkcinio vėlinimo testų sudarymo metodų panaudojant aktyvumo vektorius analiz÷**

Sužymėjus aktyvius įėjimus, nuo kurių pasikeitimo priklauso analizuojamo išėjimo signalo pasikeitimas, sužymėtą seką vadiname aktyvumo vektoriumi, o aktyvius simbolius – aktyvumo reikšmėmis. Tarkime yra programinis schemos modelio prototipas, turintis *n* įėjimų ir *m* išėjimų. Pažymėjime įėjimo simbolius  $P = \langle p_1, \rangle$ *p*<sub>2</sub>, …, *p*<sub>i</sub>, …, *p*<sub>n</sub>>, kur *p*<sub>i</sub>= {0, 1}, *i*=1, 2, …, n. Aktyvumo vektorius *P*<sup>i</sup>=<*p*<sup>j</sup><sub>1</sub>, *p*<sup>j</sup><sub>2</sub>, …, *p*<sup>j</sup><sub>1</sub>, ...,  $p^j$ <sub>n</sub>> yra susietas su išėjimu *j*. Kiekviena aktyvumo vektoriaus sudedamoji dalis gali įgyti šias reikšmes: 0, 1, N, V. Reikšm÷ N rodo, jog į÷jime *i* padavus signalą lygų 0,

gausime priešingą reikšmę iš÷jime *j*. Reikšm÷ V rodo, jog į÷jime *i* padavus signalą lygų 1, gausime priešingą reikšmę išėjime *j. P*0<sup>j</sup> žymėsime, jei *j* išėjime aktyvumo vektorius nustato 0, ir *P1*<sup>j</sup> – jei 1. V ir N ir yra aktyvumo vektoriaus aktyvios reikšmės. Aktyvumo vektorius apibendrina n+1 įeinančių signalų, kurie tarpusavyje skiriasi tik vienu simboliu. Pavyzdžiui, priskiriame įeinantiems signalams reikšmes <*X*1, *X*2, *X*3, *X*4, *X*5>  $=$  <01011> testuojamam C17 schemos modeliui (3 pav. Testuojamos C17 schemos modelis).

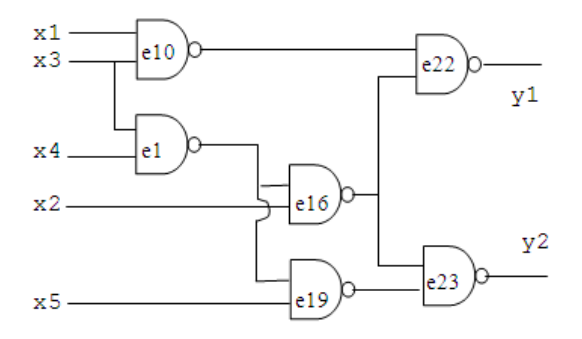

3 pav. Testuojamos C17 schemos modelis *[15]*.

Paduodant šį signalo reikšmių rinkinį, išėjime yl gauname 1. Invertuojant kiekvieną signalų rinkinio reikšmę, išvedame aktyvumo vektorių <0*VN*11>, kuris apibendrina signalų rinkinius, pateiktus 7 lentelėje "Įėjimo signalų rinkiniai". Keičiant kiekvieno aktyvumo vektoriaus po vieną aktyvią reikšmę į priešingą, galime gauti SIT testą. O pritaikius įvairius algoritmus, galima sudaryti ir MIT funkcinio vėlinimo testus.

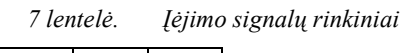

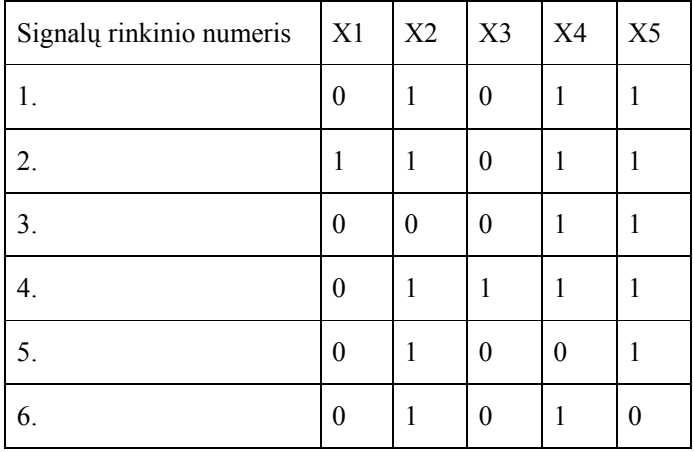

Iš viso kiekvienam išėjimui galima sugeneruoti po aktyvumo vektorių, kuris išėjime nustato *P*1<sup>j</sup> arba *P*0<sup>j</sup> signalus. Jei aktyvumo vektorius padengia *P*<sub>a</sub> padengia vektorių  $P_b$ , žymėsime  $P_a > P_b$ . Kad aktyvumo vektorius  $P_a$  dengtų  $P_b$  vektorių, turi būti išpildytos šios sąlygos *[15]*:

- 1. Aktyvumo vektorius P<sub>b</sub> turi aktyvias reikšmes tik tuose pačiuose įėjimuose, kaip ir vektorius *P*a.
- 2. Aktyvumo vektoriaus  $P_b$  reikšmės sutampa su aktyvumo vektoriaus  $P_a$ reikšmėmis tuose pačiuose įėjimuose.

Žemiau pateiktoje lentelėje (8 lentelė. Padengimo sąlygų tenkinimas) pateiktas pavyzdys, įgyvendinantis šias sąlygas, norint padengti P<sub>b</sub>, vektoriumi P<sub>a</sub>. Lentelėje paryškintos aktyvios reikšmės, kurios tuose pačiuose įėjimuose sutampa.

*8 lentel÷. Padengimo sąlygų tenkinimas* 

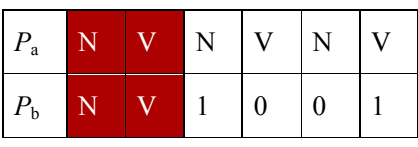

Aktyvumo vektorius laikomas esminiu, kuomet jo nedengia kitas aktyvumo vektorius, t.y. aktyvios reikšmės skiriasi nuo kitų išėjimo aktyvumo vektorių aktyvių reikšmių. Aktyvumo vektorius generuojamas atsitiktinai sugeneravus schemos įėjimo reikšmes ir simuliuojant schemos veikimą, remiantis jos funkciją aprašančios "juodos d÷ž÷s" modeliu *[15]*.

Paanalizuokime testuojamos C17 schemos modelio (3 pav. Testuojamos C17 schemos modelis) signalų rinkinį  $P = \langle X_1, X_2, X_3, X_4, X_5 \rangle = \langle 01110 \rangle$ , kuris nustato išėjimuose  $\langle y_1, y_2 \rangle = \langle 0 \rangle$  reikšmes. Keičiant po vieną įėjimo signalų rinkinio reikšmę, gaunam išėjimo rezultatus, kurie patalpinti žemiau esančioje lentelėje (9 lentelė. Įėjimo signalų "<01110>" inversijos įtaka išėjimų rezultatams). Paryškinti tie įėjimo signalų pasikeitimai, kurie keitė reikšmę išėjimo signaluose. Remiantis lentelėje pateiktais rezultatais, gauname šiuos aktyvumo vektorius:  $P0^{y1} = \langle N1 V V0 \rangle$ ,  $P0^{y2} =$  $\leq 01$ *VV*0>. Lygiai taip pat gauname įėjimo signalų rinkiniui *P* =  $\leq 00110$ >, kurio signalų inversijų įtaką išėjimų rezultatams pateikti lentelėje (10 lentelė. Iėjimo signalų "<00110>" inversijos įtaka išėjimų rezultatams), aktyvumo vektorius *P*0<sup>y1</sup> = <*N*0110>, *P*0<sup>y2</sup> = <00110>. Pastarieji nėra esminiai, nes juos perdengia ankstesni vektoriai.

*9 lentel÷. Į÷jimo signalų "<01110>" inversijos įtaka iš÷jimų rezultatams* 

| $\theta$ |  | $\overline{0}$ | $\mathbf{1} \mathbf{0}$ |  |
|----------|--|----------------|-------------------------|--|

|                  | 1                | 1                | 1            | $\boldsymbol{0}$ | 1                | $\boldsymbol{0}$ |
|------------------|------------------|------------------|--------------|------------------|------------------|------------------|
| $\boldsymbol{0}$ | $\boldsymbol{0}$ | 1                | $\mathbf{1}$ | $\boldsymbol{0}$ | $\boldsymbol{0}$ | $\boldsymbol{0}$ |
| 0                | 1                | $\boldsymbol{0}$ | 1            | $\boldsymbol{0}$ | 1                | 1                |
| $\boldsymbol{0}$ | 1                | 1                | $\bf{0}$     | $\boldsymbol{0}$ | 1                | 1                |
| 0                | 1                | 1                | 1            | 1                | $\boldsymbol{0}$ | $\boldsymbol{0}$ |

*10 lentel÷. Į÷jimo signalų "<00110>" inversijos įtaka iš÷jimų rezultatams* 

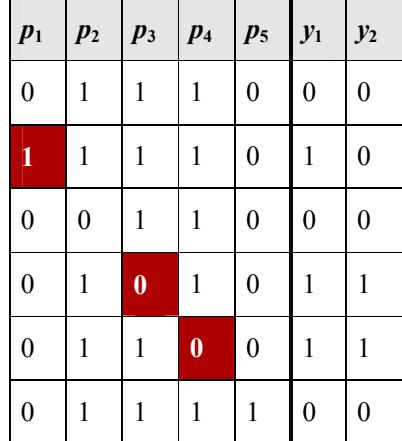

Aktyvumo vektorius galima generuoti atsitiktinai parenkant kiekvienam įėjimui signalus. Sugeneravus vieną vektorių, paieškos procesą įmanoma paspartinti keičiant aktyvias reikmes, kurios analizuojamame iš÷jime nustatys priešingą reikšmę.

Kai kuriuos signalo perdavimo gedimus padengti gali tik MIT testai, o lengviausias būdas iš aktyvumo vektorių gauti MIT testą yra, kuomet antros testinės poros signalų sekos visos aktyvios reikšmės yra pakeičiamos priešingomis negu pirmoje sekoje *[15]*.

 Bendraujant drauge su prof. habil. dr. R. Šeinausku, buvo sudaryti ir kiti galimi MIT testų konstravimo metodai, grįsti vektorių esančių aibėse  $A0^j$  ir  $A1^j$  analize. Analizuojamus aktyvumo vektorius kiekvienam išėjimui, galima suskirstyti į aibes  $A1^{\text{j}}$ bei *A*0<sup>j</sup>. Aibėje *A*1<sup>j</sup> esantys aktyvumo vektoriai, išėjime *j* nustato reikšmę 0, o aibėje *A*0<sup>j</sup> - 1. Kuomet sudaromos testų sekų poros aktyvios V ir N reikšm÷s pakeičiamos 1 ir 0. Su paršuotu testu galima aptikti signalo perdavimo klaidas, jei poros sudaromos iš priešingas iš÷jimo reikšmes gražinusių aib÷se esančių aktyvumo vektorių. Priešingu atveju taip pat galima aptikti signalo perdavimo klaidas, tačiau signalo perdavimo klaidą galime tik stebėti. Pasiūlyti keturi funkcinio vėlinimo testų sudarymo metodai. Testai gaunami apjungiant aktyvumo vektorius į poras. Žemiau esančioje lentelėje

pateikiami šių metodų aprašai (11 lentelė. MIT funkcinio vėlinimo testų iš aktyvumo vektorių sudarymas).

| Metodo nr. | Metodo aprašymas                                                                                                    |
|------------|----------------------------------------------------------------------------------------------------|
| V1.        | Kiekvienas iš aibės $A0^{j}$ ( $A1^{j}$ ) aktyvumo vektorius laikomas antru testinės<br>poros vektoriumi. Tuo tarpu iš aibės $A1^J$ ( $A0^J$ ) parenkamas pirmasis<br>sudaromos testinės poros vektorius, turintis daugiausiai priešingų reikšmių<br>antro vektoriaus aktyvioms reikšmėms.                       |
| V2.        | Kiekvienas iš aibės $A0^{j}$ ( $A1^{j}$ ) aktyvumo vektorius laikomas antru testinės<br>poros vektoriumi. Tuo tarpu iš aibės $A0^1$ $(A1^1)$ parenkamas pirmasis<br>sudaromos testinės poros vektorius, turintis daugiausiai priešingų reikšmių<br>antro vektoriaus aktyvioms reikšmėms.                         |
| V3.        | Kiekvienas iš aibės $A0^{j}$ ( $A1^{j}$ ) aktyvumo vektorius laikomas antru testinės<br>poros vektoriumi. Tuo tarpu iš aibės $A1^J$ ( $A0^J$ ) parenkamas pirmasis<br>sudaromos testinės poros vektorius, turintis mažiausiai priešingų reikšmių<br>antro vektoriaus aktyvioms reikšmėms, tačiau ne mažiau už 1. |
| V4.        | Kiekvienas iš aibės $A0^{j}$ ( $A1^{j}$ ) aktyvumo vektorius laikomas antru testinės<br>poros vektoriumi. Tuo tarpu iš aibės $A0^1$ ( $A1^1$ ) parenkamas pirmasis<br>sudaromos testinės poros vektorius, turintis mažiausiai priešingų reikšmių<br>antro vektoriaus aktyvioms reikšmėms, tačiau ne mažiau už 1. |

*11 lentel÷. MIT funkcinio v÷linimo testų iš aktyvumo vektorių sudarymas* 

Šių vektorių pagrindu sugeneruojami testai visoms galimoms testuojamos schemos ar įrenginio realizacijoms gali būti pakankamai dideli, tačiau yra galimybė juos optimizuoti konkrečiai realizacijai, ir laikas skirtas optimizavimui atlikti, palyginus su visos schemos rinkai paruošimo laiku - mažas *[4, 14]*. Testo dydis tiesiogiai priklauso nuo surastų aktyvumo vektorių, kurių kiekis gali būti ribojamas. Jeigu testo, sudaryto iš riboto kiekio aktyvumo vektorių, klaidų padengimas netenkina – galima vektorių apribojimus atlaisvinti, papildyti.

#### **2.6. Eksperimentavimo sistemų analiz÷**

#### **2.6.1. Klaidų simuliacijos proceso eigos analiz÷**

Siekiant automatizuoti testavimo proceso dalis, būtina apžvelgti naudojamus objektus klaidų simuliacijos proceso eigoje, kuri pavaizduota žemiau esančiame paveiksl÷lyje (4 pav. Klaidų simuliacijos proceso eiga). Simuliacijos metu perskaitomi

duomenų failai aprašantys schemos tinklų struktūra, testines sekas ir jas aprašantys papildomi failai, kurių reikalavimai detaliau aprašyti Synopsys TetraMAX vartotojo vedlyje. Simuliacijos rezultatas - tai tekstinis failas, kuriame pateikti klaidų simuliacijos rezultatai.

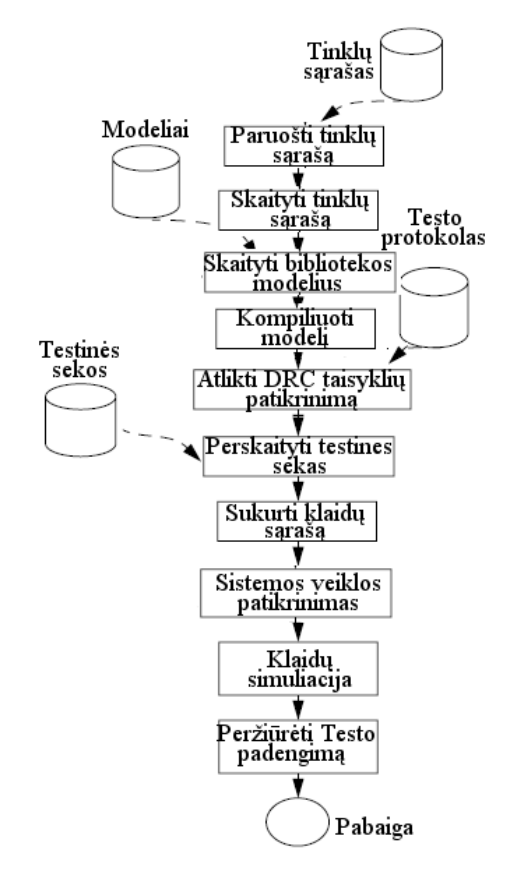

4 pav. Klaidų simuliacijos proceso eiga *[7]*

Schemų modelių bei tinklų sąrašų failai projektuojami žmonių, todėl šių failų sudarymo proceso automatizuoti nepavyks, tačiau galima automatizuoti testinių sekų sudarymo procesą. Testinės sekos, kuriamos sistemos atveju gaunamos aktyvumo vektoriams pritaikius kombinuojamų funkcinio vėlinimo sudarymo metodus ( Testinės sekų gavimas). ąrašų failai projektuojami žmonių, todėl šių failų<br>pavyks, tačiau galima automatizuoti testinių sekų<br>kuriamos sistemos atveju gaunamos aktyvumo<br>ų funkcinio vėlinimo sudarymo metodus (5 pav.

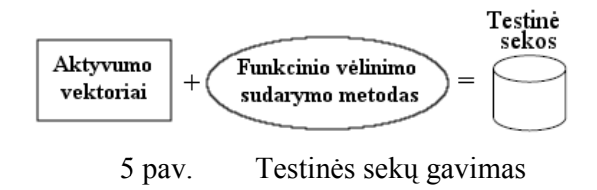

Aktyvumo vektoriai sudaromi analizuojant "juodos dėžės" modelį (6 pav. Aktyvumo vektorių sudarymas). Mūsų atveju "juodos dėžės" modelis, tai C++ kalba aprašyta schemos veikimo funkcija.

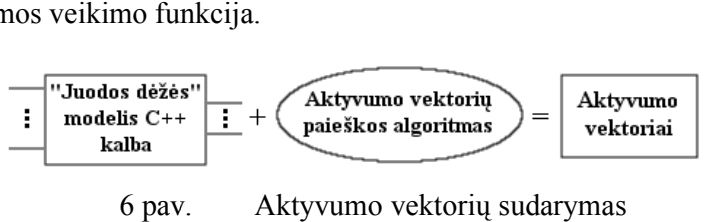

6 pav.

Kadangi siekiama, jog funkcinio vėlinimo testų sudarymo metodų taikymas, , juodų dėžių" modeliu grįstas aktyvumo vektorių paieškos algoritmų automatizavimas būtų kaip galima labiau pakartotinai panaudojamas, sistemos komponentai "juodų dėžių" modeliu grįstas aktyvumo vektorių paieškos algoritmų automatizavimas<br>būtų kaip galima labiau pakartotinai panaudojamas, sistemos komponentai<br>kompiliuojami taip, kad failų sistemoje būtų pasiekiami atskirų fai remiantis K.I.S.S. principu, pagal kurį paprastumas laikomas dizaino privalumu, "juodos dėžės" modeliai bus sukompiliuojami į dinamiškai užkraunamas bibliotekas, aktyvumo vektorių paieškos algoritmas sukompiliuojamas į atskirą paleidžiamąjį failą, kaip ir kiekviena funkcinio vėlinimo sudarymo metodo realizacija. emiantis K.I.S.S. principu, pagal kurį paprastumas laikomas dizaino<br>juodos dėžės" modeliai bus sukompiliuojami į dinamiškai užkraunamas<br>ktyvumo vektorių paieškos algoritmas sukompiliuojamas į atskirą paleidž<br>taip ir kiekvi

#### **2.6.2. Turinio ir informacijos tvarkymo sistemų analiz÷**

Aktyvumo vektoriai ir testinės sekos - kaupiami duomenų saugykloje failų<br>u ir yra lengvai pasiekiami bet kurios programinės įrangos, kuriai yra suteiktos pavidalu ir yra lengvai pasiekiami bet kurios programinės įrangos, kuriai yra suteiktos tokios teisės. Testinės sekos gavimo paveikslėlyje (5 pav. Testinės sekų gavimas) pavaizduota, jog pritaikius vieną metodą gausime testines sekas iš schemos aktyvių reikšmių. Jei pritaikysime daugiau metodų – gausime daugiau testinių sekų duomenų reikšmių. Jei pritaikysime daugiau metodų – gausime daugiau testinių sekų duomenų<br>failų. Grupuojant testinių sekų sudarymo metodus, šis skaičius dar labiau išauga. Kadangi Synopsys TetraMAX programa galutinius rezultatus, atspindinčius klaidų padengimą, taip pat suformuoja faile, mums reikia sistemos, kuri ne tik atvaizduotų, vietas. atspindinčius klaidų<br>i ne tik atvaizduotų,<br>lus į jiems paskirtas

analizuotų testavimo rezultatus, bet ir automatiškai grupuotų failus į jiems paskirtas<br>vietas.<br>Kad išsiaiškinti kokios sistemos reikia, buvo atlikta reikalavimų specifikacija (3<br>skyrius. Sistemos reikalavimų specifikacija Kad išsiaiškinti kokios sistemos reikia, buvo atlikta reikalavimų specifikacija (3 skyrius. Sistemos reikalavimų specifikacija ir analizė), kurios metu paaiškėjo keliami saugumo reikalavimai, duomenų prieinamumo, failų tvarkymo. Iš gautos informacijos skyrius. Sistemos reikalavimų specifikacija ir analizė), kurios metu paaiškėjo keliami<br>saugumo reikalavimai, duomenų prieinamumo, failų tvarkymo. Iš gautos informacijos<br>paaiškėjo, jog labiausiai tinka vidinės įmonės portal dėl šių funkcijų:

- Vartotojų kūrimas;
- Vartotojų teisių sistema; kūrimas;<br>teisių sistema;<br>;<br>saugyklos;<br>28
- Saugumas;
- Duomenų saugyklos;
- Taikomųjų programų integracija;
- Intuityvi vartotojo sąsaja;
- Sistematinė ir dinaminė navigacija;
- Menu susiejimas su katalogais ir automatinis kelio apskaičiavimas.

Šios funkcijos labai artimos dinaminio turinio tvarkymo sistemoms (TTS), kurių pagrindu kartais kuriami eksperimentavimo bei automatizavimo sprendimai. Be standartinių funkcijų, mūsų sistemai reikia funkcijos kuri automatiškai suformuotų kelią iki katalogų, kuriuose bus laikomi duomenų bei rezultatų failai, susieti su tam tikru eksperimentu. Apžvelkime pagal funkcionalumą pirmas 10 vietų užimančias dinamines TTS*[16]* (12 lentelė. Bendra TTS informacija), jų saugumą ir funkcijas, kad nustatytume ar galime panaudoti kurią nors iš TTS eksperimentavimo sistemai vystyti. Kaip matome iš TTS bendros informacijos palyginimo lentelės, "Jalios" siūlomo sprendimo kaina yra labai aukšta, dėl to šio sprendimo funkcionalumo neanalizuosime.

|                                               | Drupal<br>6.10                 | eZ<br>Publis<br>h <sub>4.2</sub> | Hippo<br><b>CMS</b><br>6.0     | Impress<br><b>CMS</b><br>1.2.1 | inxire<br>ECM <sub>5</sub>                           | Jahia<br>Enterpri<br>se<br>Edition<br>v66.0                                         | Jalios<br><b>JCMS</b><br>5.7                                                                           | Joom<br>1a!<br>1.5.1<br>$\overline{0}$ | Plone<br>3.0                   | WordP<br>ress<br>2.2.1         |
|-----------------------------------------------|--------------------------------|----------------------------------|--------------------------------|--------------------------------|------------------------------------------------------|-------------------------------------------------------------------------------------|----------------------------------------------------------------------------------------------------|----------------------------------------|--------------------------------|--------------------------------|
| Aptarna<br>ujanti<br>program<br>inė<br>iranga | Apach<br>e                     | Kita                             | Kita                           | Apache                         | J2EE                                                 | J2EE                                                                                | J2EE                                                                                                   | CGI                                    | Zope                           | Apach<br>e                     |
| Kaina                                         | Nemo<br>kama                   | $30E +$<br><b>PVM</b>            | Nerast<br>a                    | Nemok<br>ama                   | Nekomerc<br>iniams<br>projektam<br>S<br>nemokam<br>a | Nekome<br>rcinei<br>veiklai -<br>nemoka<br>mai.<br>Komerc<br>inei-iki<br>~1000<br>€ | <b>Nuo 10</b><br>000€<br>iki 80<br>000<br>$\epsilon$<br>už<br>kiekvie<br>ną<br>tarnybi<br>ne<br>stoti. | Nem<br>okam<br>a                       | Nemo<br>kama                   | Nemo<br>kama                   |
| Duomen<br>ų<br>saugykla                       | MySQ<br>L                      | MySQ<br>L                        | MySQ<br>L                      | MySQ<br>L                      | Oracle                                               | Postgres                                                                            | Nėra                                                                                                   | MyS<br>QL                              | Kita                           | MySQ<br>L                      |
| Licencij<br>a                                 | Atviro<br>kodo                 | Atviro<br>kodo                   | Atviro<br>kodo                 | Atviro<br>kodo                 | Kodas<br>nėra<br>atviras                             | Atviro<br>kodo                                                                      | Kodas<br>nėra<br>atviras                                                                               | Atvir<br>$\Omega$<br>kodo              | Atviro<br>kodo                 | Atviro<br>kodo                 |
| Operacin<br>ė<br>sistema                      | <b>Visos</b><br>platfor<br>mos | Visos<br>platfo<br>rmos          | <b>Visos</b><br>platfo<br>rmos | <b>Visos</b><br>platfor<br>mos | <b>Visos</b><br>platformo<br>$\rm S$                 | <b>Visos</b><br>platfor<br>mos                                                      | <b>Visos</b><br>platfor<br>mos                                                                         | <b>Visos</b><br>platfo<br>rmos         | <b>Visos</b><br>platfor<br>mos | <b>Visos</b><br>platfor<br>mos |
| Program<br>avimo<br>kalba                     | PHP                            | PHP                              | Java                           | PHP                            | Java                                                 | Java                                                                                | Java                                                                                                   | PHP                                    | Python                         | PHP                            |
| Aukščia<br>usio<br>lygio<br>teisės            | Ne                             | Ne                               | Taip                           | Ne                             | Taip                                                 | Taip                                                                                | Taip                                                                                                   | Ne                                     | Ne                             | Ne                             |
| Shell<br>priėjima                             | Ne                             | Ne                               | Taip                           | Ne                             | Taip                                                 | Taip                                                                                | Taip                                                                                                   | Ne                                     | Taip                           | Ne                             |

*12 lentel÷. Bendra TTS informacija* 

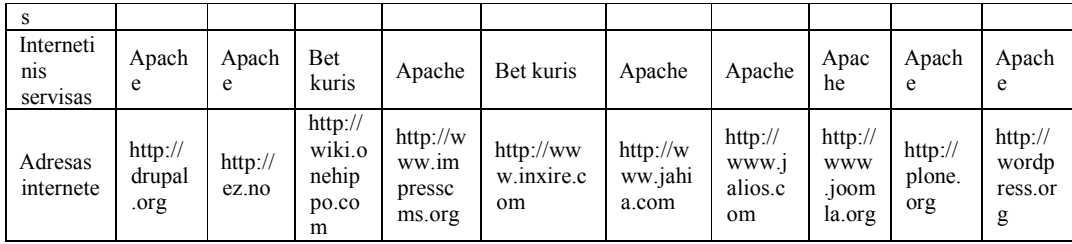

Suformuojam užimančių pirmas 9 vietas, pagal funkcionalumą TTS funkcijų palyginimo lentelė (13 lentelė. TTS funkcijų tyrimas), neįtraukiant "Julios" TTS, kurią pripažinome netinkančia dėl aukštos kainos. Tušti langeliai reiškia, jog nagrinėjamas TTS tokio funkcionalumo neturi.

*13 lentel÷. TTS funkcijų tyrimas TTS* 

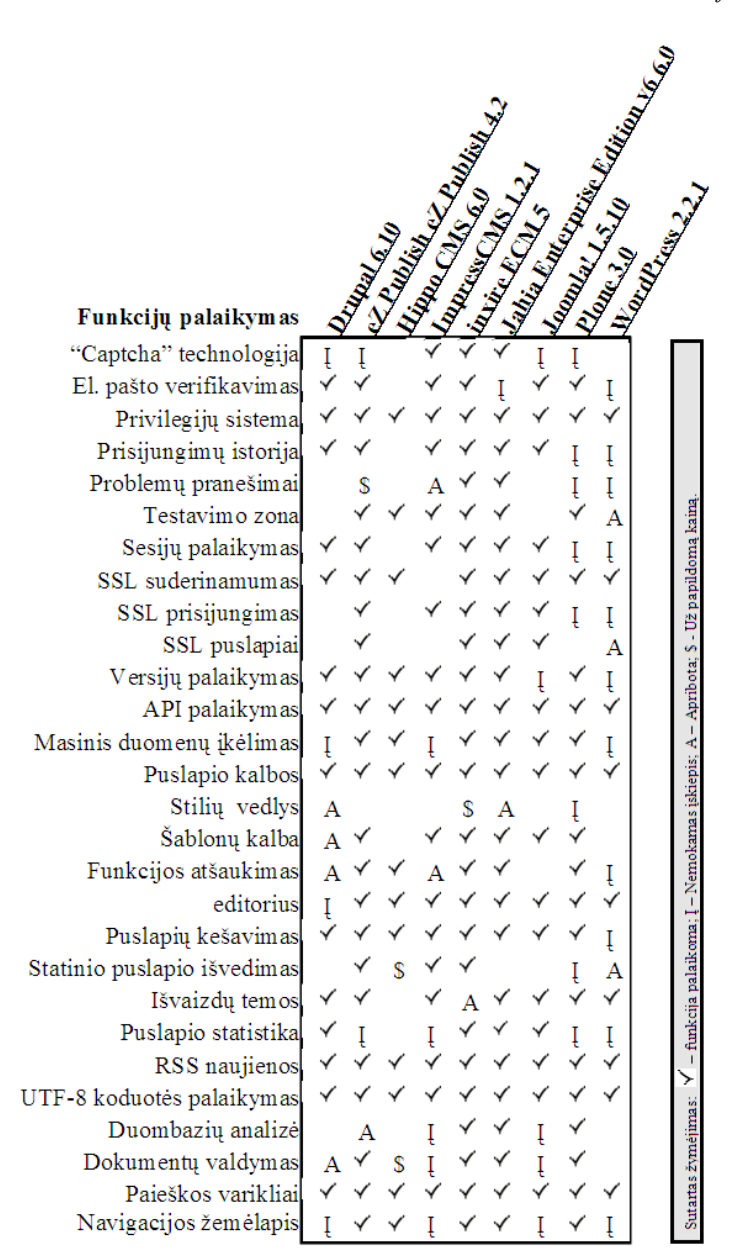

Ištyrus siūlomus TTS sprendimus ir jų funkcijas, pastebėta, jog visos sistemos turi daug naudingų funkcijų, tačiau nei vienos pagalba nepavyktų susieti dinamiškai kuriamų eksperimentų, kuriuos būtų galima pateikti, kaip menu elementus, su eksperimentų duomenims ir rezultatams talpinti skirtais katalogais, automatiškai suskaičiuoti kiekvienam eksperimentui reikalingus kelius iki katalogų, rikiuoti eksperimentus, ir pateikti juos vizualiai tvarkingoje formoje. Dėl šių priežasčių sistemą sukursime patys.

#### **2.7. Vartotojų analiz÷**

Bendraujant su srities specialistais buvo atlikta vartotojų analizė.

#### **2.7.1. Vartotojų aib÷, tipai ir savyb÷s**

Sistema naudosis šios vartotojų grupės:

Sistemos vartotojas (užsakovas);

Sistemos kūrėjas;

#### **Sistemos vartotojas (užsakovas):**

Vartotojo kategorija – projekto vadovas; Patirtis dalykinėje srityje – srities specialistas (meistras); Patirtis informacinėse technologijose – patyręs; Vartotojų prioritetai – svarbiausi vartotojai;

#### Sistemos kūrėjas:

Kategorija – kūrėjas; Patirtis dalykinėje srityje – informatikas; Vartotojų prioritetai – antraeiliai vartotojai;

#### **2.7.2. Vartotojų tikslai ir problemos**

#### **Sistemos vartotojas (užsakovas):**

Vartotojo sprendžiami uždaviniai (atliekamos funkcijos):

• Peržiūrėti bei analizuoti funkcinio vėlinimo testų generavimo tarpinius

duomenis ir rezultatus.

#### Sistemos kūrėjas:

Vartotojo sprendžiami uždaviniai (atliekamos funkcijos):

- Generuoti aktyvumo vektorių pradinį duomenų failą;
- Paleisti aktyvumo vektorių paieškos programą;
- Sudaryti aktyvumo vektorių poras;

• Peržiūrėti bei analizuoti rezultatus.

#### **2.8. Esamų sprendimų analiz÷**

Audrius Kažukauskas yra parašęs įėjimo bei išėjimo susietumams nustatyti programą. Programa remiasi pateikiamos schemos funkciniu aprašymu C++ kalboje ir gali būti pritaikyta nustatant svorius.

Testines sekas galima generuoti Synopsys TetraMAX ATPG, tačiau šis įrankis remiasi schemos loginių elementų išdėstymo aprašymu ir dėl to mums netinka.

#### **2.9. Rizikos faktorių analiz÷, įvertinimas**

#### **2.9.1. Rizikos, su kuriomis susiduriame kurdami sistemą**

Pagrindiniai rizikos faktoriai, su kuriais susiduriame kurdami informacinę sistemą yra besivystantys vartotojų poreikiai, sidabrinės kulkos sindromas (planas "nušauti vienu šūviu) bei dviprasmybių analizuojant reikalavimus atsiradimas.

Žemiau esančioje lentelėje (14 lentelė. Rizikų įvertinimai) pateiktas šių rizikų sąrašas, su kuriomis galime susidurti kurdami sistemą bei jų tikimybiniai įvertinimai.

*<sup>14</sup> lentel÷. Rizikų įvertinimai* 

| Rizikos faktorius                                            | Tikimybinis įvertinimas |
|--------------------------------------------------------------|-------------------------|
| Dviprasmybės analizuojant reikalavimus                       | 0.3                     |
| "Sidabrinės kulkos sindromas" (vienu darbu<br>atlikti kelis) | 0.4                     |
| Besivystantys vartotojo reikalavimai                         | 0.6                     |

#### **2.9.2. Rizikos suvaldymas**

Atidžiau įvertinus galimybes ir grėsmes, daugiau bendraujant su projekto dalyviais bei vystant reikalavimų specifikaciją galime suvaldyti rizikas, išvengti neplanuotų nuostolių ir laiku užbaigti projektą.

Žemiau esančioje lentelėje (15 lentelė. Rizikų suvaldymas) pateikta rizikos faktorius sumažinantys sprendiniai iškylančioms problemoms spręsti.

#### *15 lentel÷. Rizikų suvaldymas*

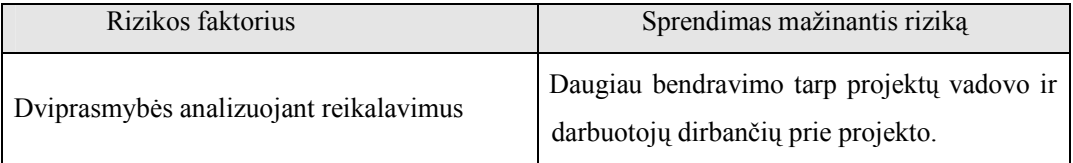

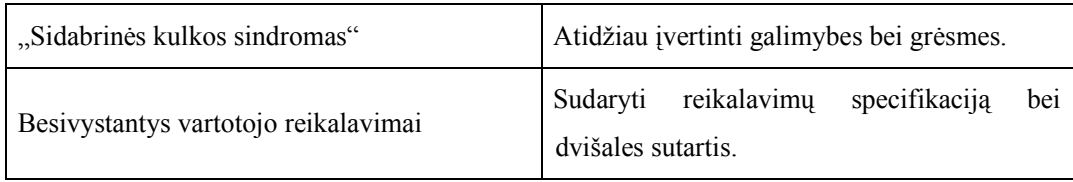

### **2.10. Rezultatų kokyb÷s kriterijai**

Žemiau esančioje lentelėje pateikti išskiriami rezultatų kokybės kriterijai, kurie taikomi kuriamai sistemai (16 lentelė. Kokybės kriterijai nagrinėjami darbe).

16 lentelė. Kokybės kriterijai nagrinėjami darbe

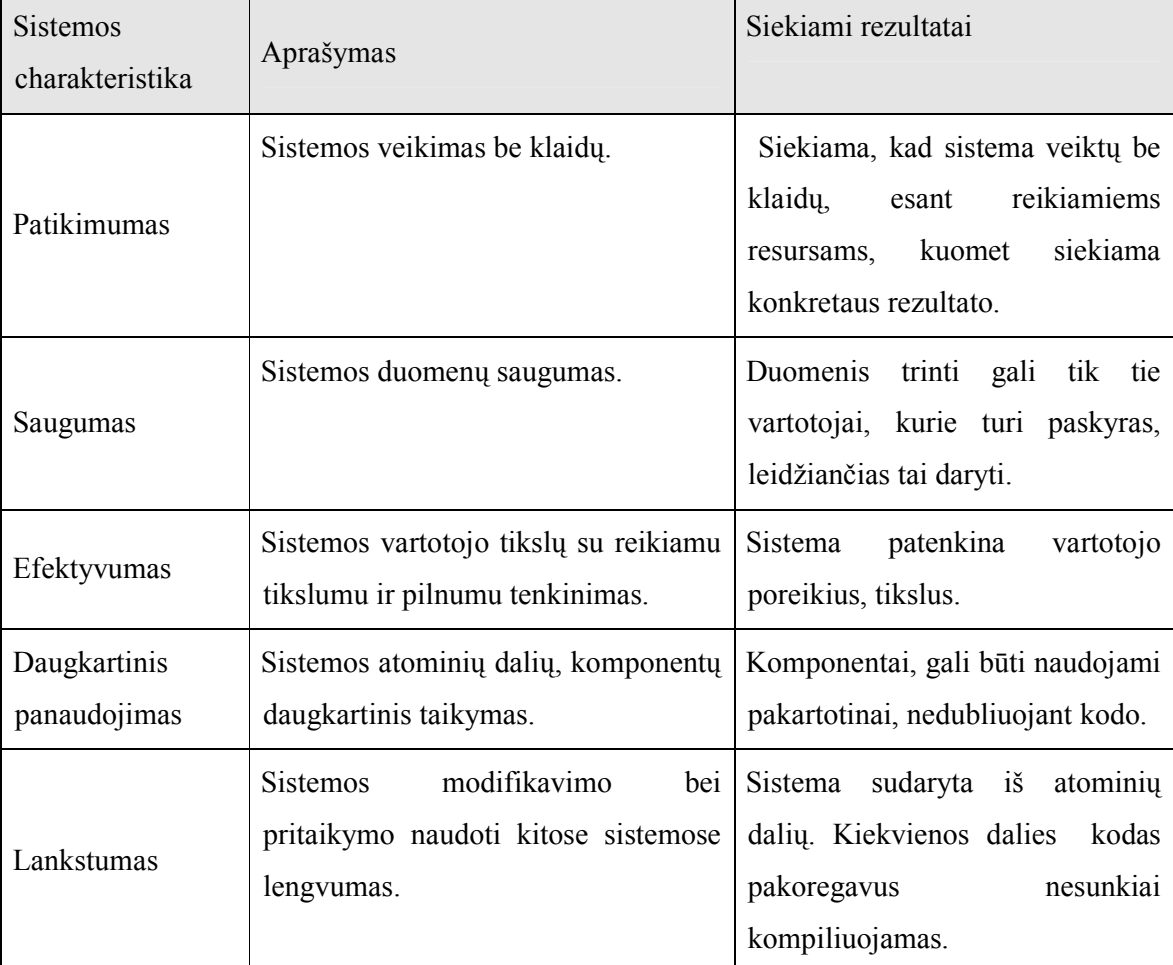

# **2.11.** Eksperimentavimo sistemos funkcinio vėlinimo testo generavimo **metodui kurti analiz÷s išvados**

Išanalizavus funkcinio vėlinimo sudarymo metodus, pastebėta, jog tik kombinuojant testus, galime gauti didžiausią signalo perdavimo klaidų padengimą. M8 metodu gauti rezultatai yra geriausi iš visų analizuotų metodų, ir jie gauti maišant "1 –

aptikimo" SIT testus su "2 – aptikimų" MIT testais. Analizė atskleidė, jog SIT ir MIT testų kombinacija duoda didžiausią perdavimo laidų padengimą. Sudarius "n-aptikimo" testą, galime gauti didesnį klaidų padengimą, tačiau proporcingai apjungiamų testų dydžiams išauga ir bendro testo dydis.

Jei schemos įėjimo signalus nuo kurių priklauso išėjimų reikšmės sužymėsime, gausime aktyvumo vektorių, kuris gali būti padengiamas arba gali padengti kitą aktyvumo vektorių. Padengiantis vektorius yra laikomas esminiu. Panaudojus aktyvumo vektorius, galima sėkmingai kurti tiek SIT tiek MIT testus, o kombinuojant siūlomus metodus, gauti daugiau funkcinio vėlinimo klaidų padengiančius testus.

Pastebėta, jog labai plati įvairių portalų ir TTS sistemų rinka, tačiau prireikus specifinio branduolio, kuriame būtų integruota galimybė susieti menu punktus su katalogais, nelieka kitos išeities, kaip sistemą, kartu su jos branduoliu pasirašyti patiems.

Taip pat pastebėta, jog galime pritaikyti Audriaus Kažukausko parašytą programinę įrangą, nustatančią ryšius tarp schemos įėjimo bei išėjimo signalų, aktyvumo vektorių kiekiui riboti.

# **3. Sistemos reikalavimų specifikacija ir analiz÷**

#### **3.1. Reikalavimų specifikacija**

Vartotojo tipai bei sistemos kūrimo tikslai buvo išanalizuoti antrame skyriuje Eksperimentavimo sistemos funkcinio vėlinimo testo generavimo metodui kurti analiz÷". Reikalavimų specifikacija sudaryta bendraujant su sistemos užsakovu ir sričių specialistais: duomenų bazių projektavimo, testavimo, sistemų kūrimo ir kt. Pasitelkus Volere reikalavimų šablonus *[17]*, buvo sudaryti funkciniai ir nefunkciniai sistemos reikalavimai. Teisinių reikalavimų, reikalavimų veikimo priežiūrai bei veikimo sąlygoms nėra.

#### **3.1.1. Organizacijos charakteristika**

#### *3.1.1.1. Apie institutą*

Kauno technologijos universiteto Informacinių technologijų plėtros institutas įsteigtas 2002 metais ir yra 1963 metais įkurto Skaičiavimo centro, 1981 metais jo bazėje įsteigto Kolektyvinio naudojimo skaičiavimo centro, nuo 1991 metų –

Skaičiavimo centro teisių ir įsipareigojimų perėmėjas ir tęsėjas, plėtojantis ne tik inžinerinę, bet ir mokslinę veiklą.

Instituto darbuotojai teikia paslaugas eksploatuojant Universiteto kompiuterius bei programinę įrangą, kompiuterių tinklus, talkina studijų procesui, teikia paramą pedagoginiams darbuotojams naudojant naujausias informacines technologijas, sudaro sąlygas Universiteto pedagogams užtikrinti reikiamą studijų proceso kokybę.

#### *3.1.1.2. Instituto veiklos kryptys*

- Informacinių technologijų efektyvumo tyrimai ir jų plėtra
- Administruojami kompiuteriai ir jų tinklai fakultetuose, prižiūrimos operacinės sistemos bei taikomieji paketai, teikiamos interneto paslaugos, palaikomas mokymo procesas fakultetuose
- Teikiamos centralizuotos elektroninio pašto bei interneto paslaugos universiteto darbuotojams bei studentams, prižiūrimi ir plėtojami magistraliniai Universiteto tinklai, vykdomos LITNET tinklo valdymo funkcijos bei jo plėtra, teikiamos vardų sričių registravimo paslaugos Lietuvos interneto vartotojams
- Teikiamos centralizuotos distancinio mokymo paslaugos, rengiamos vaizdo konferencijos, kompiuterinio raštingumo ir kvalifikacijos ugdymo kursai

#### *3.1.1.3. Instituto misija*

Vykdyti mokslinius tyrimus ir informacinių technologijų (IT) plėtrą, kurti naujas mokslo žinias ir jas skleisti visuomenei bei taikyti studijų procese.

#### *3.1.1.4. Organizacijos struktūros modelis*

Žemiau pateikta organizacijos struktūros modelis (7 pav. Organizacijos struktūros modelis). Priklausau informacinių verslų skyriaus darbuotojų grupei, atsakingai už sistemos kūrimą.

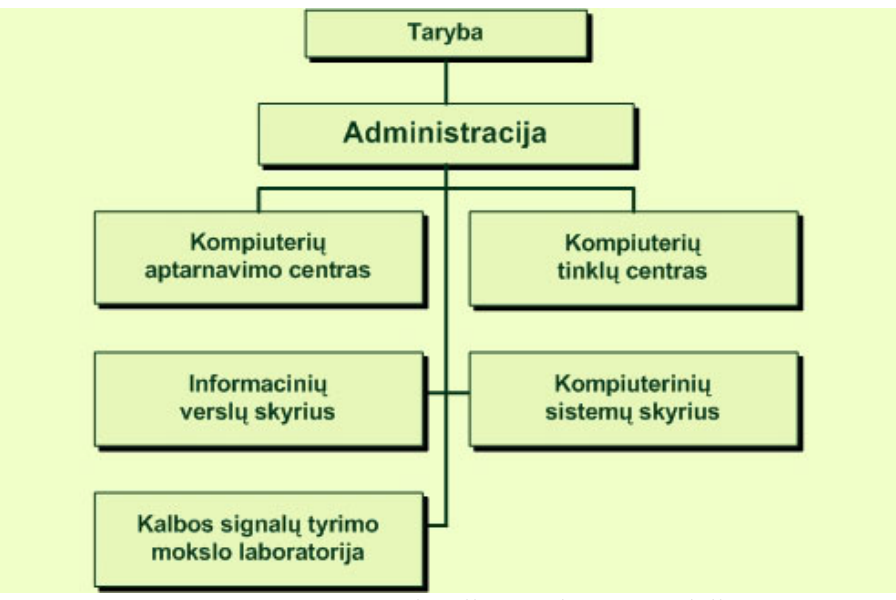

7 pav. Organizacijos struktūros modelis

#### **3.1.2. Apribojimai reikalavimams**

#### *3.1.2.1. Apribojimai sprendimui*

Aktyvumo vektorių pradinis duomenų failas generuojamas remiantis pateiktu "Susietumu" failu, kuriame pateikti susietumai, t.y. nuo kokių įėjimų priklauso išėjimai.

"Susietumų" duomenų failo struktūra:

Schemos vardas - 8 baitai <vardas>.

Išplėtimas – 4 baitai  $\langle tr \rangle$ .

Išėjimų kiekis – 4 baitai  $\langle$ xxxxxxx $\rangle$ .

Į÷jimų kiekis – 4 baitai <xxxxxxxx>.

Išėjimų apdorojimo pasikliautinumo skaičiai – po 4 baitus < pasikliautinumo  $dydis - 4 baitai$  ; Viso m\*4 baitų, kur m – išėjimų skaičius.

Išėjimų/įėjimų susietumas – po 9 baitus,  $\leq$ išėjimo numeris – 8 baitai, įėjimo numeris – 8 baitai, lygiškumas – 1 baitas>

Aktyvumo vektorių paieškos programa rašoma C++ programavimo kalba, o jos rezultatų failo struktūros reikalavimai:

Schemos vardas – 8 baitai;

Išplėtimas – 4 baitai;
Iš÷jimų apdorojimo pasikliautinumo skaičiai – po 4 baitus; Viso m\*4 baitų, kur m – išėjimų skaičius.

Aktyvumo vektorių įrašai - įrašo ilgis – 2 baitai, išėjimo numeris – 4 baitai, funkcijos tipas – 1 baitas, aktyvumo vektoriaus reikšmėms  $0,1, V, N$  po vieną baitą.

Funkcijos tipas (1 baitas) tai:

0 –atvirkštinės funkcijos aktyvumo vektorius

1 – tiesioginės funkcijos aktyvumo vektorius

2 – įėjimų susietumo su išėjimais svoris

Naujai rasti aktyvumo vektoriai papildo pateiktą duomenų failą.

#### **3.1.3. Komunikuojančios sistemos**

Pagrindinės komunikuojančios su būsima eksperimentavimo paketu sistemos yra šios:

Sqlite duomenų bazė;

Perl interpretatorius;

#### **3.1.4. Numatoma darbo vietos aplinka**

Darbo aplinka: aplinka, kurioje yra tinkama techninė bei programinė įranga;

#### **3.1.5. Svarbūs faktai ir prielaidos**

#### *3.1.5.1. Svarbūs faktai*

Audrius Kažukauskas yra parašęs įėjimo bei išėjimo susietumams nustatyti programinę įrangą. Programa remiasi pateikiamos schemos funkciniu aprašymu C++ kalboje.

#### *3.1.5.2. Prielaidos*

Audrius Kažukausko parašyta įėjimo bei išėjimo susietumams nustatyti programin÷ įranga formuoja teisingus rezultatus.

Apribodami randamus aktyvumo vektorių skaičiumi, kurį nustato numatyta svorių formulė, gauti iš šių aktyvumo vektorių testai bus kokybiški.

Sistema gali būti pritaikoma darbui Linux operacinės sistemos aplinkoje.

Sistemą gali prireikti plėtoti taip, kad galima būtų pritaikyti skaičiavimams

paskirstytų tinklų ("Grid") skaičiavimuose.

### **3.1.6. Veiklos sud÷tis**

#### *3.1.6.1. Veiklos kontekstas*

Išanalizavus būsimos sistemos santykį su kitomis įstaigomis, buvo sudaryta veiklos konteksto diagrama (8 pav. Eksperimentavimo sistemos funkcinio vėlinimo testo generavimo metodui kurti konteksto diagrama).

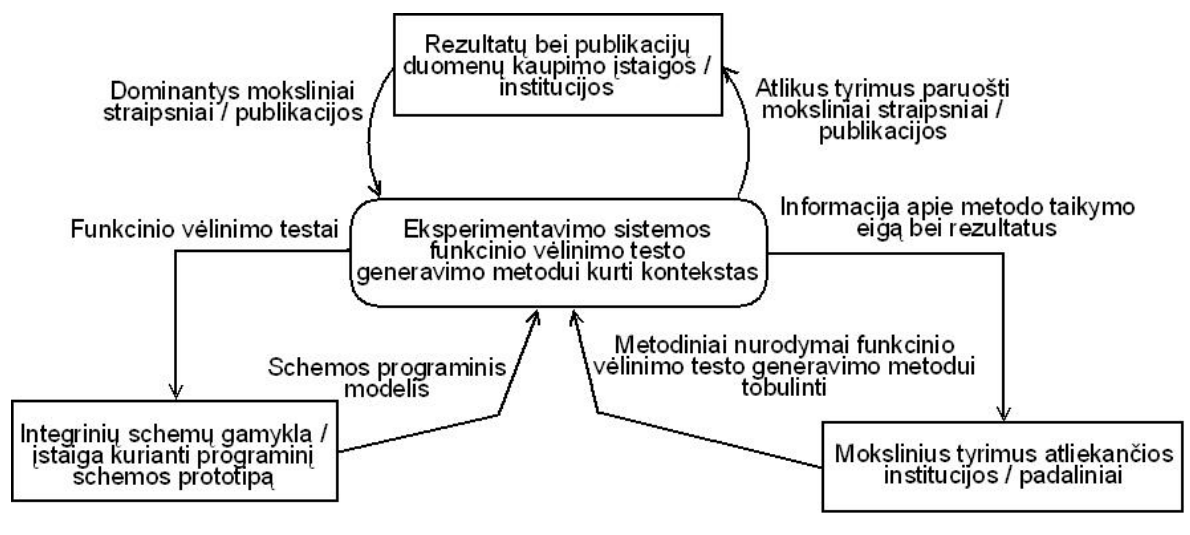

8 pav. Eksperimentavimo sistemos funkcinio vėlinimo testo generavimo metodui kurti konteksto diagrama

#### *3.1.6.2. Veiklos padalinimas*

17 lentelėje pateikiamas eksperimentavimo sistemos funkcinio vėlinimo testo generavimo metodui kurti veiklos įvykių sąrašas

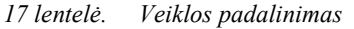

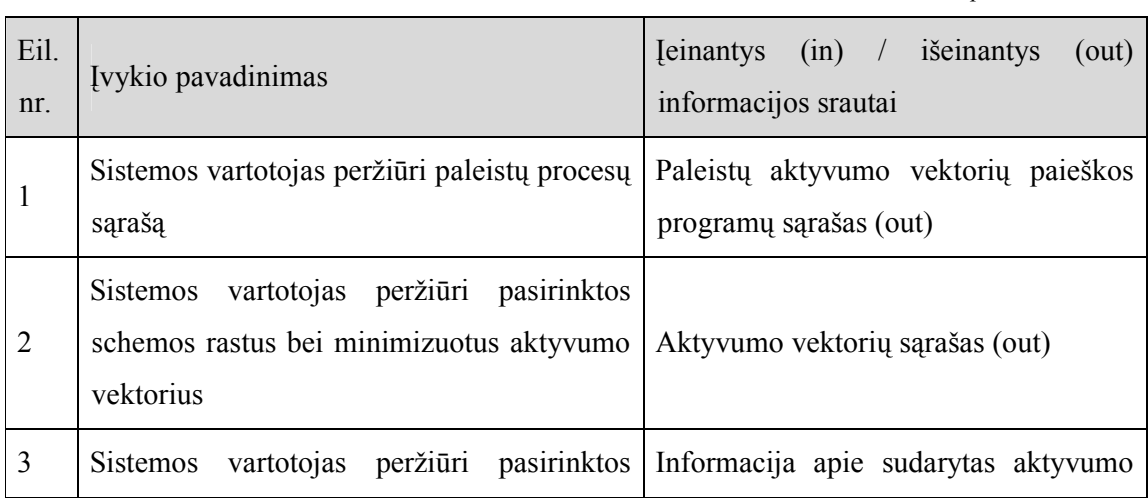

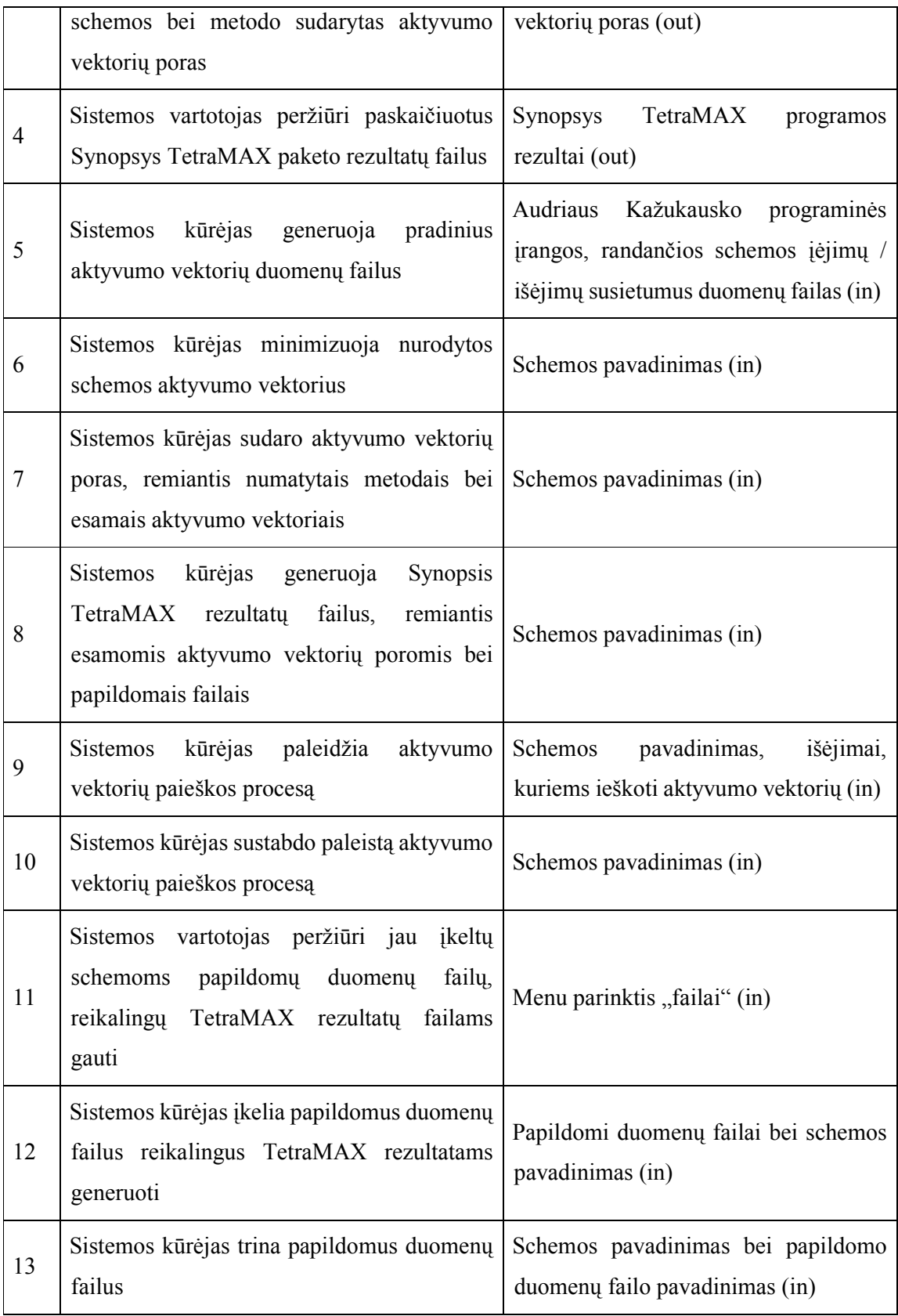

### **3.1.7.** Sistemos sudėtis

### *3.1.7.1. Sistemos ribos (panaudojimo atvejų modelis)*

Sistemos panaudojimo atvejus iliustruoja žemiau diagrama (9 pav. Panaudojimo atvejų diagrama).

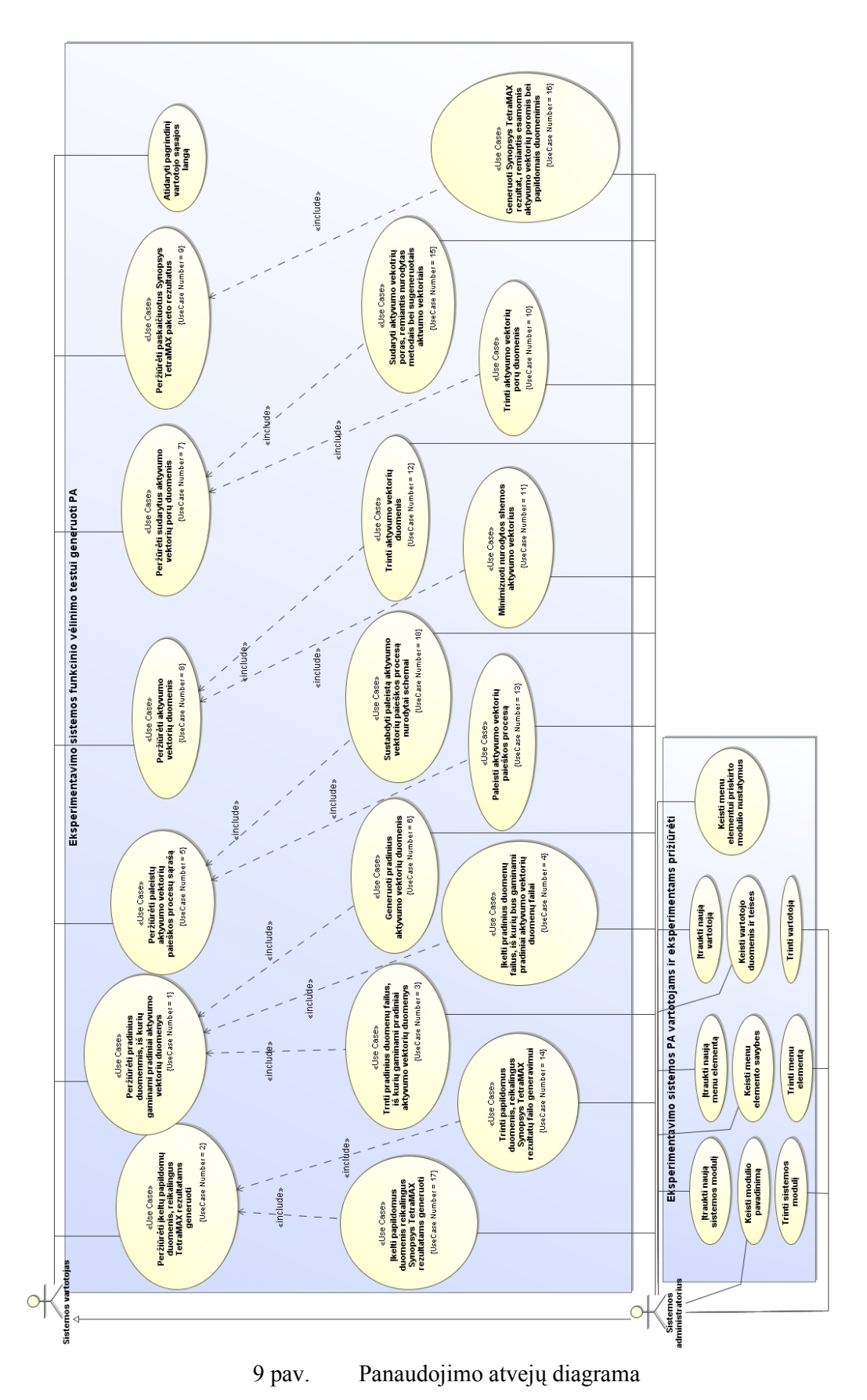

41

# *3.1.7.2. Eksperimentavimo sistemos funkcinio v÷linimo testo generavimo metodui kurti panaudos atvejų sąrašas*

Peržiūrėti pagrindinius duomenis, iš kurių gaminami pagrindiniai aktyvumo vektorių duomenys.

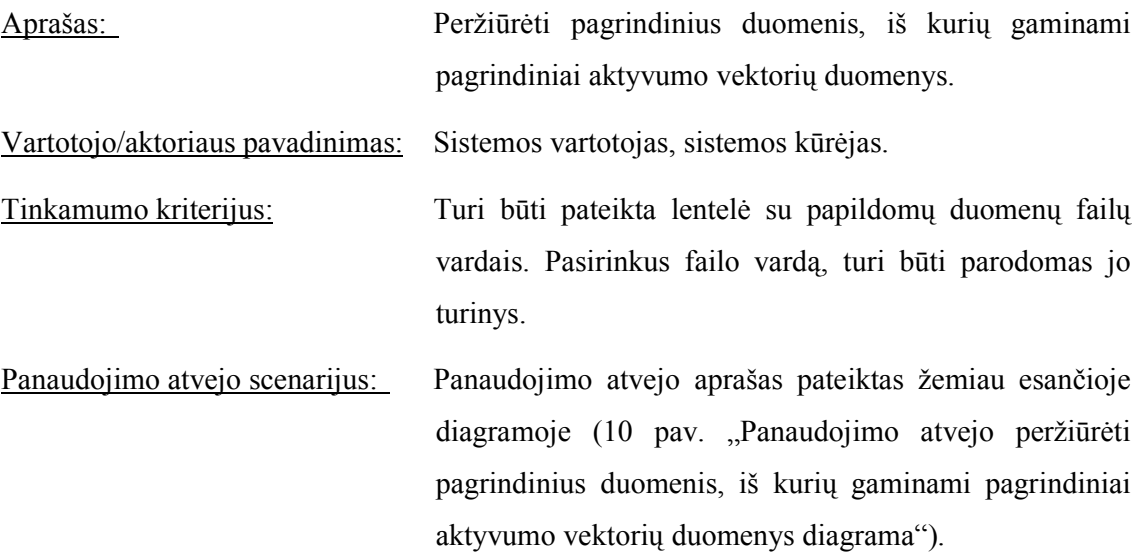

Alternatyvus scenarijus: Nėra.

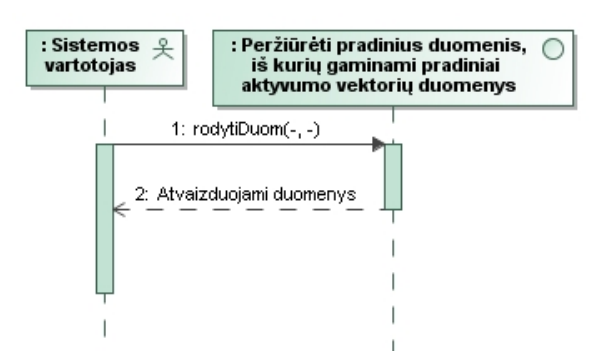

10 pav. "Panaudojimo atvejo peržiūrėti pagrindinius duomenis, iš kurių gaminami pagrindiniai aktyvumo vektorių duomenys diagrama"

Peržiūrėti įkeltus papildomus duomenis, reikalingus TetraMAX rezultatams generuoti.

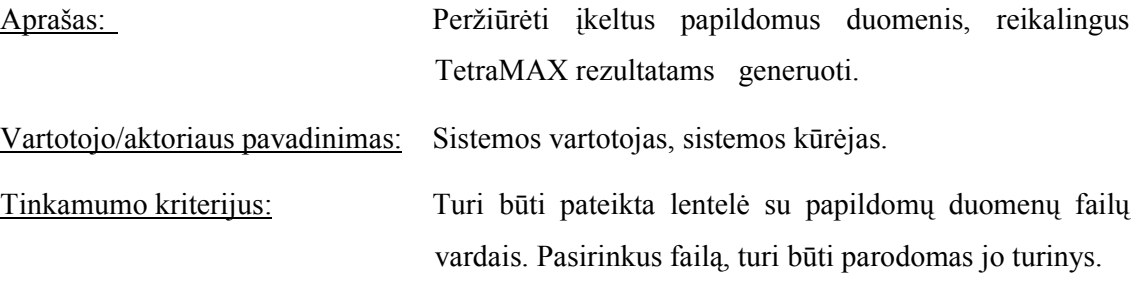

Panaudojimo atvejo scenarijus: Panaudojimo atvejo aprašas pateiktas žemiau esančioje diagramoje (11 pav. Panaudojimo atvejo peržiūrėti įkeltus papildomus duomenis, reikalingus TetraMAX rezultatams generuoti diagrama).

Alternatyvus scenarijus: Nėra.

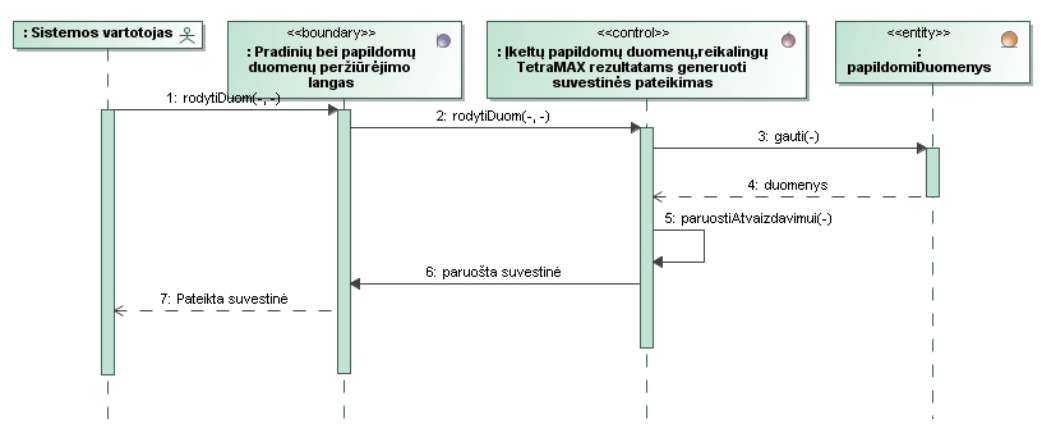

11 pav. Panaudojimo atvejo peržiūrėti įkeltus papildomus duomenis, reikalingus TetraMAX rezultatams generuoti diagrama

Trinti pradinius duomenis, iš kurių gaminami pradiniai aktyvumo vektorių duomenys.

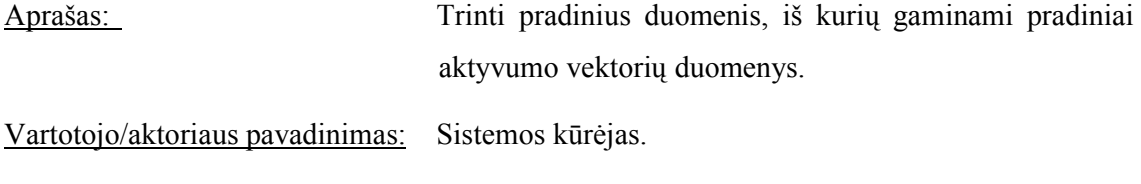

Tinkamumo kriterijus: Galimybė trinti po vieną failą, visą stulpelį arba eilutę.

Panaudojimo atvejo scenarijus: Panaudojimo atvejo aprašas pateiktas žemiau esančioje diagramoje (12 pav. Panaudojimo atvejo trinti pradinius duomenis, iš kurių gaminami pradiniai aktyvumo vektorių duomenys diagrama).

Alternatyvus scenarijus: Nėra.

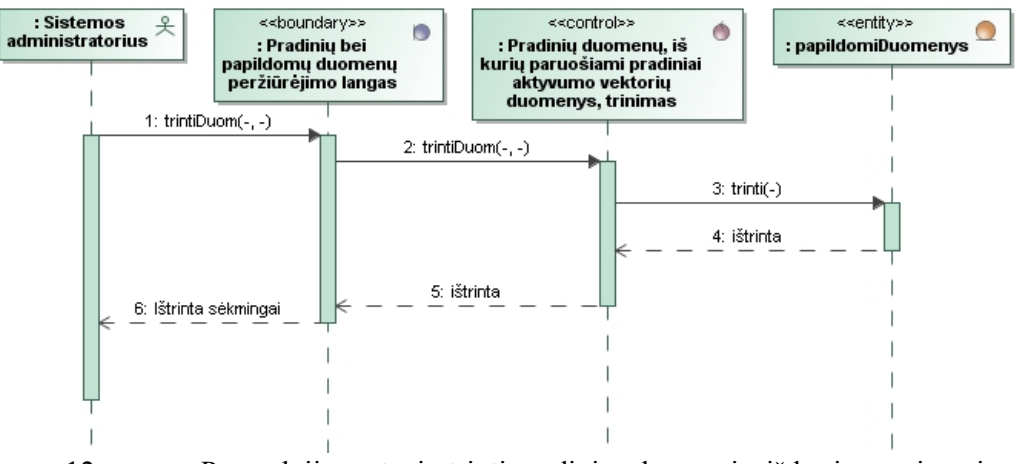

12 pav. Panaudojimo atvejo trinti pradinius duomenis, iš kurių gaminami pradiniai aktyvumo vektorių duomenys diagrama

Įkelti pradinius duomenis, iš kurių bus gaminami pradiniai aktyvumo vektorių duomenys.

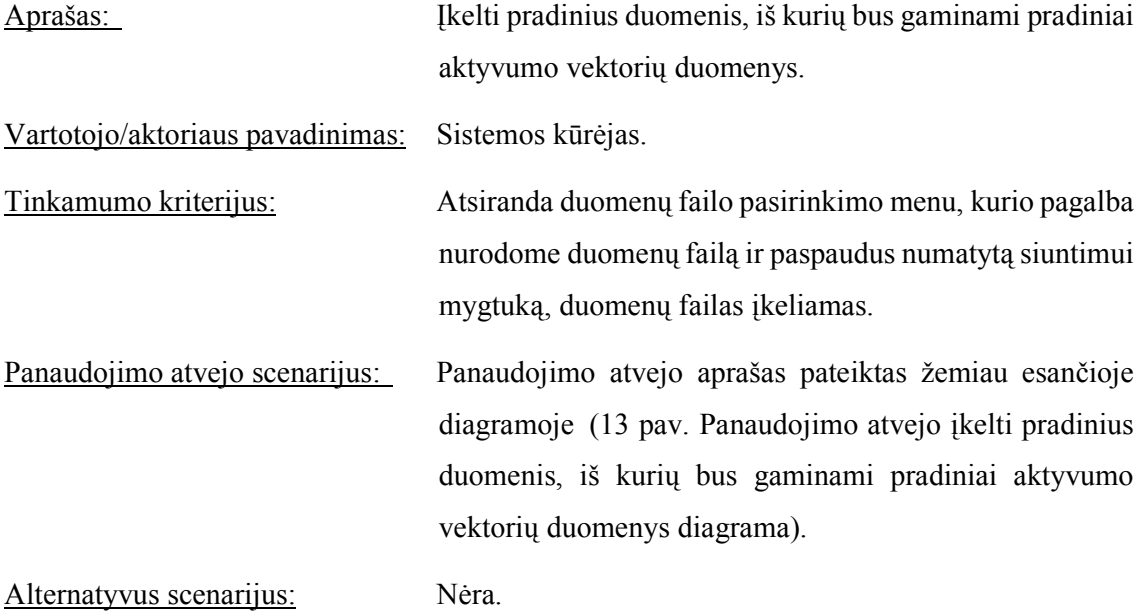

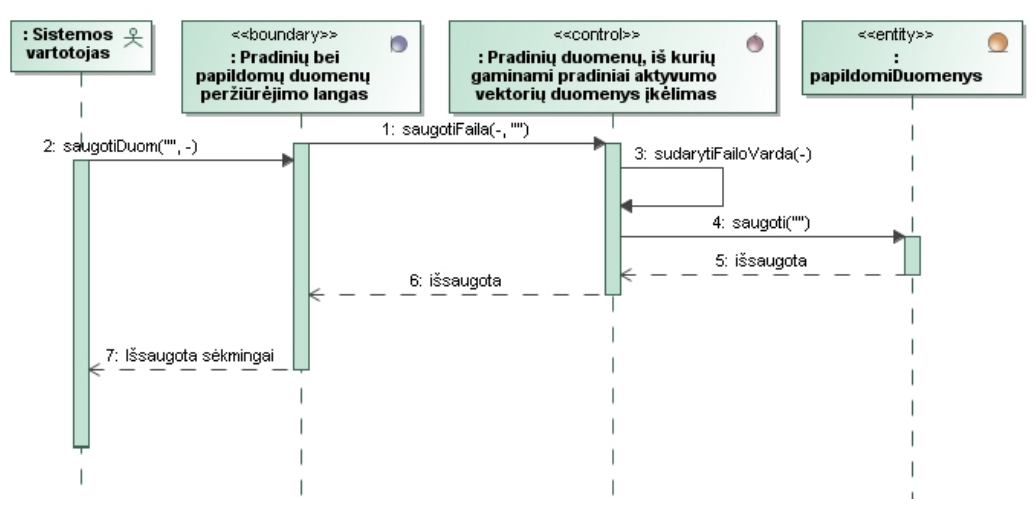

13 pav. Panaudojimo atvejo įkelti pradinius duomenis, iš kurių bus gaminami pradiniai aktyvumo vektorių duomenys diagrama

Peržiūrėti paleistų aktyvumo vektorių paieškos procesų sąrašą.

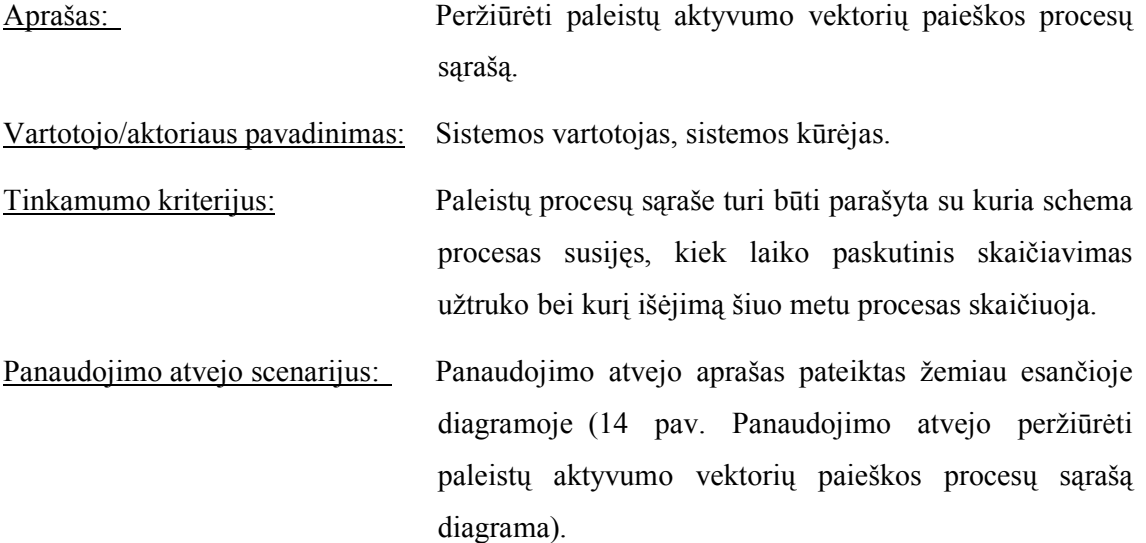

Alternatyvus scenarijus: Nėra.

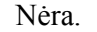

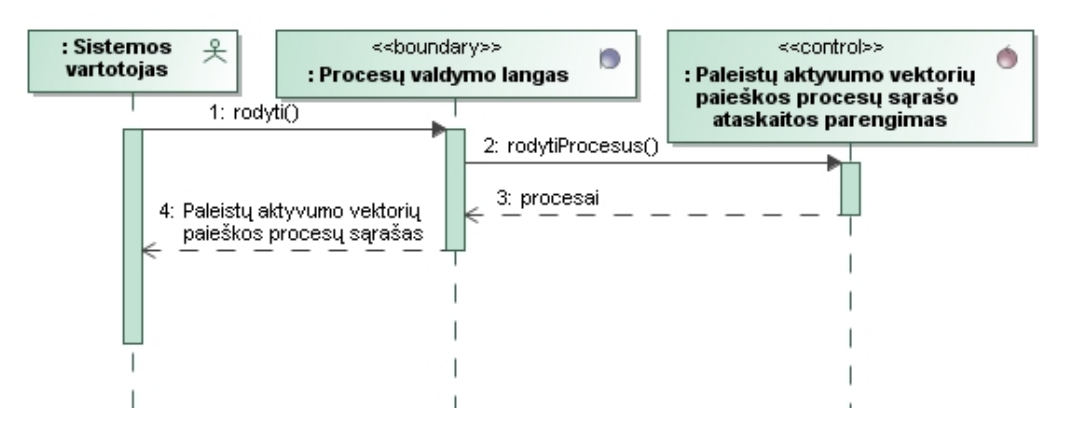

# 14 pav. Panaudojimo atvejo peržiūrėti paleistų aktyvumo vektorių paieškos procesų sąrašą diagrama

Generuoti pradinius aktyvumo vektorių duomenis.

Aprašas: Generuoti pradinius aktyvumo vektorių duomenis**.**, kuriuose apskaičiuojami įėjimams svoriai.

Vartotojo/aktoriaus pavadinimas: Sistemos kūrėjas.

Tinkamumo kriterijus: Sugeneruojamas pradinis aktyvumo vektorių duomenys, kuriuose pasikliautinumai lygūs 0, o svoriai apskaičiuojami pagal formulę. Duomenys nesusideda iš aktyvumo vektorių.

Panaudojimo atvejo scenarijus: Panaudojimo atvejo aprašas pateiktas žemiau esančioje diagramoje (15 pav. Panaudojimo atvejo generuoti pradinius aktyvumo vektorių duomenis diagrama).

Alternatyvus scenarijus: Nėra.

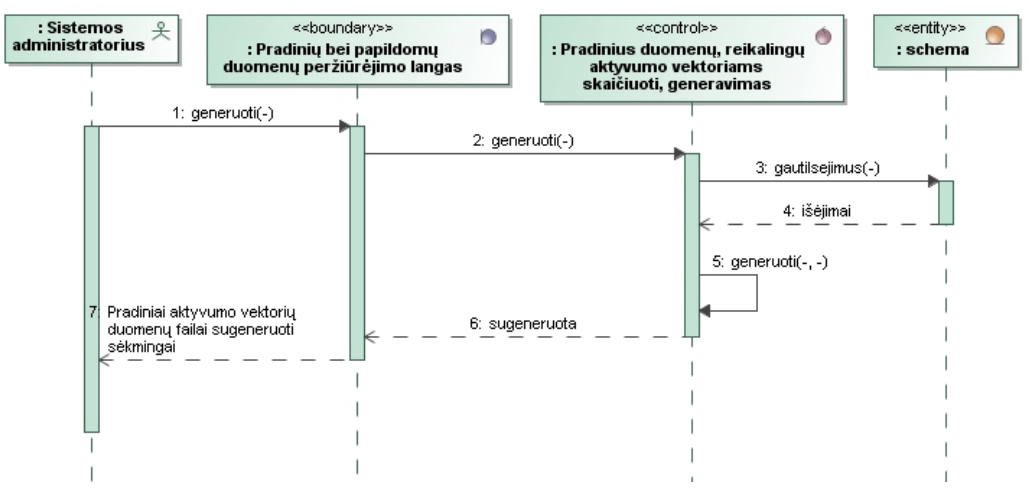

15 pav. Panaudojimo atvejo generuoti pradinius aktyvumo vektorių duomenis

diagrama

Peržiūrėti sudarytus aktyvumo vektorių porų duomenis.

Aprašas: Peržiūrėti sudarytus aktyvumo vektorių porų duomenis. Vartotojo/aktoriaus pavadinimas: Sistemos vartotojas, sistemos kūrėjas. Tinkamumo kriterijus: Aktyvumo vektorių porų duomenų failai pateikiami lentelėje, suskirstyti pagal metodus. Pasirinkus duomenų failą, turi būti parodomas jo turinys.

Panaudojimo atvejo scenarijus: Panaudojimo atvejo aprašas pateiktas žemiau esančioje diagramoje (16 pav. Panaudojimo atvejo peržiūrėti sudarytus aktyvumo vektorių porų duomenis diagrama).

Alternatyvus scenarijus: Nėra

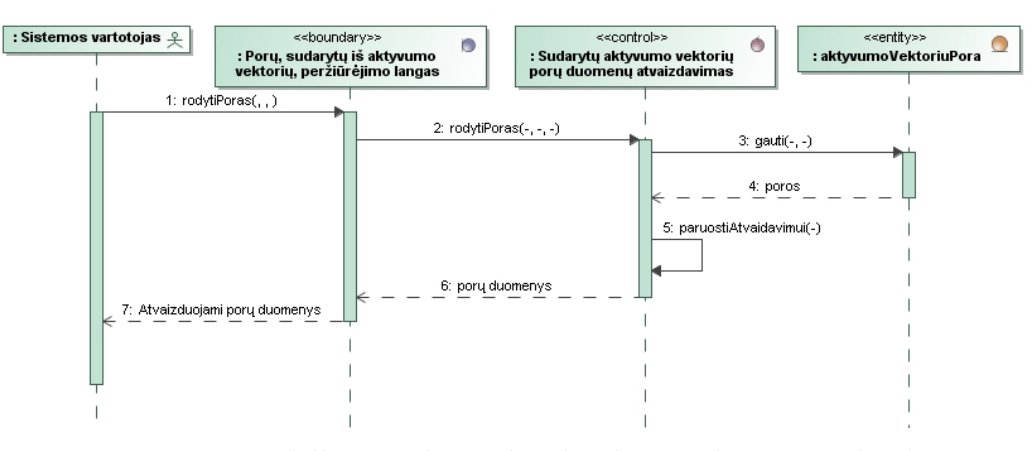

16 pav. Panaudojimo atvejo peržiūrėti sudarytus aktyvumo vektorių porų duomenis diagrama

Peržiūrėti aktyvumo vektorių duomenis.

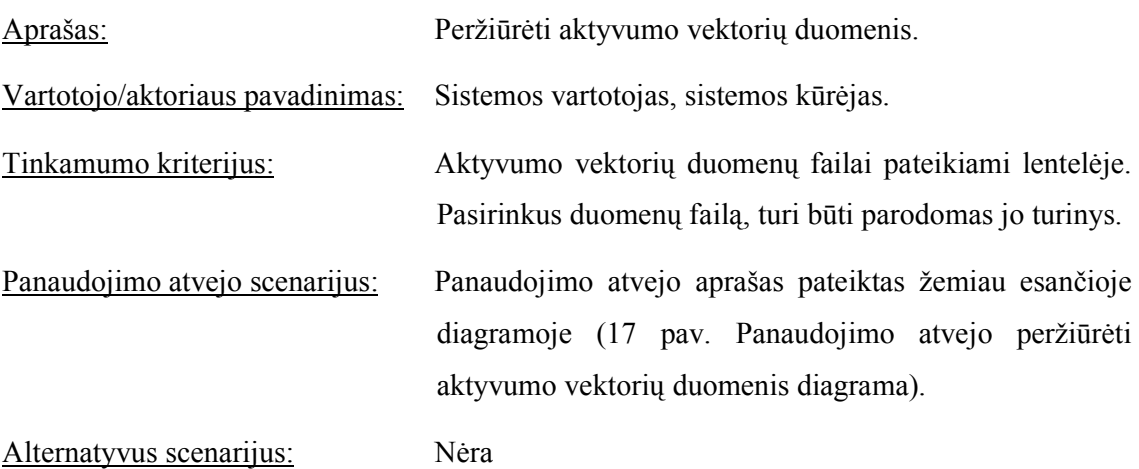

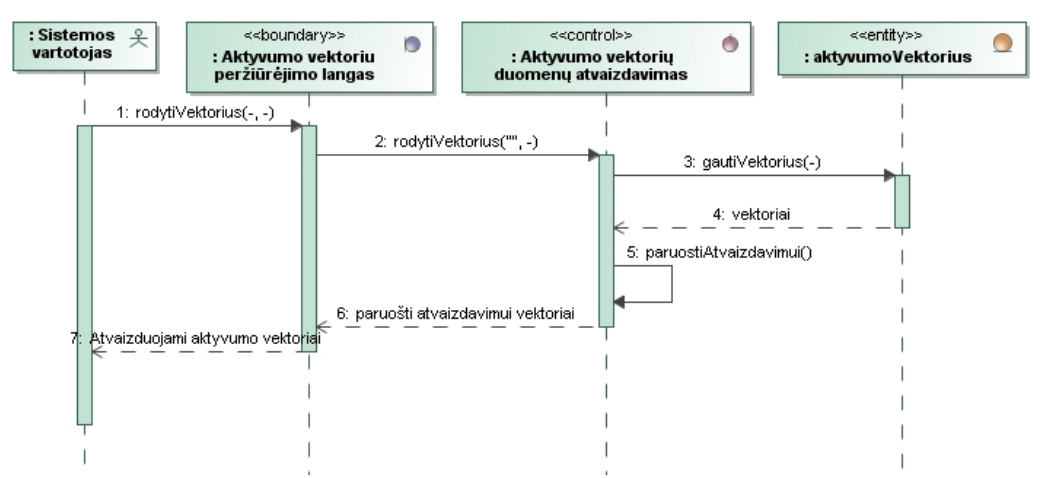

17 pav. Panaudojimo atvejo peržiūrėti aktyvumo vektorių duomenis diagrama Peržiūrėti paskaičiuotus Synopsys TetraMAX paketo rezultatus.

Aprašas: Peržiūrėti paskaičiuotus Synopsys TetraMAX paketo rezultatus.

Vartotojo/aktoriaus pavadinimas: Sistemos vartotojas, sistemos kūrėjas.

Tinkamumo kriterijus: Synopsys TetraMAX rezultatų failai pateikiami lentelėje, suskirstyti pagal metodus. Pasirinkus rezultatų failą, turi būti parodomas turinys, kuriame atsispindėtų panaudojamų porų bei klaidų padengimo santykis. Taip pat testo ilgis bei funkcinio vėlinimo klaidų padengimas.

Panaudojimo atvejo scenarijus: Panaudojimo atvejo aprašas pateiktas žemiau esančioje diagramoje (18 pav. Panaudojimo atvejo peržiūrėti paskaičiuotus Synopsys TetraMAX paketo rezultatus diagrama).

Alternatyvus scenarijus: Nėra.

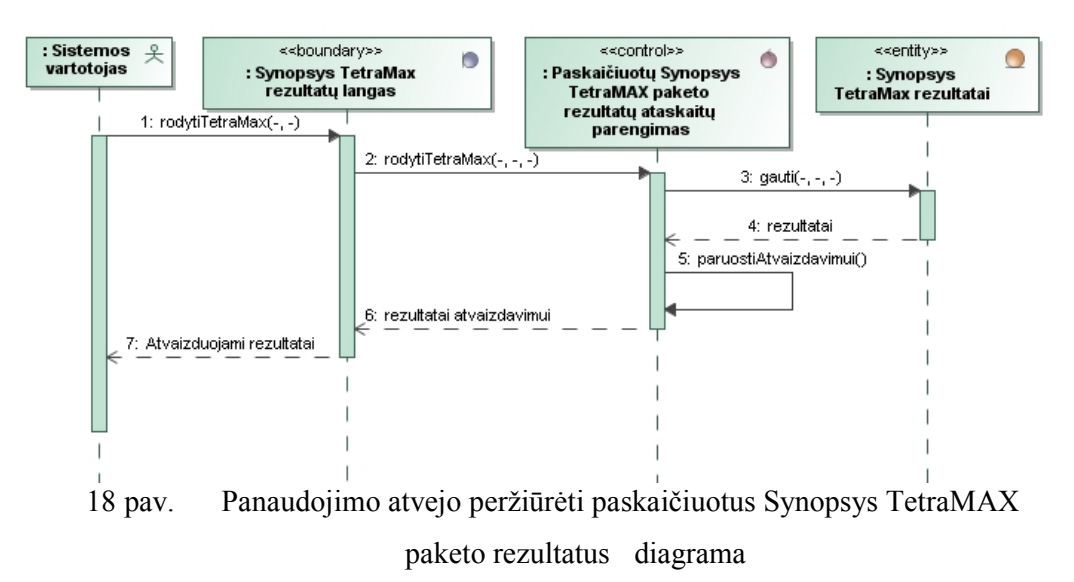

Trinti aktyvumo vektorių porų duomenis.

Aprašas: Trinti aktyvumo vektorių porų duomenis.

Vartotojo/aktoriaus pavadinimas: Sistemos kūrėjas.

Tinkamumo kriterijus: Galimybė trinti po vieną failą, visą stulpelį arba eilutę.

Panaudojimo atvejo scenarijus: Panaudojimo atvejo aprašas pateiktas žemiau esančioje diagramoje (19 pav. Panaudojimo atvejo trinti aktyvumo vektorių porų duomenis diagrama).

Alternatyvus scenarijus: Nėra.

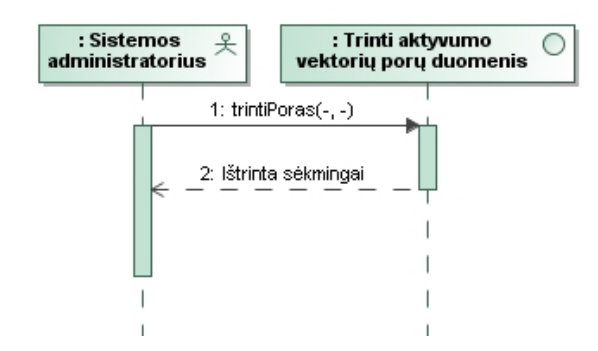

19 pav. Panaudojimo atvejo trinti aktyvumo vektorių porų duomenis diagrama Minimizuoti nurodytos schemos aktyvumo vektorius.

Aprašas: Minimizuoti nurodytos schemos aktyvumo vektorius.

Vartotojo/aktoriaus pavadinimas: Sistemos kūrėjas.

Tinkamumo kriterijus: Sukuriamas atskiras duomenų failas, kuriame surašomi

minimizuoti aktyvumo vektoriai. Duomenų failo reikalavimai tokie patys, kaip ir aktyvumo vektorių duomenų failo.

Panaudojimo atvejo scenarijus: Panaudojimo atvejo aprašas pateiktas žemiau esančioje diagramoje (20 pav. Panaudojimo atvejo minimizuoti nurodytos schemos aktyvumo vektorius diagrama).

Alternatyvus scenarijus: Nėra

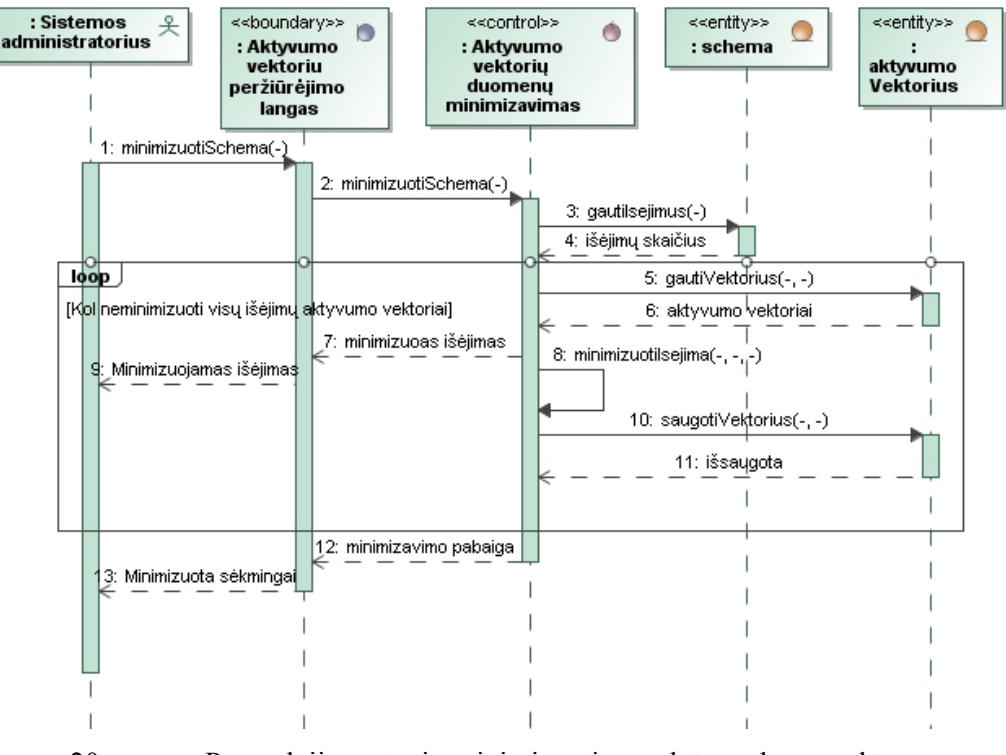

20 pav. Panaudojimo atvejo minimizuoti nurodytos schemos aktyvumo

vektorius diagrama

Trinti aktyvumo vektorių duomenis.

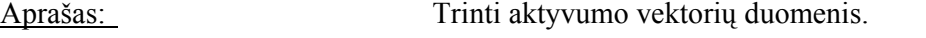

Vartotojo/aktoriaus pavadinimas: Sistemos kūrėjas.

Tinkamumo kriterijus: Galimybė trinti po vieną failą, visą stulpelį arba eilutę.

Panaudojimo atvejo scenarijus: Panaudojimo atvejo aprašas pateiktas žemiau esančioje

diagramoje (21 pav. Panaudojimo atvejo trinti aktyvumo vektorių duomenis diagrama).

#### Alternatyvus scenarijus: Nėra

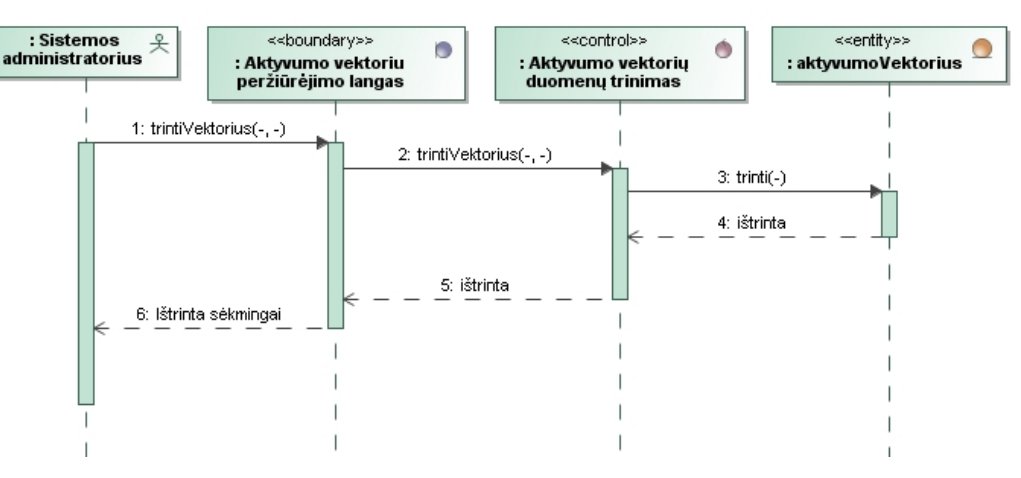

21 pav. Panaudojimo atvejo trinti aktyvumo vektorių duomenis diagrama Paleisti aktyvumo vektorių paieškos procesą.

# Aprašas: Paleisti aktyvumo vektorių paieškos procesą. Vartotojo/aktoriaus pavadinimas: Sistemos kūrėjas. Tinkamumo kriterijus: Procesas paleistas ir sėkmingai atlieka vektorių paieškos procesą nurodytai schemai, nurodytiems išėjimams. Panaudojimo atvejo scenarijus: Panaudojimo atvejo aprašas pateiktas žemiau esančioje diagramoje (22 pav. Panaudojimo atvejo paleisti aktyvumo vektorių paieškos procesą diagrama).

Alternatyvus scenarijus: Nėra.

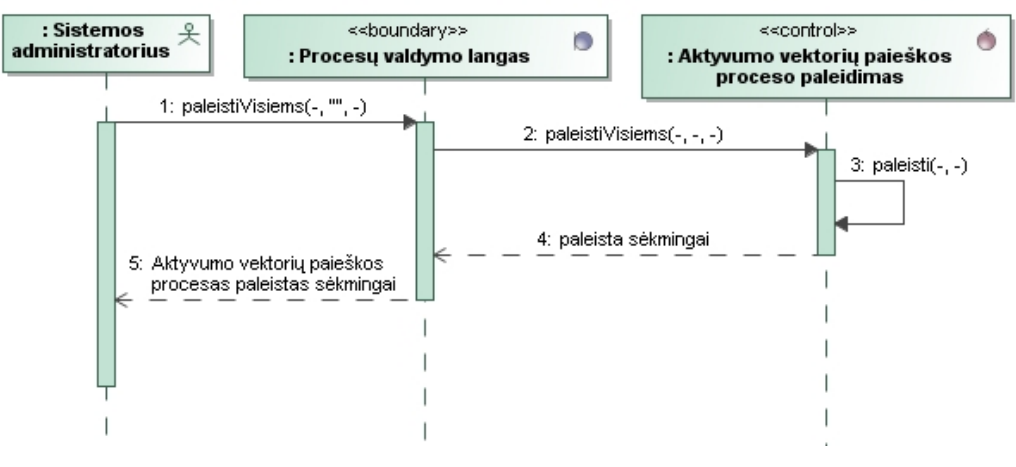

22 pav. Panaudojimo atvejo paleisti aktyvumo vektorių paieškos procesą diagrama

Trinti papildomus duomenis, reikalingus Synopsys TetraMAX rezultatams generuoti.

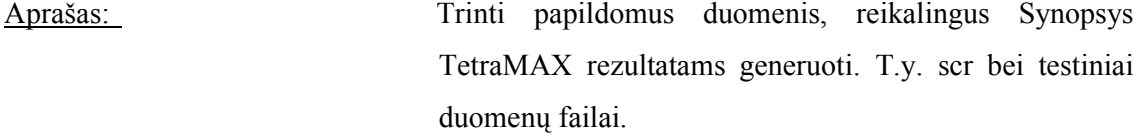

Vartotojo/aktoriaus pavadinimas: Sistemos kūrėjas.

Tinkamumo kriterijus: Ištrinami nurodytos schemos src bei testiniai failai.

Panaudojimo atvejo scenarijus: Panaudojimo atvejo aprašas pateiktas žemiau esančioje diagramoje (23 pav. Panaudojimo atvejo trinti papildomus duomenis, reikalingus Synopsys TetraMAX rezultatams generuoti diagrama).

Alternatyvus scenarijus: Nėra.

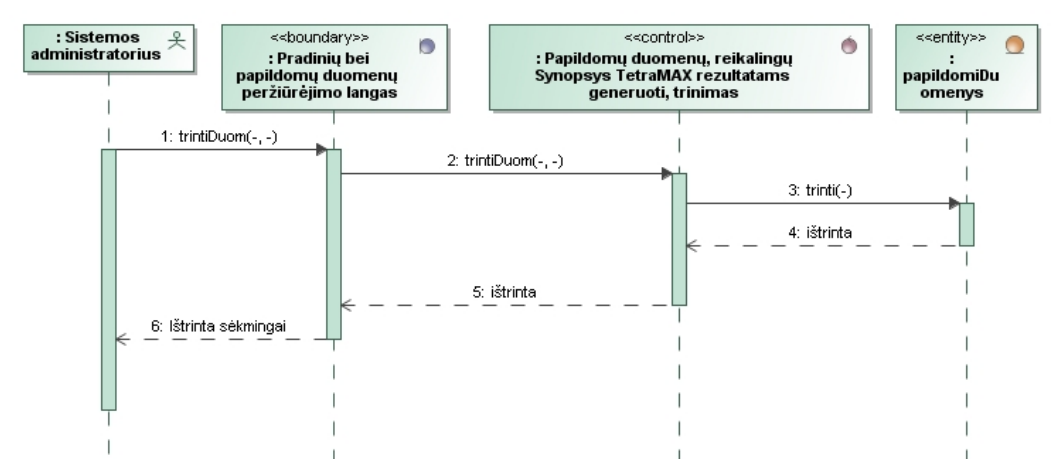

23 pav. Panaudojimo atvejo trinti papildomus duomenis, reikalingus Synopsys TetraMAX rezultatams generuoti diagrama

Sudaryti aktyvumo vektorių poras, remiantis nurodytais metodais bei sugeneruotais aktyvumo vektoriais.

Aprašas: Sudaryti aktyvumo vektorių poras, remiantis nurodytais metodais bei sugeneruotais aktyvumo vektoriais. Vartotojo/aktoriaus pavadinimas: Sistemos kūrėjas. Tinkamumo kriterijus: Atskiruose failuose sugeneruojamos aktyvumo vektorių poros, remiantis nurodytais metodais iš jau esamų nurodytos schemos aktyvumo vektorių.

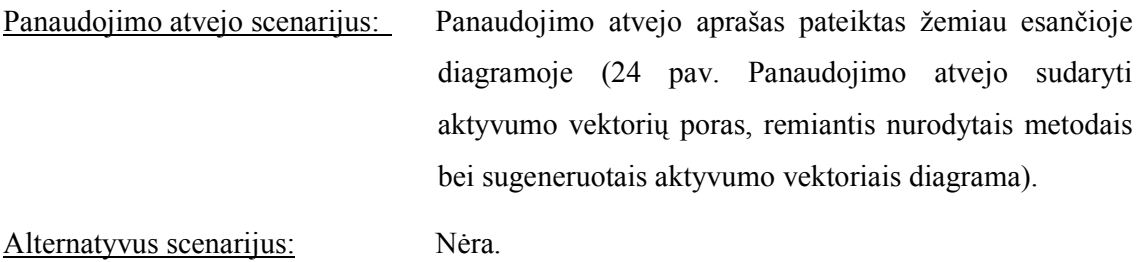

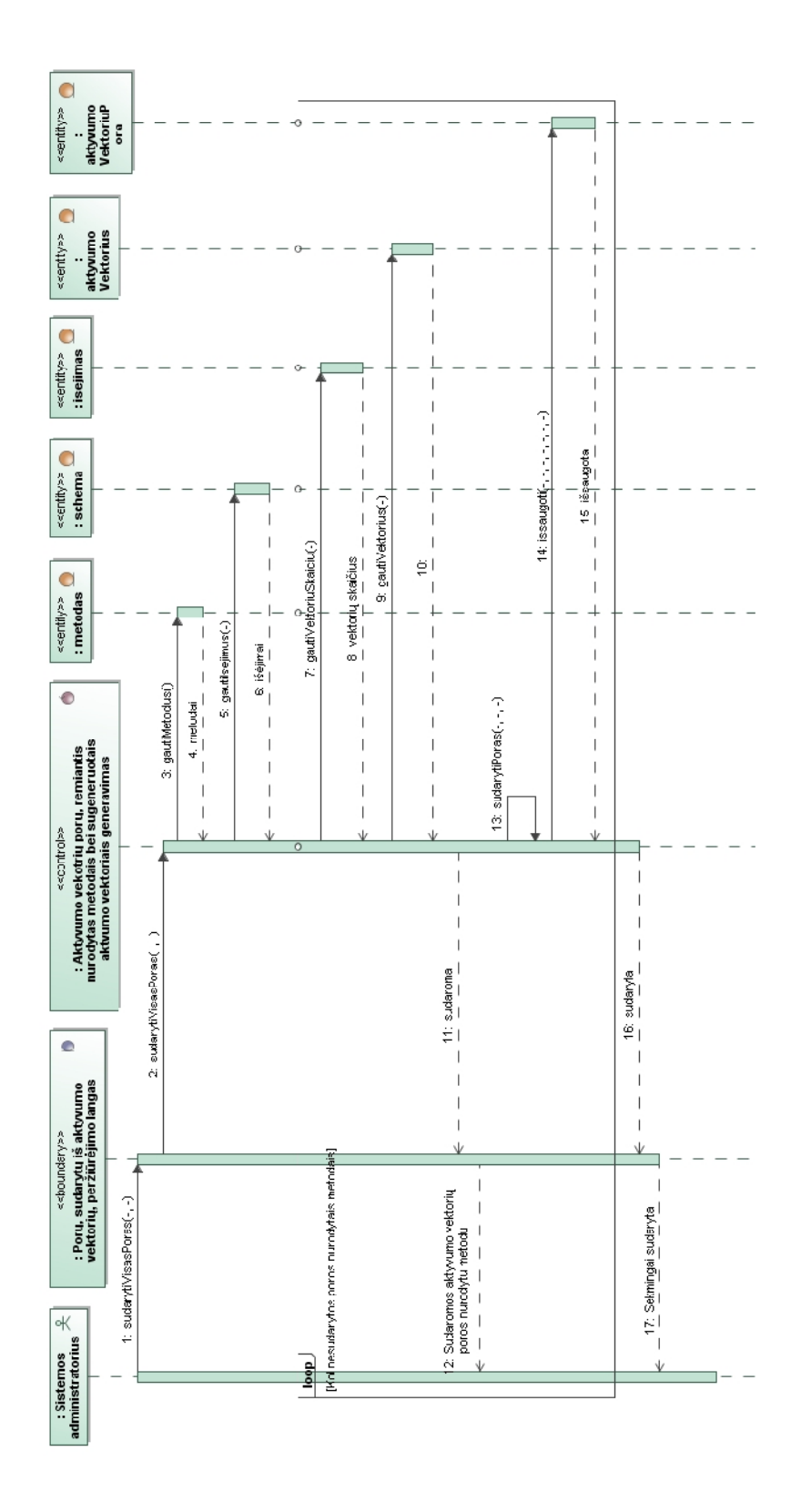

24 pav. Panaudojimo atvejo sudaryti aktyvumo vektorių poras, remiantis nurodytais metodais bei sugeneruotais aktyvumo vektoriais diagrama Generuoti Synopsys TetraMAX rezultatus, remiantis esamomis

aktyvumo vektorių poromis bei papildomais duomenimis.

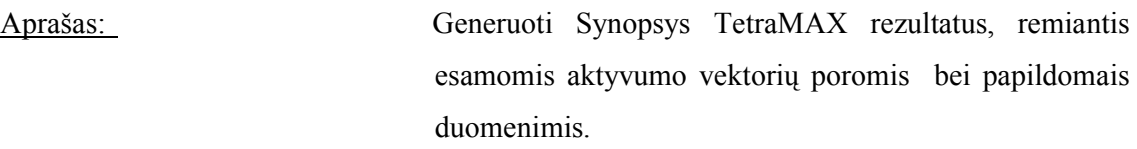

Vartotojo/aktoriaus pavadinimas: Sistemos kūrėjas.

Tinkamumo kriterijus: Remiantis esamais failais sugeneruojami reikalingi papildomi failai Synopsys TetraMAX paketui sėkmingai atlikti testavimą, kuriame pateiktų testavimo rezultatus, atspindinčius funkcinio vėlinimo klaidų padengimą.

Panaudojimo atvejo scenarijus: Panaudojimo atvejo aprašas pateiktas žemiau esančioje diagramoje (25 pav. Panaudojimo atvejo generuoti Synopsys TetraMAX rezultatus, remiantis esamomis aktyvumo vektorių poromis bei papildomais duomenimis diagrama).

Alternatyvus scenarijus: Nėra.

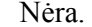

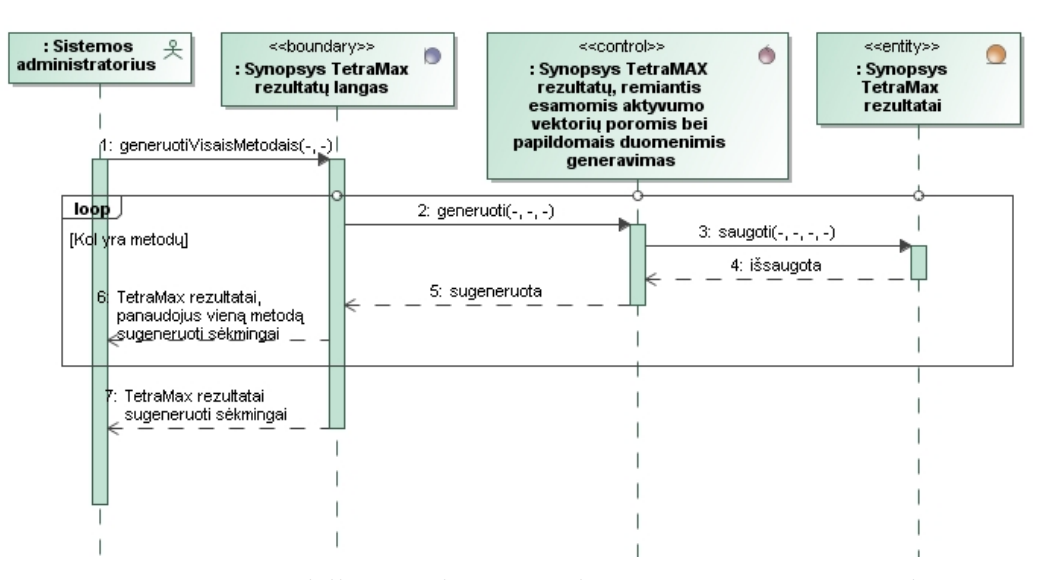

25 pav. Panaudojimo atvejo generuoti Synopsys TetraMAX rezultatus,

remiantis esamomis aktyvumo vektorių poromis bei papildomais duomenimis diagrama

Įkelti papildomus duomenis, reikalingus Synopsys TetraMAX rezultatams generuoti.

Aprašas: Įkelti papildomus duomenis, reikalingus Synopsys TetraMAX rezultatams generuoti. T.y. testų failas bei scr failas.

Vartotojo/aktoriaus pavadinimas: Sistemos kūrėjas.

Tinkamumo kriterijus: Atsiranda papildomo duomenų failo pasirinkimo menu, kurio pagalba nurodome papildomą duomenų failą ir paspaudus numatytą siuntimui mygtuką, duomenų failas įkeliamas. Tą patį turi būti galima atlikti ir su kitu papildomu duomenų failu.

Panaudojimo atvejo scenarijus: Panaudojimo atvejo aprašas pateiktas žemiau esančioje diagramoje (26 pav. Panaudojimo atvejo įkelti papildomus duomenis, reikalingus Synopsys TetraMAX rezultatams generuoti diagrama).

Alternatyvus scenarijus: Nėra.

: Ikelti papildomus duomenis, : Sistemos <<entity>> 옷 C reikalingus Synopsys TetraMAX vartotojas rezultatams generuoti papildomi Duomeny 1: ikelti $(-)$ 2: sudarytiFailoVarda(  $\mathbf{z}$ 3: saugoti(-) 4: išsaugota 5: [kelta sékmingai

26 pav. Panaudojimo atvejo įkelti papildomus duomenis, reikalingus Synopsys TetraMAX rezultatams generuoti diagrama

Panaudojus IBM Rational RequisitePro paketą, atliktas vartotojų ir panaudojimo atvejų susiejimas. 1 priede pateikta vartotojų ir panaudojimo atvejų susietumo matrica.

#### *3.1.7.3. Sistemos elgsenos būsenų diagramos*

Kad geriau suprasti sistemos elgseną, buvo sudarytos sistemos būsenų diagramos, kurios pateiktos 27 pav. - 31 pav.

27 pav. (Vartotojo būsenų diagrama) pateikta vartotojo būsenų diagrama,

vaizduojanti vartotojo būsenos kaitą, kaip pateikus identifikacinius duomenis iš neprisijungusio vartotojo jis gali įgyti prisijungusio vartotojo būseną.

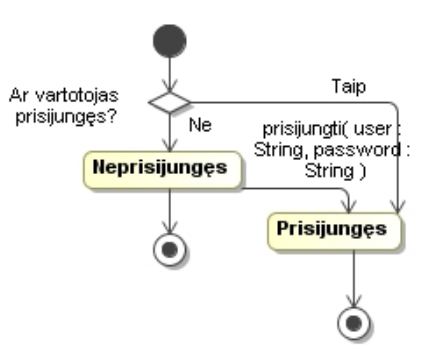

27 pav. Vartotojo būsenų diagrama

Žemiau esanti diagrama (28 pav. Papildomų duomenų būsenų diagrama) vaizduoja papildomų duomenų failų būsenų diagramą, kuomet papildomi duomenys gali būti būsenose: neįkelti, įkelti, o paskui ir ištrinti. Analogiška būsenų kaitų diagrama yra ir pradinių duomenų, reikalingų ieškoti aktyvumo vektorius ir papildomų duomenų reikalingų klaidų simuliacijai atlikti.

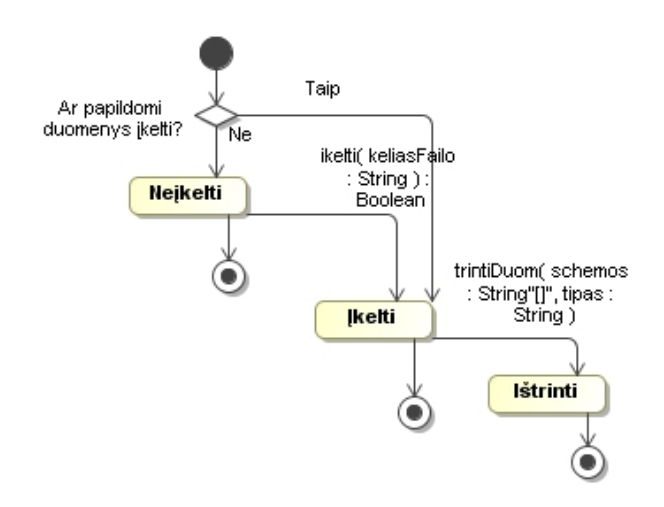

28 pav. Papildomų duomenų būsenų diagrama

29 pav. (Aktyvumo vektorių būsenų diagrama) pateikta aktyvumo vektorių būsenų kaitos diagrama, vaizduojanti kaip būdami aktyvumo vektoriai būsenoje "nerasti", praėję būsenas: rasti, neminimizuoti, minimizuoti gali įgyti būseną "minimizuoti ištrinti". Taip pat vaizduoja ir kitas galimas aktyvumo vektorių būsenas.

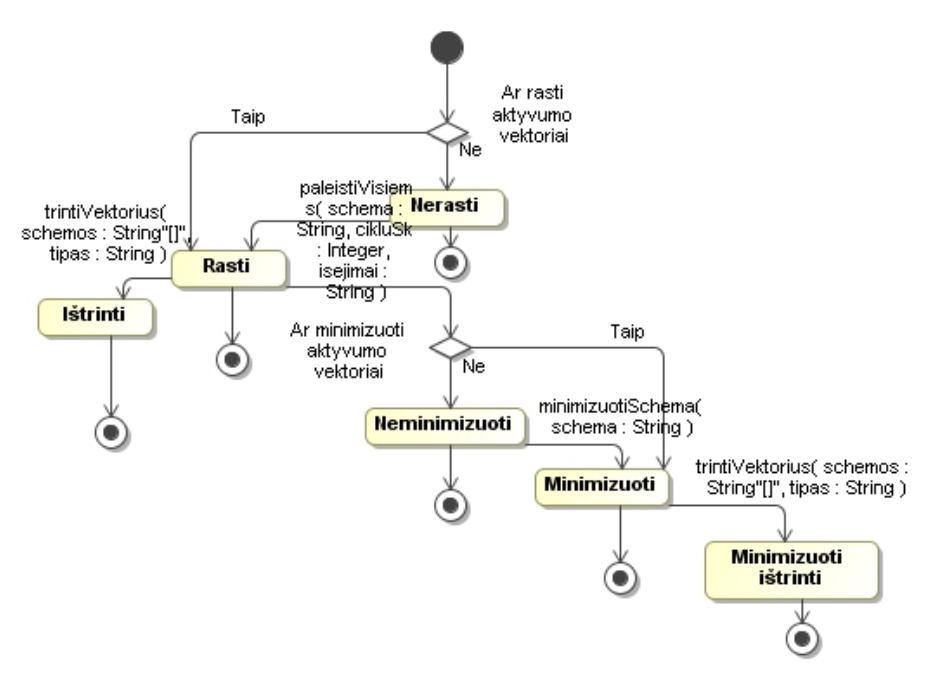

29 pav. Aktyvumo vektorių būsenų diagrama

Aktyvumo vektorių poros iš pradžių būna būsenoje "nesudarytos", ir iš jos gali patekti į "sudarytos", galiausiai "ištrintos". Tai vaizduoja 30 pav. pateikta "Aktyvumo vektorių porų būsenų diagrama".

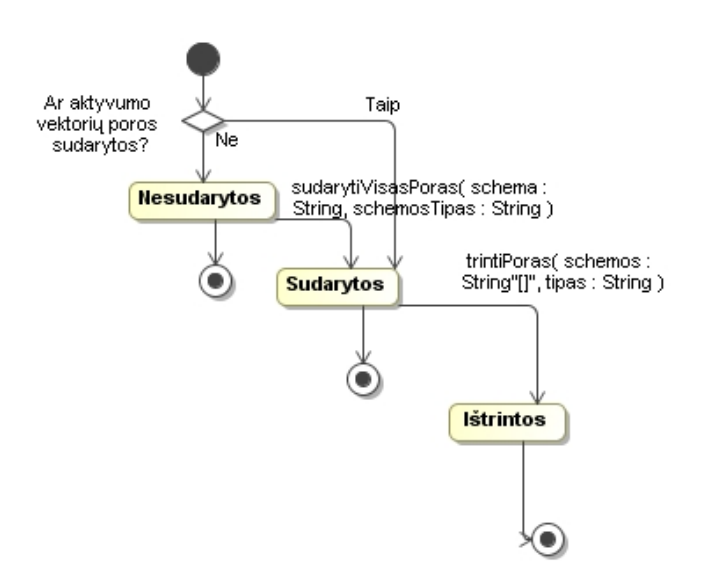

30 pav. Aktyvumo vektorių porų būsenų diagrama

Procesas gali būti būsenose: nepaleistas, paleistas bei sustabdytas. Tai ir vaizduoja žemiau esanti būsenų diagrama (31 pav. Procesų būsenų diagrama).

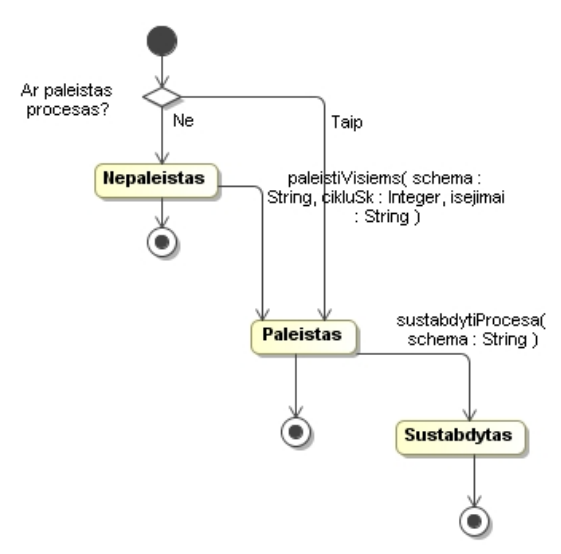

31 pav. Procesų būsenų diagrama

Synopsys TetraMAX rezultatai gali būti trijose būsenose taip pat: nesudaryti, sudaryti ir ištrinti. Tai pavaizduota žemiau esančioje diagramoje (32 pav. Synopsys TetraMAX rezultatų būsenų diagrama).

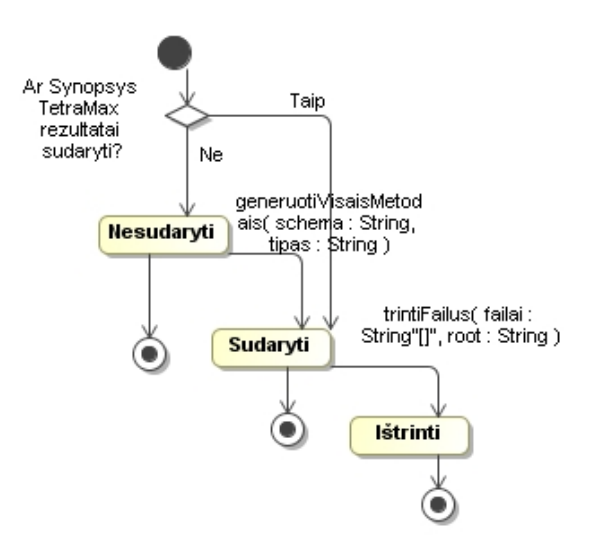

32 pav. Synopsys TetraMAX rezultatų būsenų diagrama

### **3.1.8. Funkciniai reikalavimai ir reikalavimai duomenims**

### *3.1.8.1. Funkciniai reikalavimai*

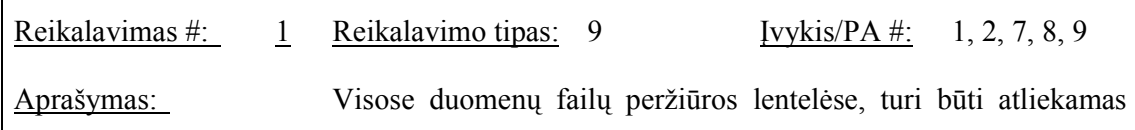

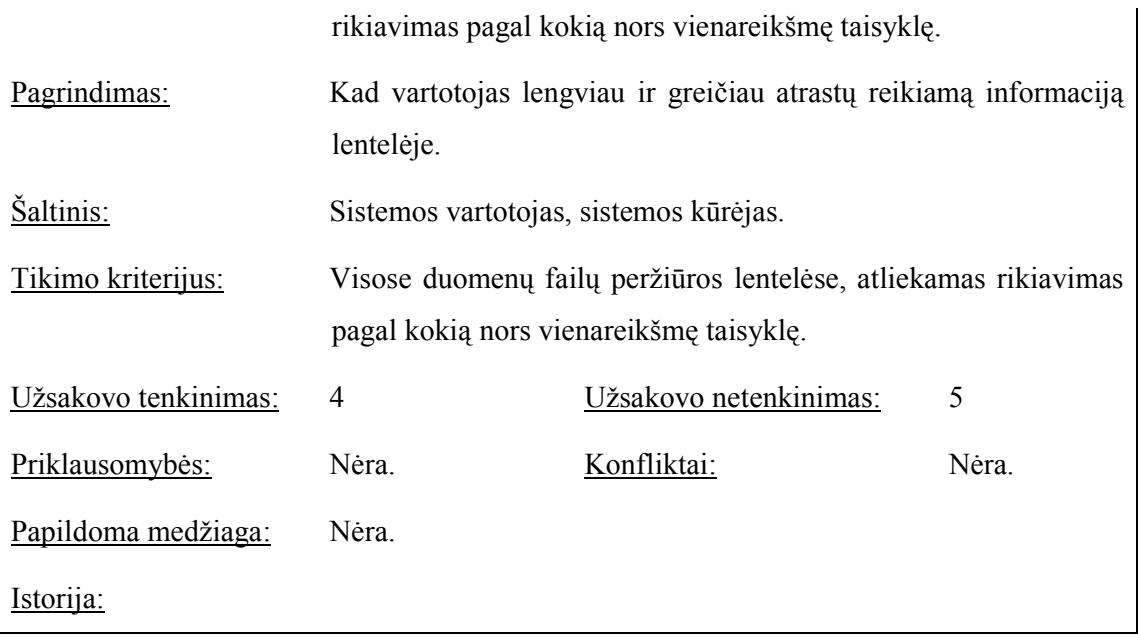

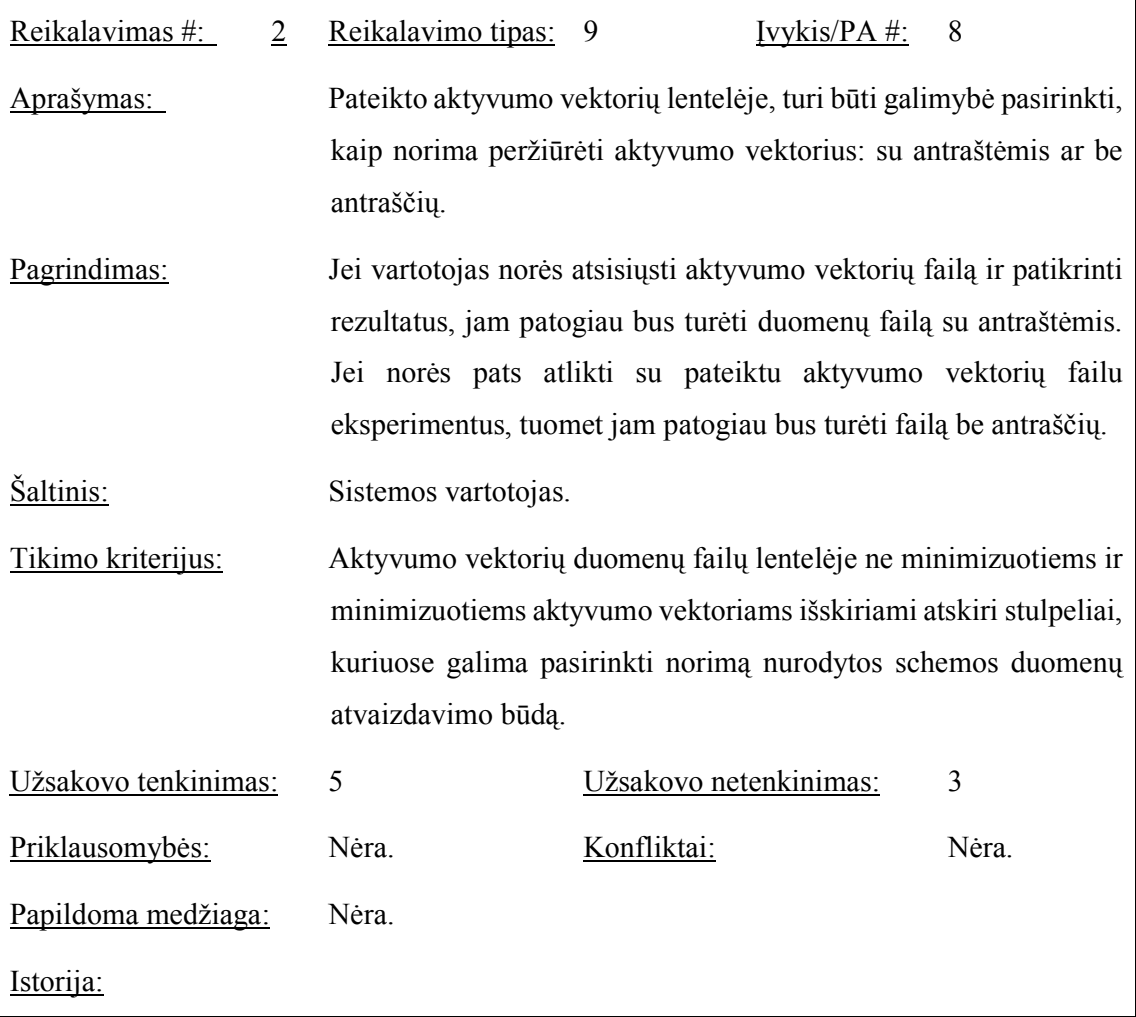

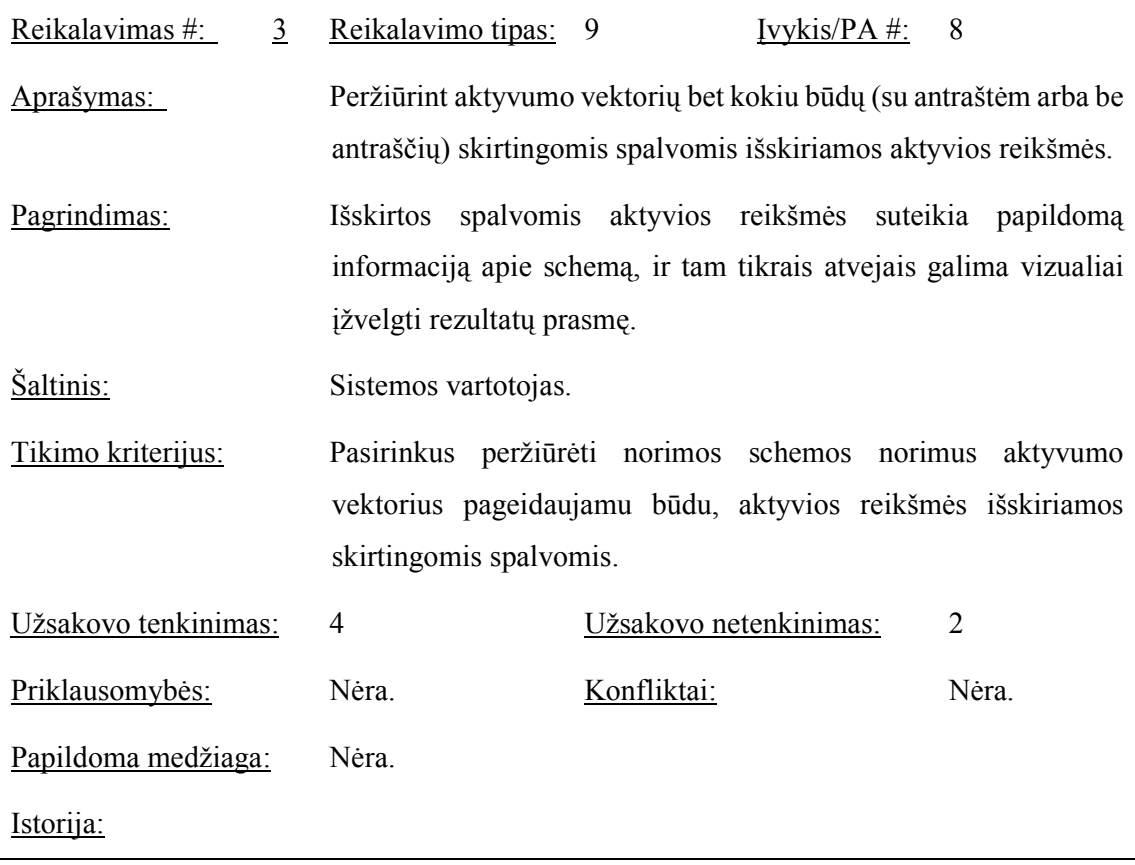

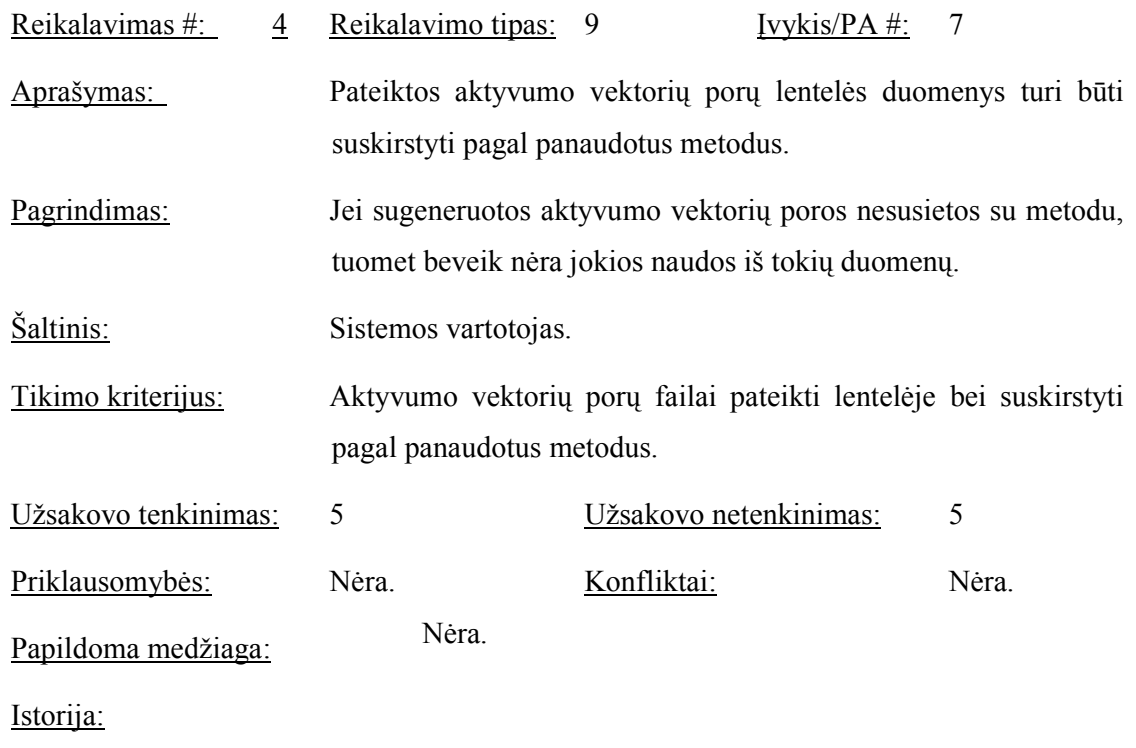

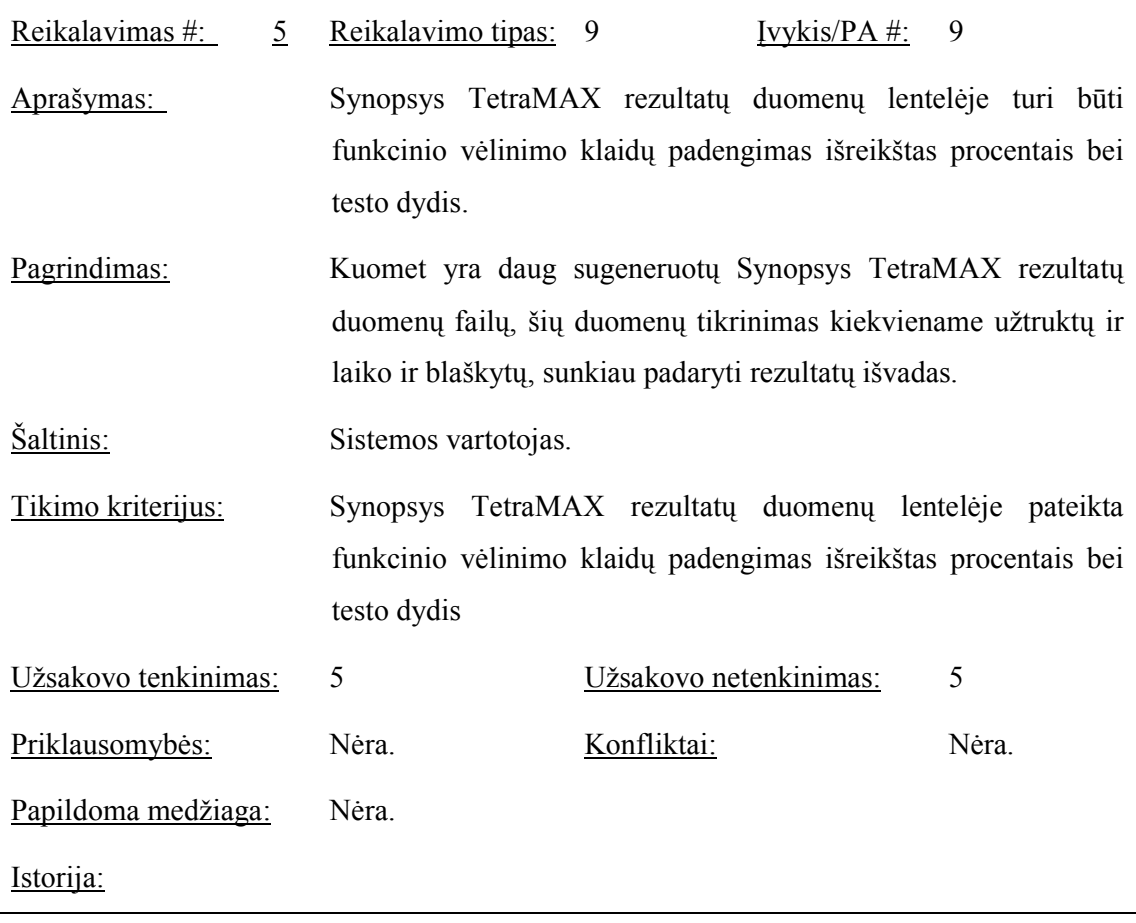

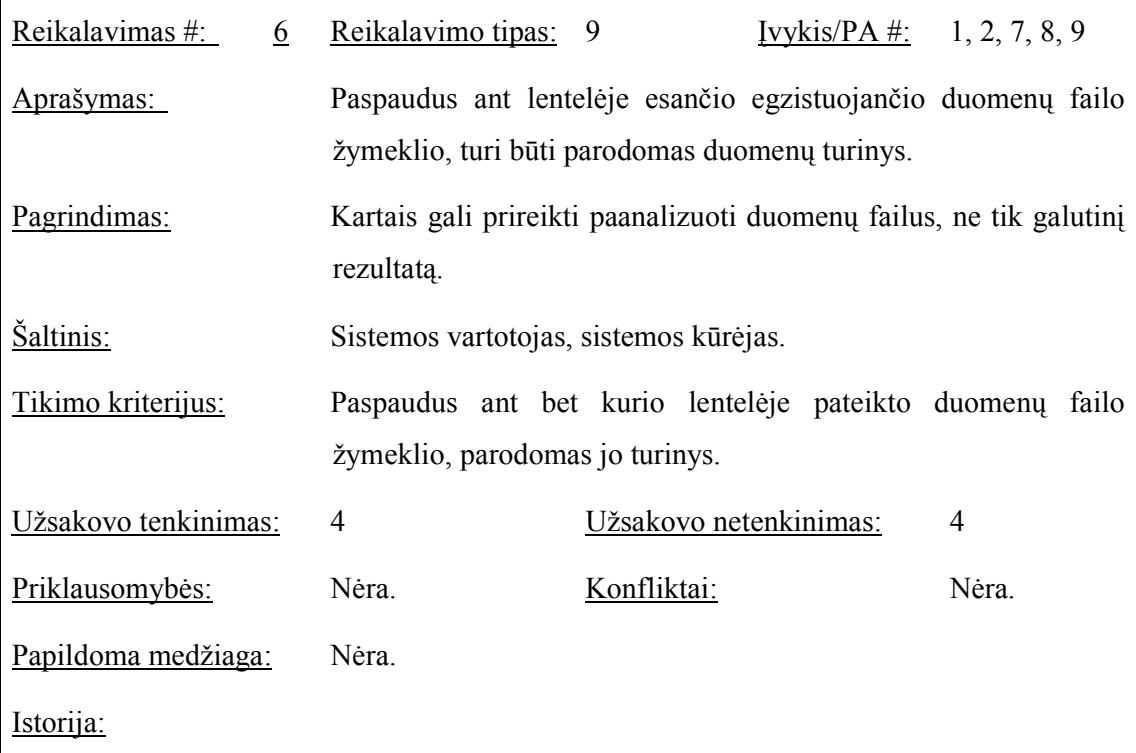

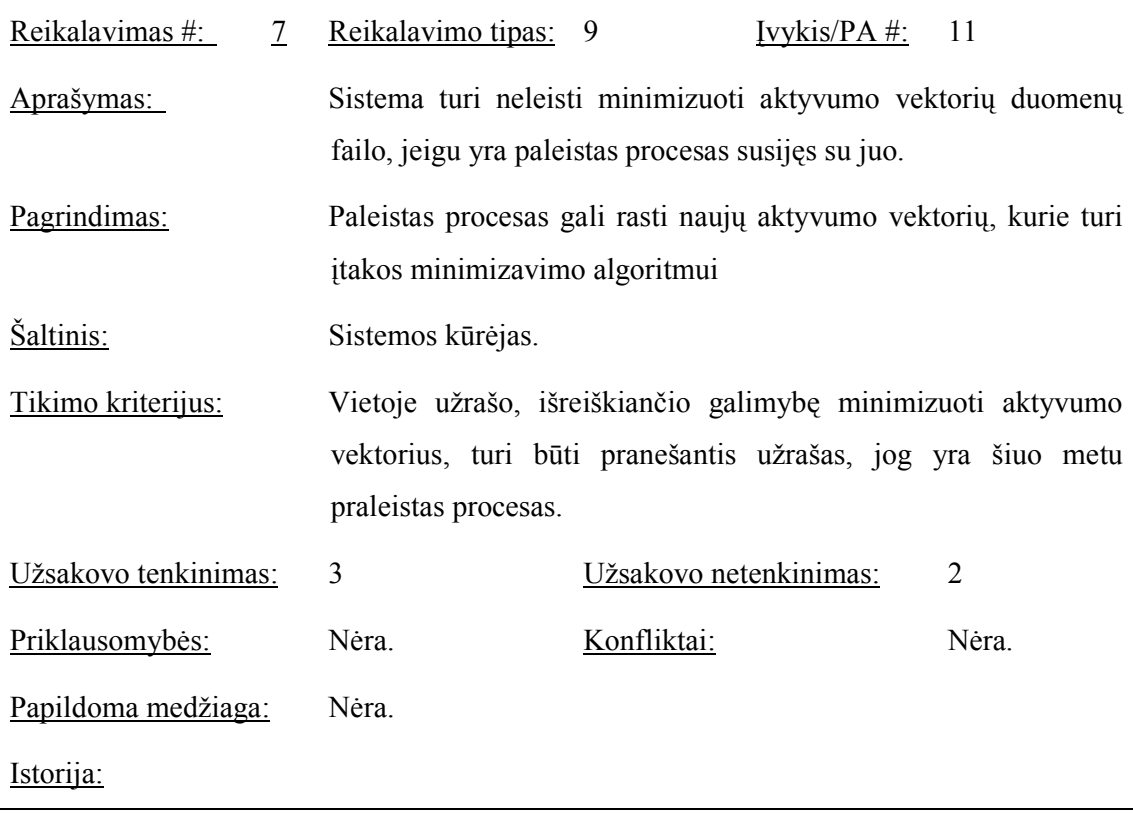

Panaudojus IBM Rational RequisitePro paketą, priskirtos atributų reikšmės. 2 priede pateikta sugeneruota svarbiausių funkcinių reikalavimų ataskaita (atributų matrica), kurioje išrikiuoti reikalavimai pagal užsakovo patenkinimą. Antras rikiavimo kriterijus – užsakovo netenkinimas.

### *3.1.8.2. Reikalavimai duomenims*

33 paveiksle pateikta sistemos pradin÷ duomenų modelio ER diagrama.

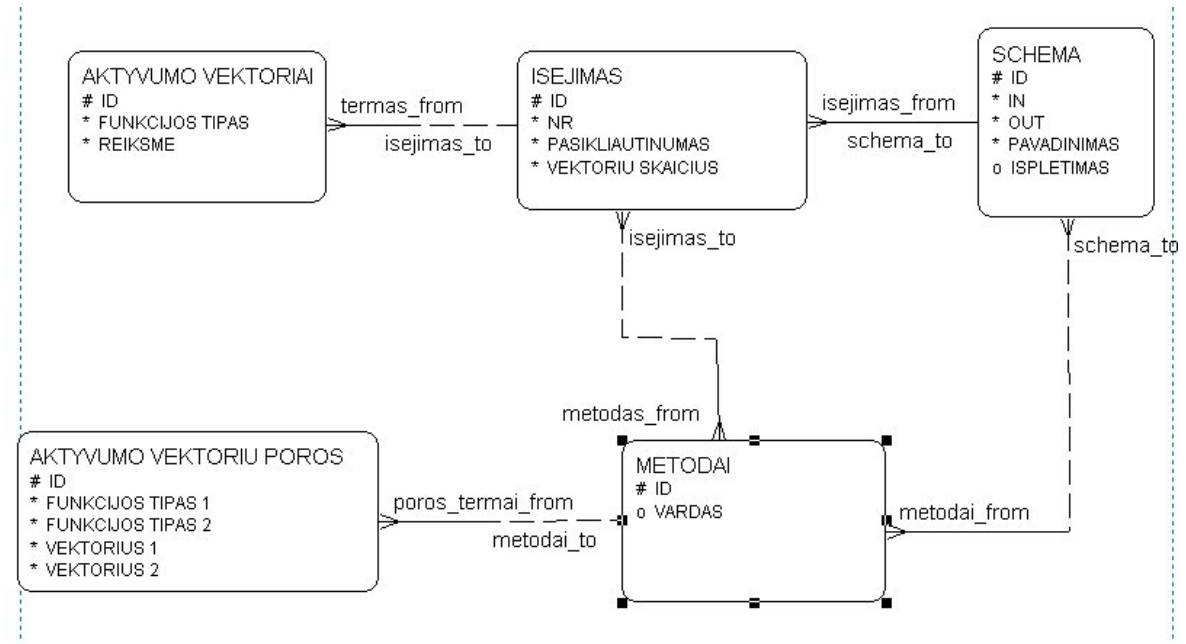

33 pav. "Pradin÷ duomenų modelio ER diagrama"

### **3.1.9. Nefunkciniai reikalavimai**

### *3.1.9.1. Reikalavimai sistemos išvaizdai*

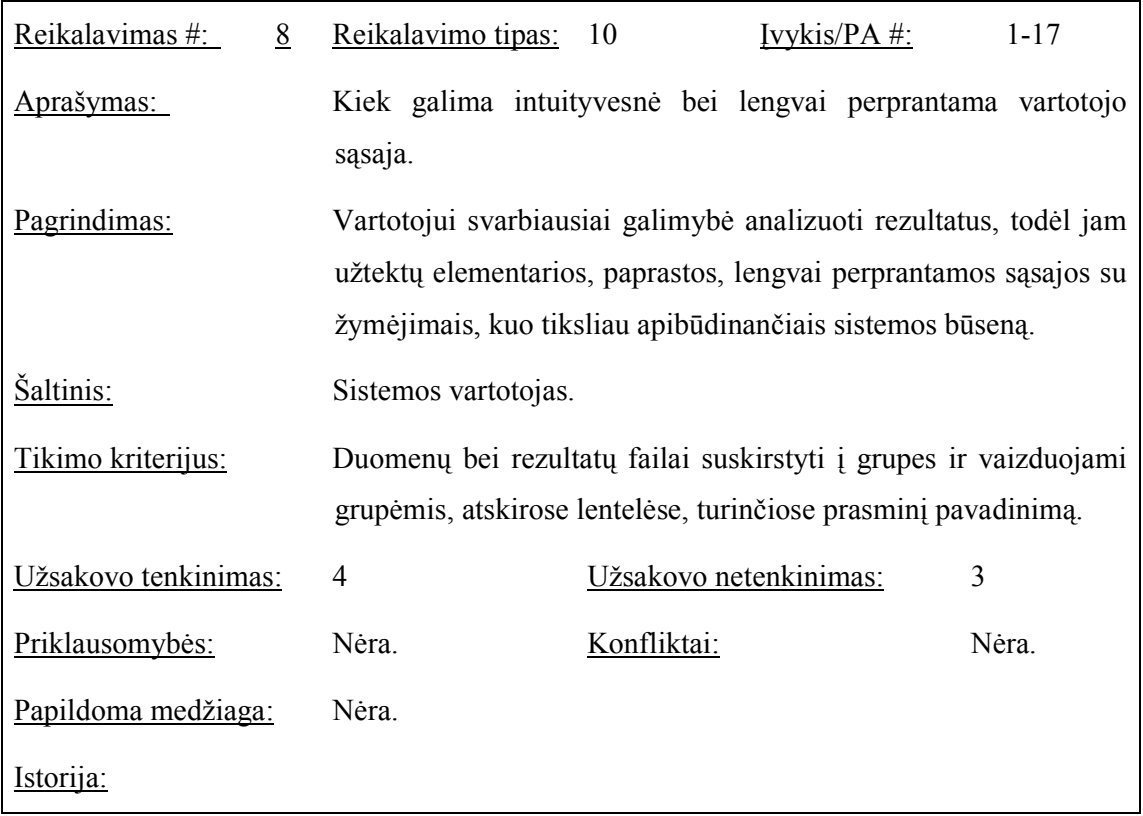

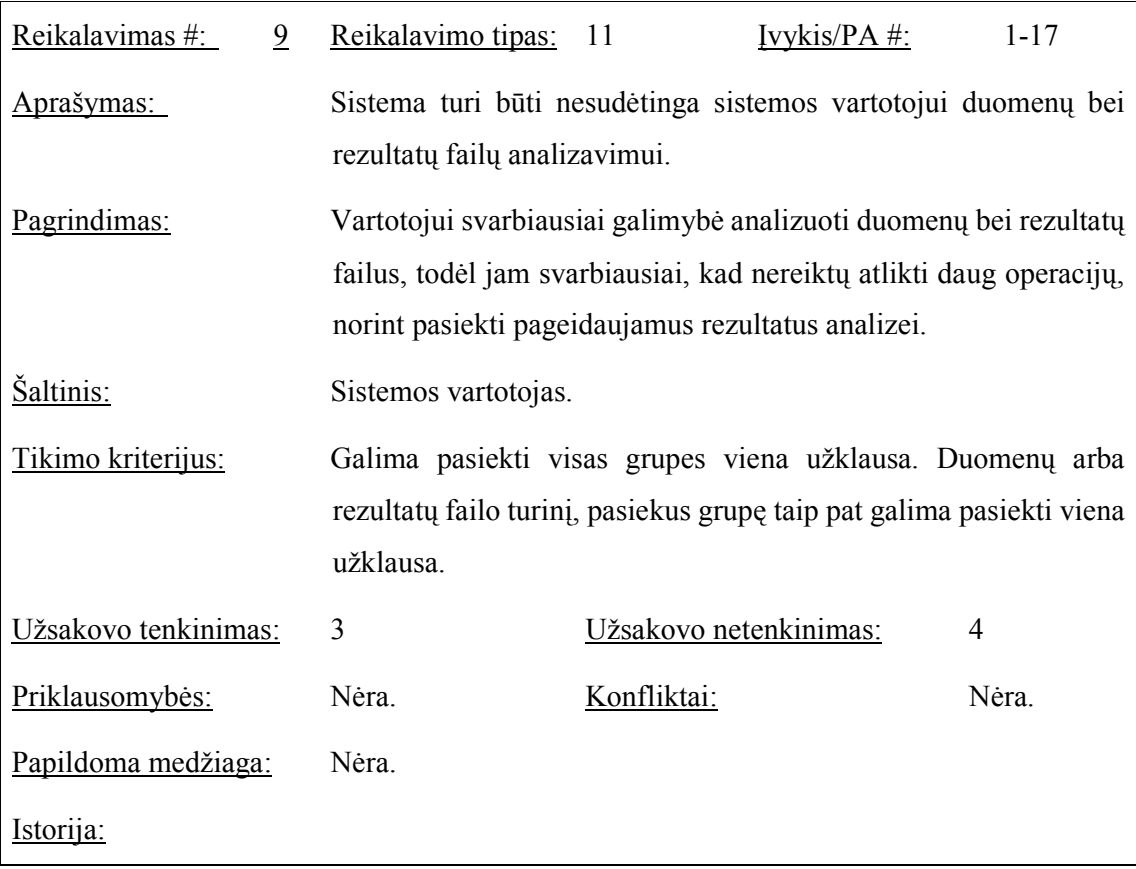

# *3.1.9.2. Reikalavimai panaudojimui*

## *3.1.9.3. Reikalavimai vykdymo charakteristikoms*

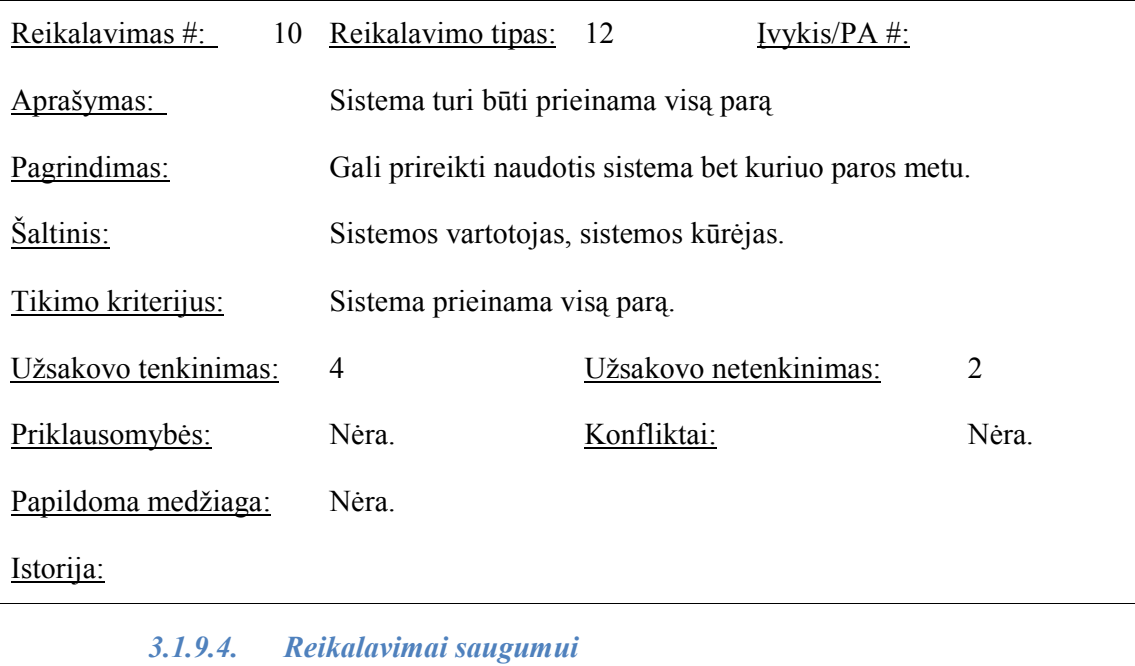

Reikalavimas #: 11 Reikalavimo tipas: 15 *Ivykis/PA #:* 3, 4, 6,

 $10, 11$  -17 Aprašymas: Tik sistemos kūrėjas turi teisę dirbti su failais bei procesais. Pagrindimas: Kadangi jis labiausiai nusimato sistemoje, tai jis labiausiai ir gali užtikrinti sklandžią veiklos eigą bei duomenų saugumą tiek nuo išorės, tiek nuo procesų pažeidžiamumo. Šaltinis: Sistemos kūrėjas. Tikimo kriterijus: Niekas, apart sistemos kūrėjo neturi galimybės trinti, kurti, generuoti, paleisti nieko, kas susiję su duomenų bei rezultatų failais, procesais. Užsakovo tenkinimas: 5 Užsakovo netenkinimas: 4 Priklausomybės: Nėra Konfliktai: Nėra. Papildoma medžiaga: Nėra. Istorija:

### *3.1.9.5. Kultūriniai – politiniai reikalavimai*

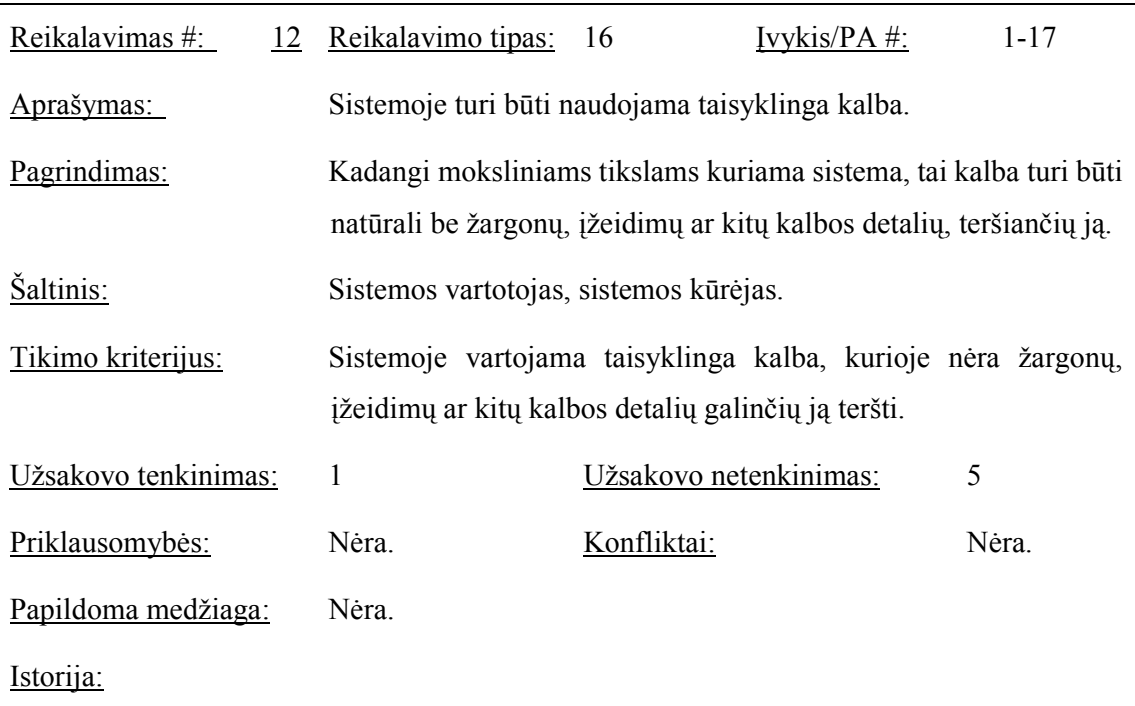

#### **3.1.10. Atviri klausimai**

Kai kurie rezultatų failai užima kelis šimtus megabaitų vietos diske, tikėtina, kad sudėtingesnių schemų duomenys gali užimti dar daugiau ir jų dydis bus matuojamas gigabaitais.

Sudėtingesnių schemų aktyvumo vektorių paieškos algoritmas vienam išėjimui užtrunka labai ilgai, galbūt pereiti prie paskirstytų tinklinių skaičiavimų?

#### **3.1.11. Naujos problemos**

#### *3.1.11.1. Naujos sistemos poveikis jau įdiegtoms sistemoms*

Gali tekti kitoms sistemoms dalintis kompiuteriniais resursais su diegiamąja sistema.

### **3.1.12. Uždaviniai**

### *3.1.12.1. Žingsniai reikalingi sistemai pateikti*

34 paveiksl÷lyje pateikti sistemos kūrimo etapai.

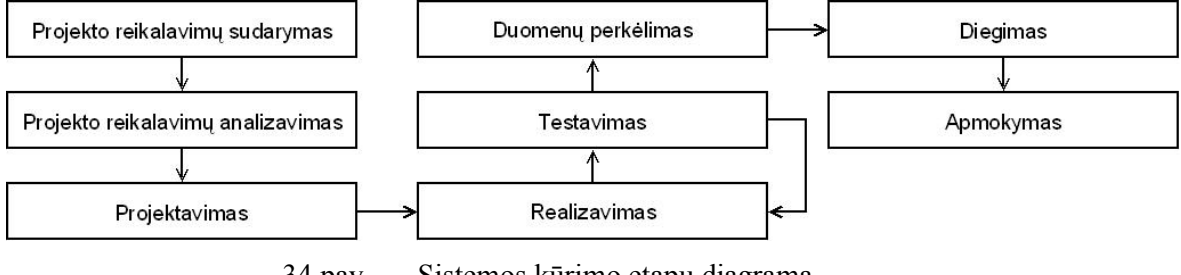

34 pav. Sistemos kūrimo etapų diagrama

#### *3.1.12.2. Vystymo etapai*

Žemiau esančioje lentelėje (18 lentelė. Vystymo etapai) pateiktos sistemos kūrimo etapų laikinė ir finansinės sąnaudos.

*18 lentel÷. Vystymo etapai* 

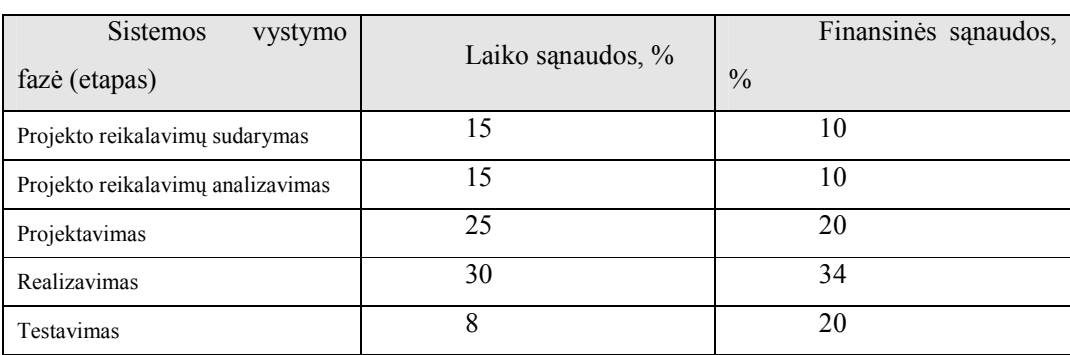

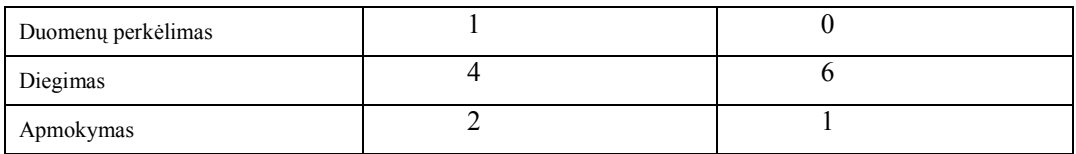

### **3.1.13. Pritaikymas**

# *3.1.13.1. Specialūs reikalavimai, esamiems duomenims "paimti" bei procedūroms pritaikyti darbui su nauja sistema*

Žemiau esančioje lentelėje (19 lentelė. Specialūs reikalavimai) pateikiamas pritaikymo veiklų sąrašas bei jų realizavimo grafikas

#### *19 lentel÷. Specialūs reikalavimai*

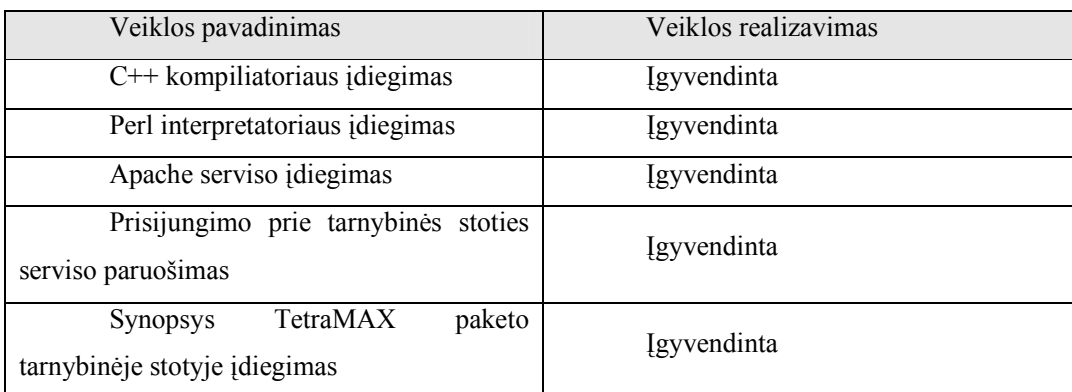

Duomenų perkėlimo darbams nereikia papildomos programinės įrangos. Ir jokie duomenys neturės būti transformuoti perkeliant į naują sistemą.

### **3.1.14. Kaina**

Kadangi sistema kuriama neribotą laiką, mokant minimalų valstybės numatytą mėnesinį atlyginimą, numatyti sistemos kūrimo etapų kainas yra neįmanoma.

### **3.1.15. Perspektyviniai reikalavimai**

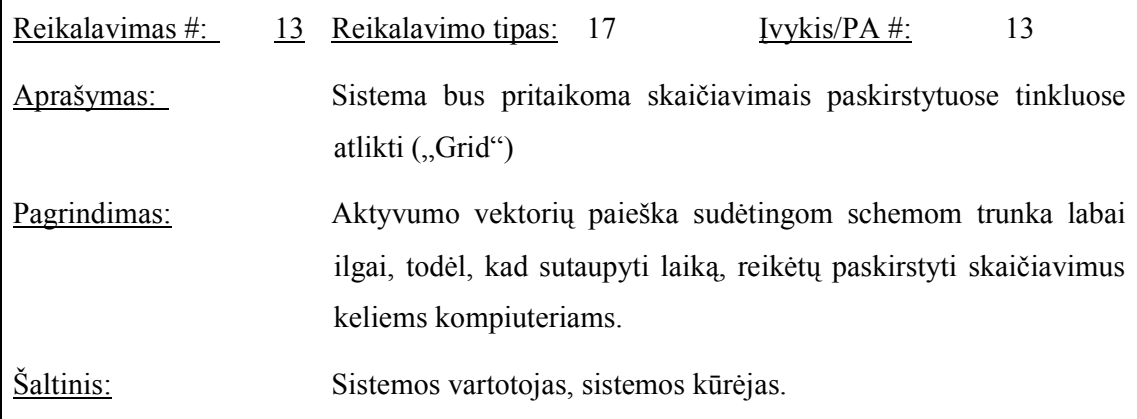

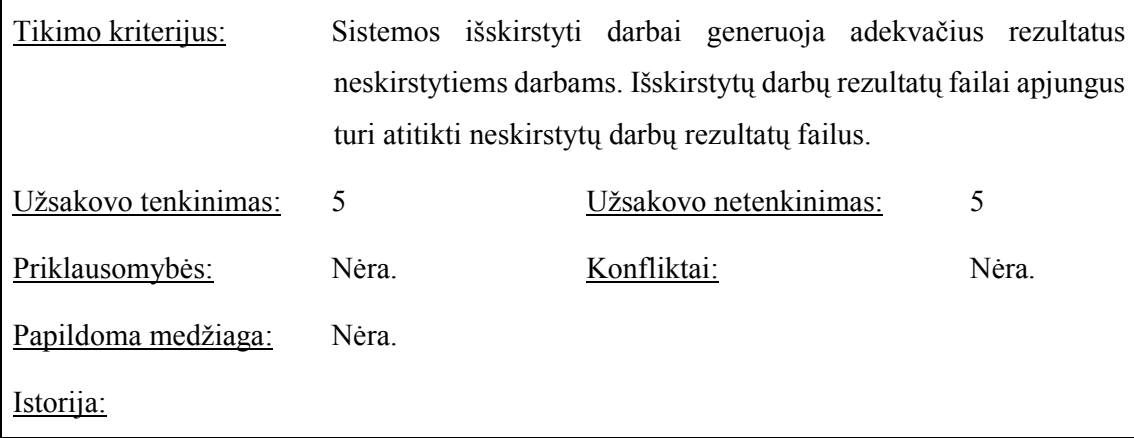

### **3.2. Dalykin÷s srities modelis**

Dalykinės srities klasių diagrama pateikta žemiau esančiose diagramose (35 pav. Eksperimentavimo sistemos klasių diagrama ir 36 pav. Testavimo srities klasių diagrama). Diagramoje pavaizduota sistemos esybės bei jų parametrai, esybių ryšiai su kardinalumais tarp jų.

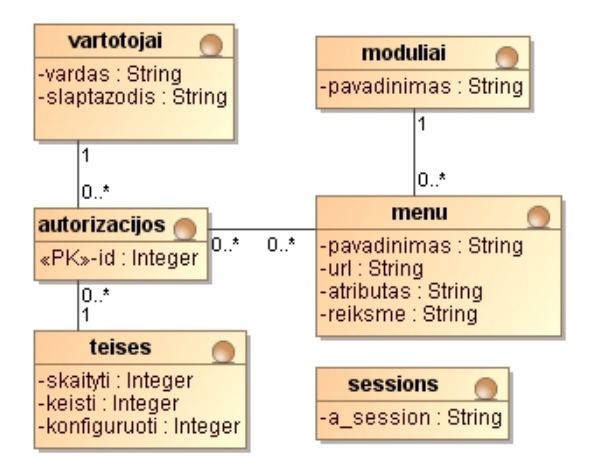

35 pav. Eksperimentavimo sistemos klasių diagrama

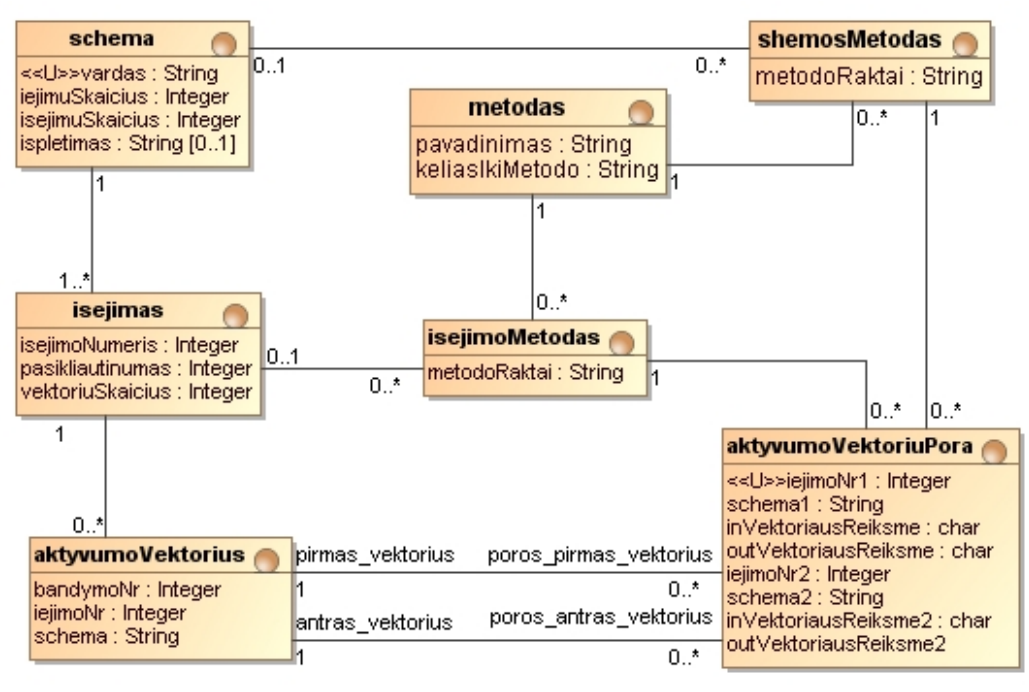

36 pav. Testavimo srities klasių diagrama

#### **3.3. Reikalavimų analiz÷s apibendrinimas**

Sugeneravus svarbiausių funkcinių reikalavimų ataskaita (atributų matrica), kurioje išrikiuoti reikalavimai pagal užsakovo patenkinimą, nustatyti prioritetai, į kuriuos labiausiai reikia atkreipti dėmesį kuriant sistemą, nes būtent tie reikalavimai yra didžiausios svarbos galutiniam sistemos vartotojui. Įvertinti ir suvokti bendrą sistemos funkcionalumą padeda suformuota sistemos panaudos atvejų analizė.

Detaliai numatyti sistemos reikalavimai padeda suvokti bendrą sistemos vaizdą, dėl to bus lengviau sistemą kurti.

### **4. Sprendimo aprašas**

# **4.1. Eksperimentavimo sistemos funkcinio vėlinimo testo generavimo procesai**

Funkcinio vėlinimo testo eksperimentas gali būti atliekamas nenuosekliai, jeigu atliekamam eksperimentui reikalingi duomenys jau buvo paruošti ankstesnių eksperimentų. Tačiau tarkime, jog eksperimentas atliekamas pirmą kartą ir jokių pradinių duomenų failų neturime. Nusiuntus pradinius duomenų failus, nuo kurių viskas ir prasideda, galima pradėti aktyvumo vektorių paiešką. Kol vyksta paieška,

galima sukelti papildomus duomenų failus, reikalingus simuliacijai, o po to – sustabdyti paieškos procesą. Iškvietus kelias sistemos funkcijas, sugeneruojami testinių porų failai bei atliekama klaidų simuliacija. Gauti rezultatai automatiškai išanalizuojami ir patalpinami į palyginimų lentelę, kurią galima peržiūrėti. Visa tai atvaizduoja žemiau pateikta veiklos diagrama (37 pav. Veiklos diagrama).

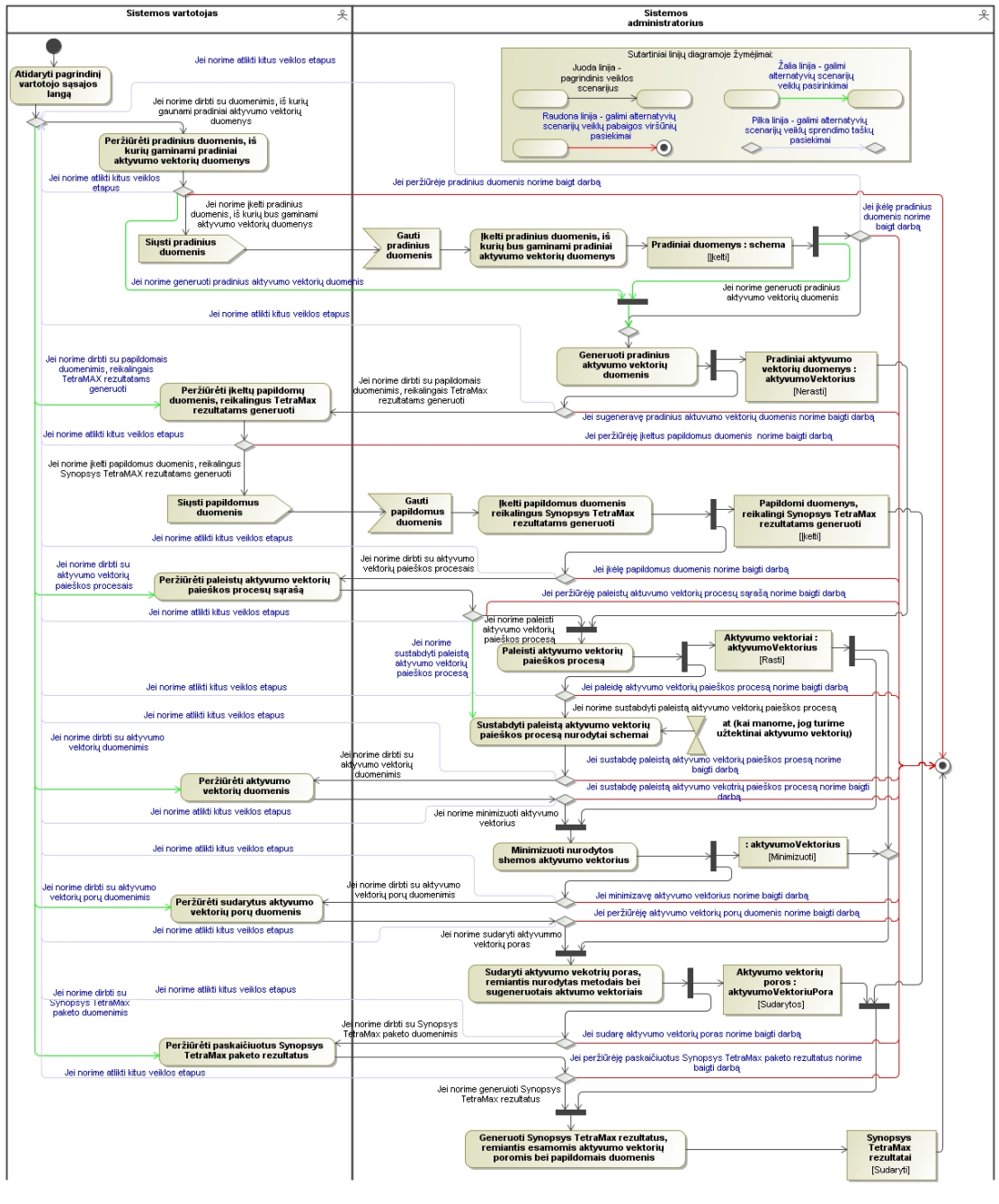

37 pav. Veiklos diagrama

#### **4.2. Vartotojo paslaugos**

Vartotojo navigacijos plane (38 pav. Vartotojo navigacijos planas) pavaizduoti sistemos langai ir kaip vartotojas gali tarp jų keliauti, kad pasiektų reikiamą informaciją.

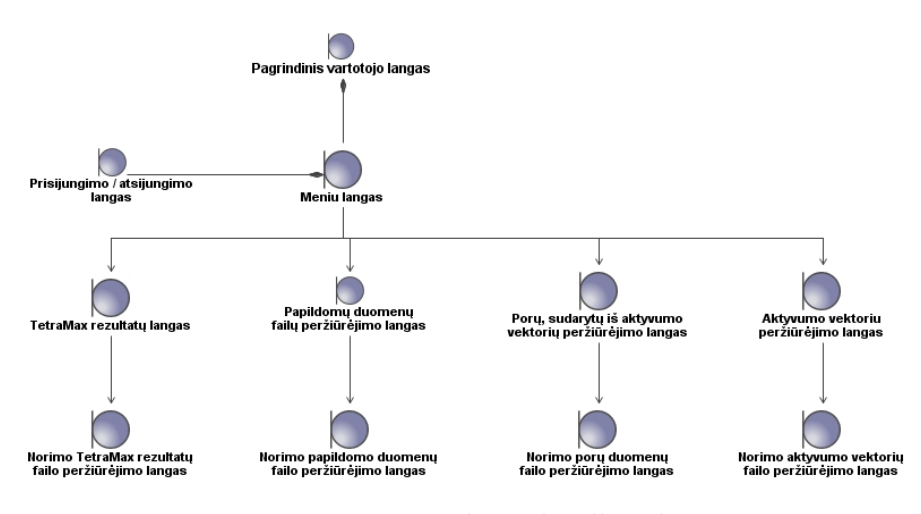

38 pav. Vartotojo navigacijos planas

Sistemos kūrėjo navigacijos planas (39 pav. Sistemos kūrėjo navigacijos planas) papildytas keliais langais, kartu ir su jų siūlomu funkcionalumu: vartotojų sukūrimo, šalinimo, jų duomenų keitimo langai, modulių, meniu konfigūravimo langai, pradinių duomenų ir aktyvumo vektorių generavimo langai.

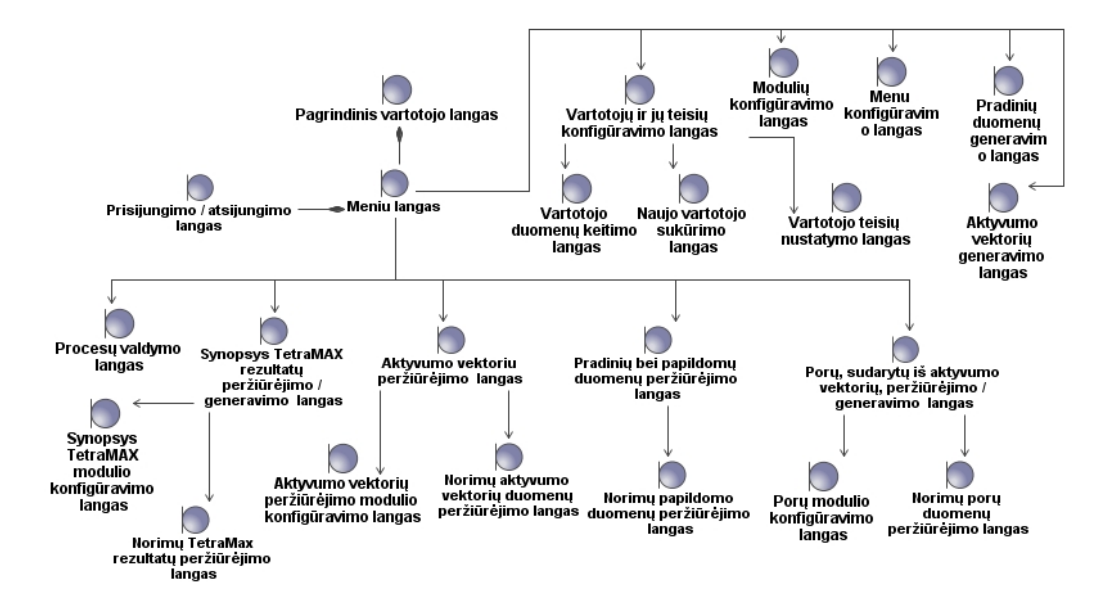

39 pav. Sistemos kūr÷jo navigacijos planas
#### **4.3. Login÷ architektūra**

Sistema kuriama trijų lygių architektūros pagrindu, atskiriant vartotojo, veiklos bei duomenų posistemes. Vartotojo posistemėje realizuojama vartotojo grafinė sąsaja, veiklos posistemėje – pagrindinės sistemos funkcijos, o duomenų posistemė atspindi naudojamus duomenis. Sąsają tarp šių posistemių atspindi žemiau pateikta diagrama (40 pav. Trijų lygių architektūra).

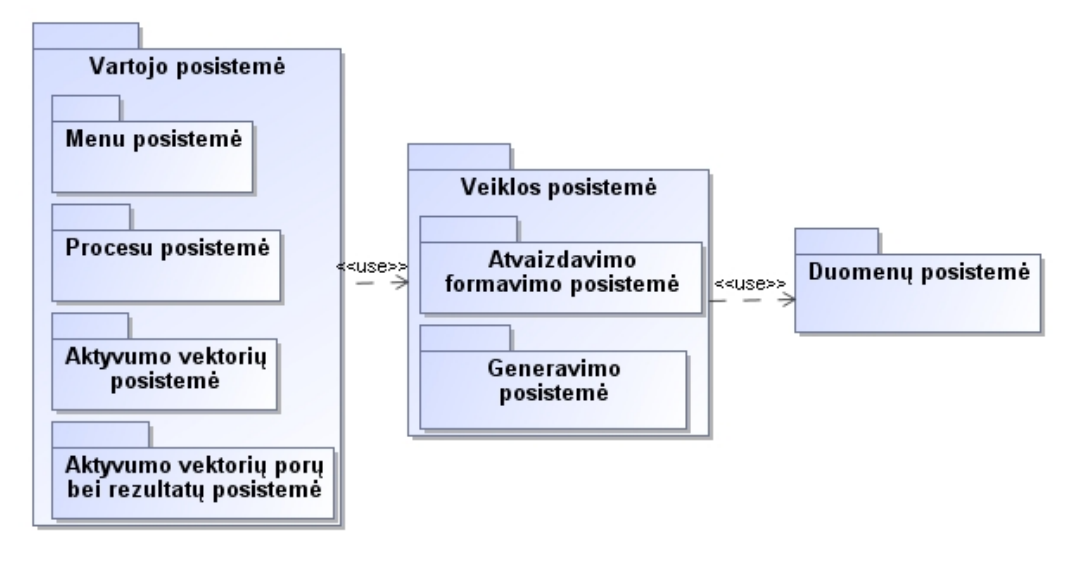

40 pav. Trijų lygių architektūra

Detali šios architektūros sudėtis pateikta žemiau esančioje diagramoje (41 pav. Detali sistemos architektūra).

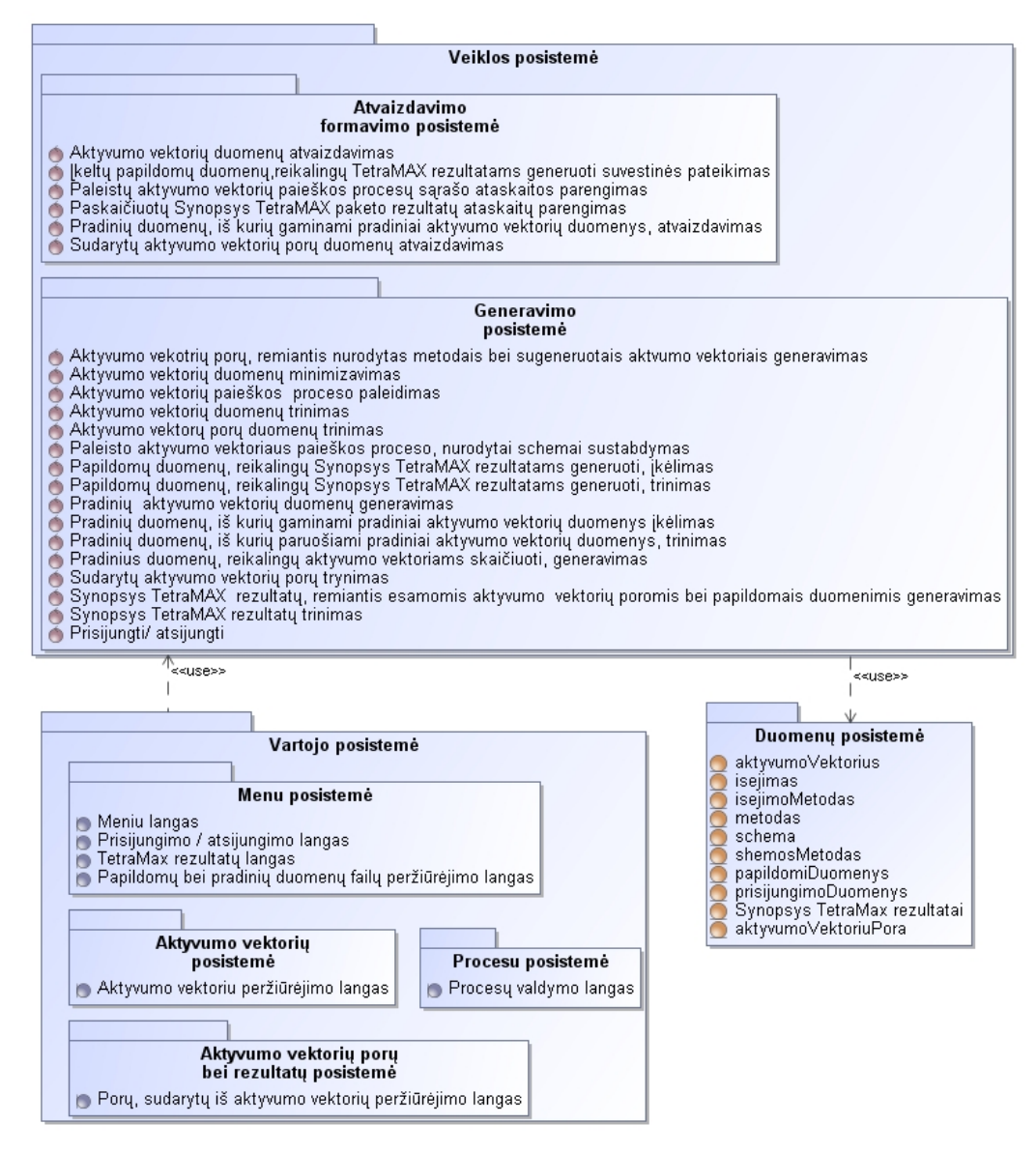

41 pav. Detali sistemos architektūra

#### **4.4. Duomenų bazių schemos**

Yra dvi duomenų bazių schemos: viena skirta sistemos veikimui ir jos naudojamiems duomenims talpinti (42 pav. Eksperimentavimo sistemos funkcinio vėlinimo testo generavimo metodui kurti duomenų bazės schema), kita – testavimo procesų duomenims bei rezultatams (43 pav. Testavimo proceso etapų duomenų bazės schema).

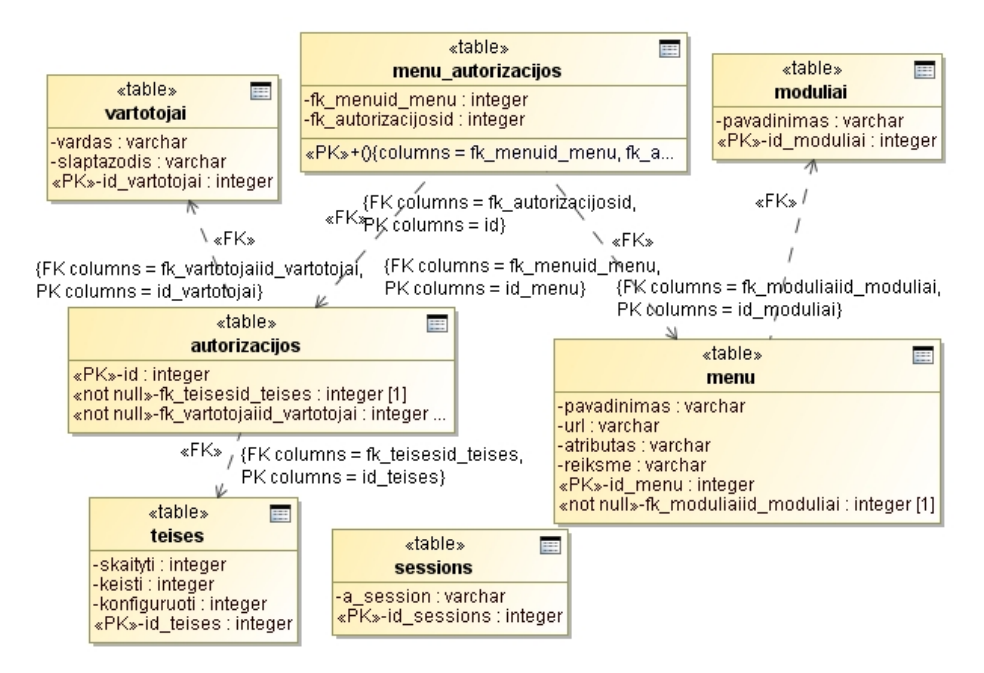

42 pav. Eksperimentavimo sistemos funkcinio vėlinimo testo generavimo metodui kurti duomenų bazės schema

Žemiau esančioje lentelėje (20 lentelė. Eksperimentavimo sistemos funkcinio vėlinimo testo generavimo metodui kurti duomenų bazės schemos lentelių aprašymas), pateikti 42 pav. (Eksperimentavimo sistemos funkcinio vėlinimo testo generavimo metodui kurti duomenų bazės schema) pavaizduotos duomenų bazės schemos lentelių aprašymai.

| Lentelės pavadinimas | Aprašymas                                                          |
|----------------------|--------------------------------------------------------------------|
| vartotojai           | $\overline{\text{prisijungimo}}$<br>skirta<br>vartotoju<br>Lentelė |
|                      | duomenims laikyti.                                                 |
| teises               | laikyti<br>teisių<br>skirta<br>galimu<br>Lentelė                   |
|                      | aprašymams.                                                        |
| sessions             | Šioje lentelėje laikoma prisijungimo sesijų                        |
|                      | identifikatoriai.                                                  |
| autorizacijos        | Šioje lentelėje laikomos vartotojui suteiktos                      |
|                      | meniu teisės.                                                      |
| menu                 | Meniu pavadinimai, sąsajos su moduliais ir                         |
|                      | nustatymais.                                                       |
| moduliai             | Modulių pavadinimai.                                               |
| menu autorizacijos   | sujungianti<br>Tarpinė<br>lentelė,<br>ir<br>menu                   |

*20 lentel÷. Eksperimentavimo sistemos funkcinio v÷linimo testo generavimo metodui kurti duomenų baz÷s schemos lentelių aprašymas* 

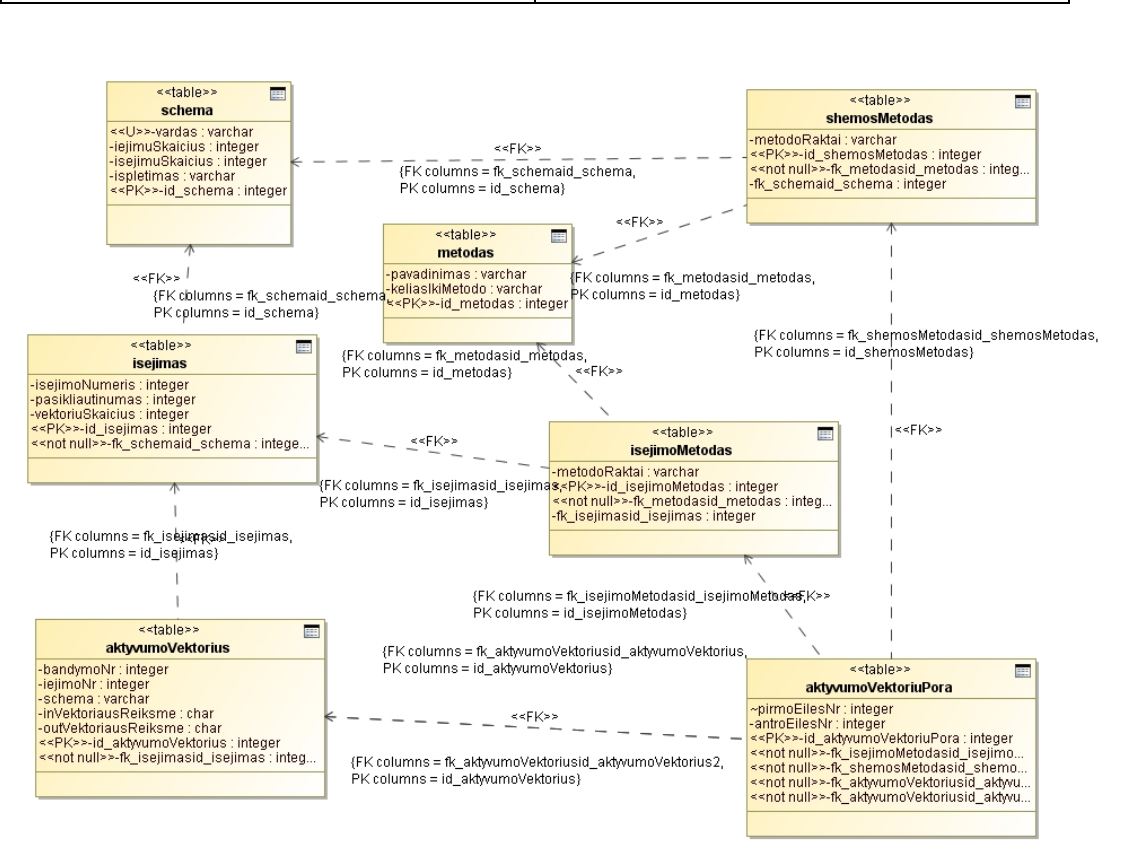

autorizacijų lenteles.

43 pav. Testavimo proceso etapų duomenų bazės schema

Žemiau esančioje lentelėje (21 lentelė. Testavimo etapų duomenų bazės schemos lentelių ) pateikta šios schemos lentelių apibūdinimai.

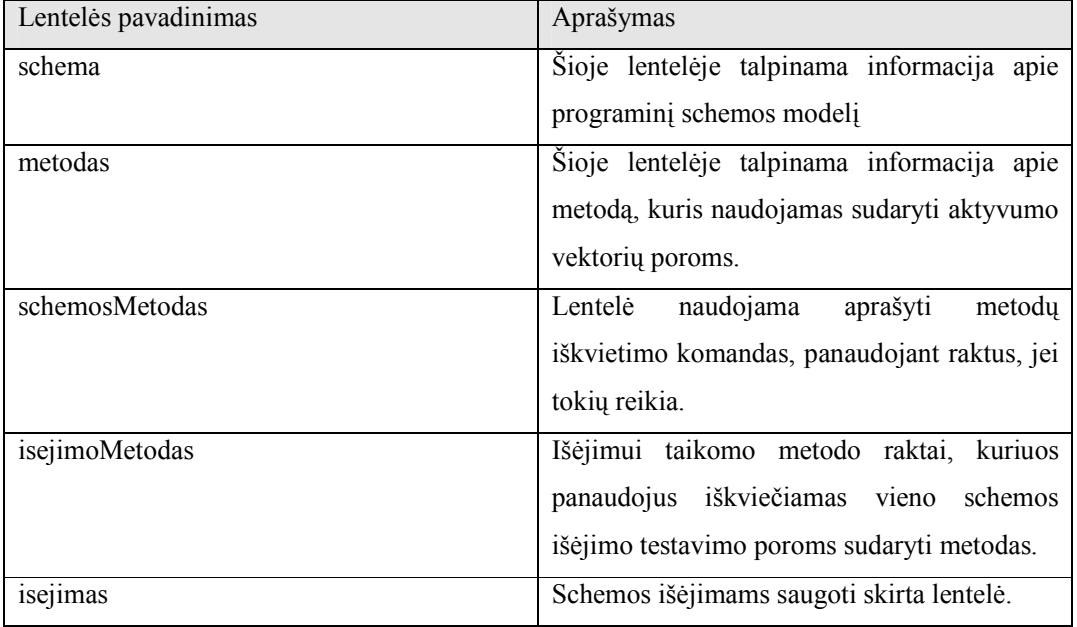

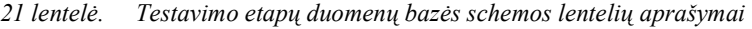

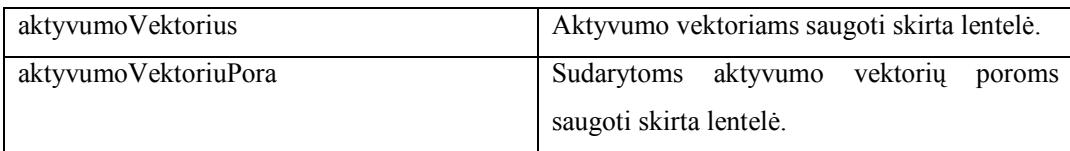

## **4.5. Realizacijos modelis (programinių komponentų architektūra, diegimo modelis)**

44 pav. "Diegimo modelis" pateikiama diegimo diagrama, vaizduojanti realizuojamos sistemos išsiskirstymą techninėje įrangoje.

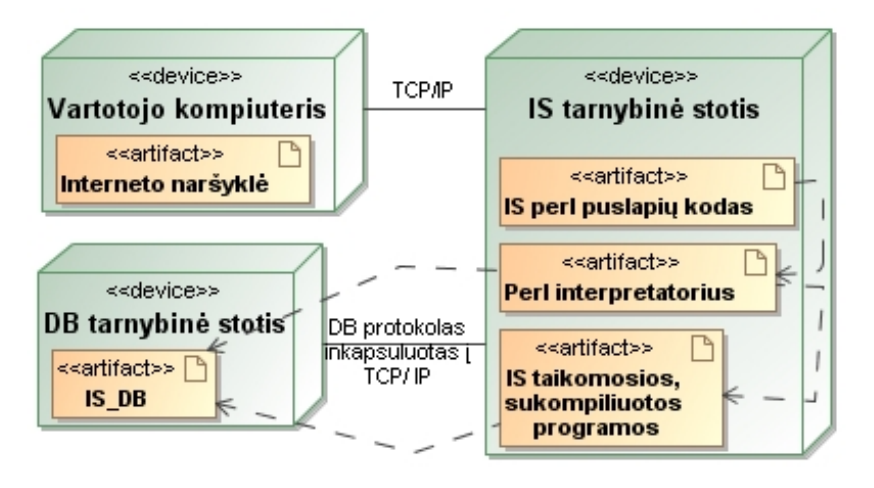

44 pav. Diegimo modelis

## **5. Sprendimo realizacija**

Realizacija – tai sukurta eksperimentavimo sistema funkcinio vėlinimo testų generavimo metodui kurti. Pagrindiniai algoritmai aktyvumo vektorių paieškai parašyti C++ kalba ir apjungti į automatizuotą sistemą PERL programavimo kalba, tokiu būdų suteikiant užsakovui galimybę valdyti eksperimentų kūrimo proceso eigą. Sistema realizuota taip, jog komponentai gali būti kuriami įvairioms užduotims spręsti ir tik kviečiant tam tikrus metodus atliekami eksperimentavimo sistemai reikalingi veiksmai, pavyzdžiui, automatinis kelio iki duomenų ar rezultatų failo suskaičiavimas.

### **5.1. Pagrindiniai eksperimentavimo sistemos algoritmai**

#### **5.1.1. Aktyvumo vektorių paieškos algoritmas**

Aktyvumo vektorių paieškos algoritmas pavaizduotas 45 pav. "Aktyvumo vektorių paieškos algoritmo diagrama". Algoritmo pradžioje perskaitoma C\_GEN

sveikas skaičius, nusakantis kiek kartų bus ieškoma vektorių. Iš duomenų failo perskaitomi schemos duomenys, nurodyto išėjimo pasikliautinumas, išėjimui jau iš ankščiau sugeneruoti aktyvumo vektoriai, kurie pagal schemos juodos dėžės išėjimui gražintą funkciją yra suskirstyti į dvi aibes: termai0 ir termai1, kur skaičiai pavadinime nurodo gražintą reikšmę.

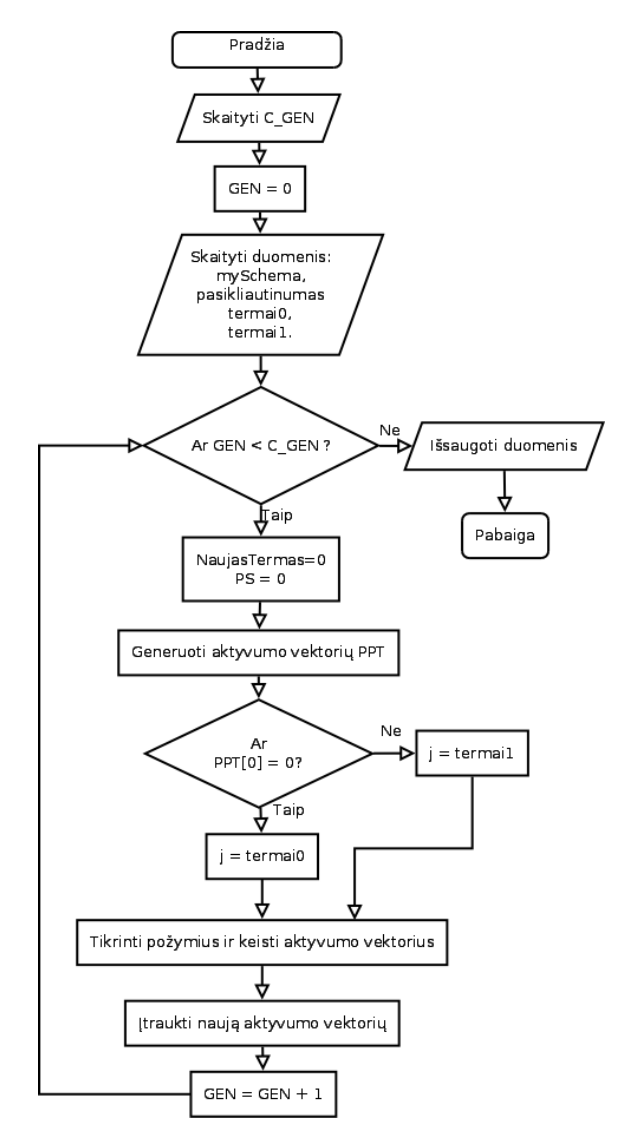

45 pav. Aktyvumo vektorių paieškos algoritmo diagrama

"Generuoti aktyvumo vektorių" PPT algoritmas pateiktas 46 pav. "Aktyvumo vektoriaus generavimo algoritmo diagrama". Joje matyti, jog aktyvumo vektoriaus reikšmės generuojamos atsitiktinai, iškvietus funkciją "random()", o schemos išėjimo signalai matuojami kviečiant juodos dėžės modelio funkciją. Pastaroji rezultatus gražina kintamajam "og".

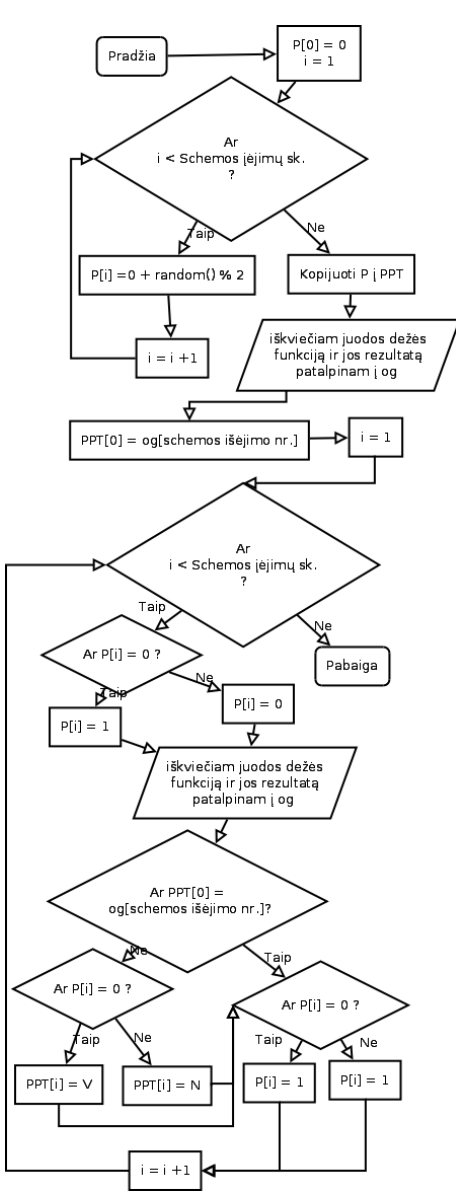

46 pav. Aktyvumo vektoriaus generavimo algoritmo diagrama

Palyginus sugeneruotą aktyvumo vektorių remiantis tam tikrais požymiais su esamais, nustatoma ar naujasis vektorius dengia seną. Jei dengia – senasis vektorius pakeičiamas naujuoju. Požymių tikrinimo ir aktyvumo vektorių keitimo algoritmas pavaizduotas žemiau esančioje diagramoje (47 pav. Požymių tikrinimo ir aktyvumo vektorių keitimo algoritmo diagrama).

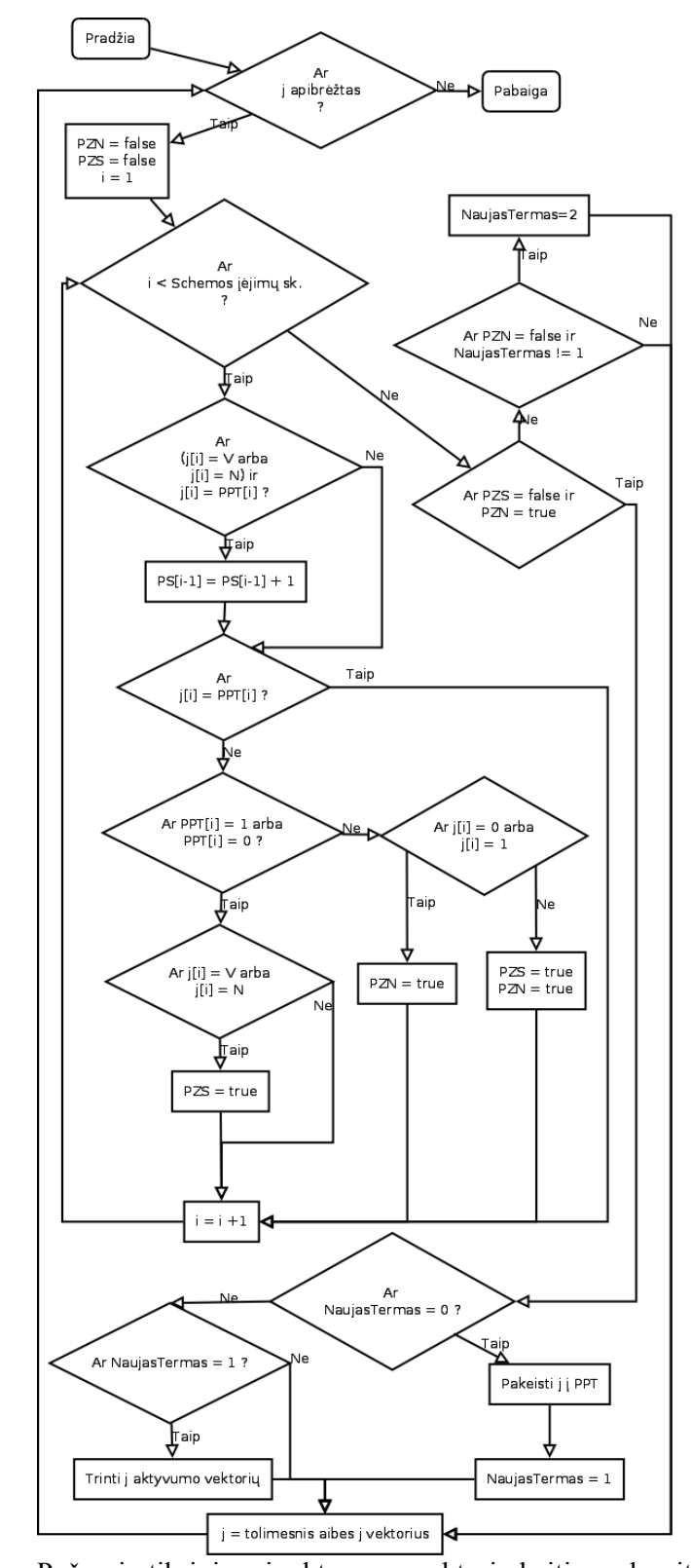

47 pav. Požymių tikrinimo ir aktyvumo vektorių keitimo algoritmo diagrama Surastas aktyvumo vektorius įtraukiamas, kaip naujas aibės elementas, praėjus tam tikrus patikrinimo etapus įtraukimo algoritme (48 pav. "Aktyvumo vektoriaus

įtraukimo į aibę algoritmo diagrama").

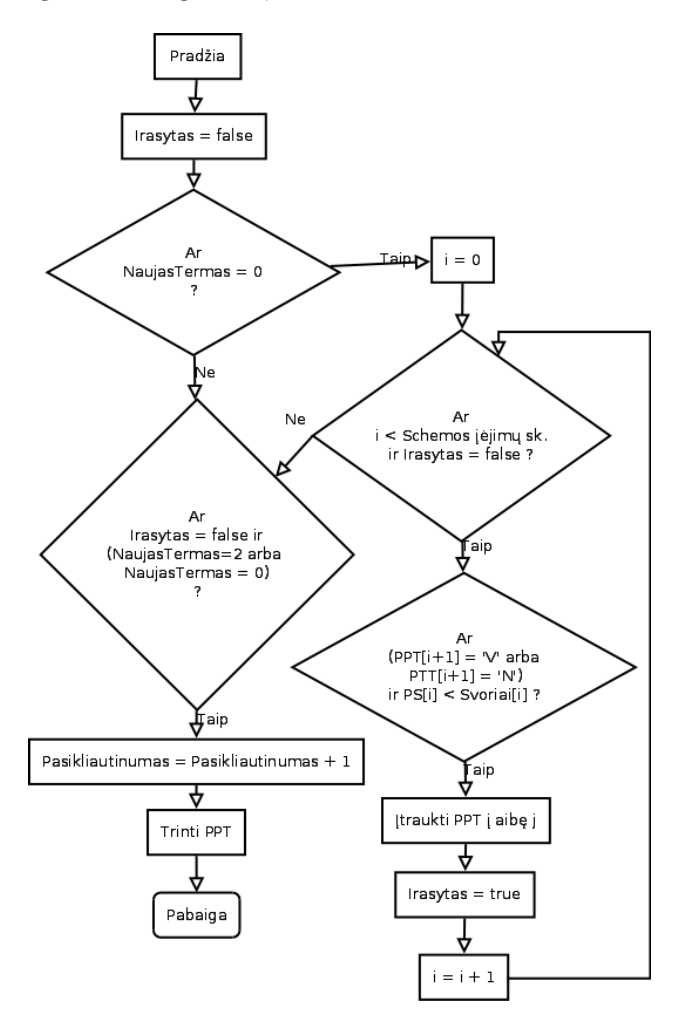

48 pav. Aktyvumo vektoriaus įtraukimo į aibę algoritmo diagrama

#### **5.1.2. Automatizuotas kelio iki katalogo sudarymo algoritmas**

Kelio iki katalogo formavimas prasideda gavus tėvinio menu elemento ID. Algoritme tėvinis menu elementas išanalizuojamas, ir jei jo atributo pavadinimas sutampa su "katalogas", tuomet reikšmė pridedama prie sudaromo kelio, atskiriant pasviruoju brūkšniu. Vėliau analizuojamas aukštesnis tėvinis menu elementas, ir taip, kol nelieka analizuojamų elementų. Sudarytas kelias gražinamas kartu su kintamojo reikšme. Algoritmo diagrama pateikiama žemiau esančiame paveikslėlyje (49 pav. Automatizuoto kelio iki katalogo sudarymo algoritmo diagrama).

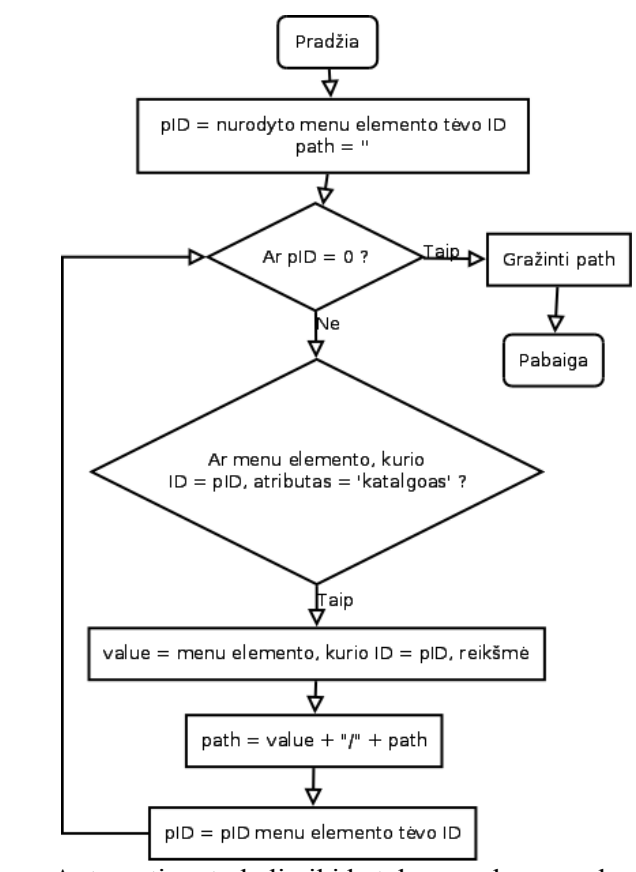

49 pav. Automatizuoto kelio iki katalogo sudarymo algoritmo diagrama

#### **5.2. Sistemos grafinis vaizdas**

Sistema ir su jos rezultatai pasiekiami internete bet kurios modernios naršyklės pagalba, adresu: http://kopustas.elen.ktu.lt/~mantas/ . Šiuo adresu apsilankę ir neprisijungę vartotojai pirmiausiai atpažįstami, kaip sistemos svečiai arba anoniminiai vartotojai, su ribotomis teisėmis ir galimybėmis.

#### **5.2.1. Anoniminio vartotojo aplinka**

Pirminis vaizdo langas, kurį anoniminis vartotojas mato, pateiktas 50 pav. "Pirminis lango vaizdas". Šiame lange vartotojai gali pasirinkti norimą peržiūrėti skyriaus siūlomas galimybes, rezultatus arba autentifikuoti save, jei turi sistemoje paskirą.

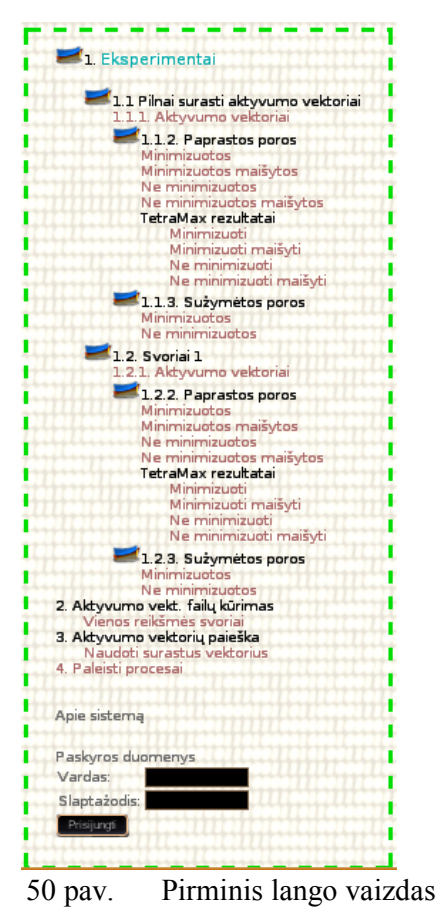

Pasirinkus vieną iš aktyvumo vektorių skyrių atvaizduojamas su tuo skyriumi susietų schemų aktyvumo vektorių lentelė (51 pav. Skyriaus susietų schemų aktyvumo vektorių langas).

|                              |        | $V/N \rightarrow 1/0$                               |             | o/z    |  |  |  |
|------------------------------|--------|-----------------------------------------------------|-------------|--------|--|--|--|
| <b>Aktyvumo</b><br>vektoriai |        | <b>Ne Minimizuoti</b>                               | Minimizuoti |        |  |  |  |
|                              |        | Su antraštém Be antraščiu Su antraštém Be antraščiu |             |        |  |  |  |
| c7552                        | c7552  | c7552                                               | c7552       | c7552  |  |  |  |
| c6288                        | c6288  | c6288                                               | c6288       | c6288  |  |  |  |
| c5315                        | c5315  | c5315                                               | c5315       | c5315  |  |  |  |
| c3540                        | c3540  | c3540                                               | c3540       | c3540  |  |  |  |
| c2670                        | c2670  | c2670                                               | c2670       | c2670  |  |  |  |
| c1908                        | c1908  | c1908                                               | c1908       | c1908  |  |  |  |
| c1908x                       | c1908x | c1908x                                              | c1908x      | c1908x |  |  |  |
| c1355                        | c1355  | c1355                                               | c1355       | c1355  |  |  |  |
| c880                         | c880   | c880                                                | c880        | c880   |  |  |  |
| c499                         | c499   | c499                                                | c499        | c499   |  |  |  |
| c432                         | c432   | c432                                                | c432        | c432   |  |  |  |
| c17                          | c17    | c17                                                 | c17         | c17    |  |  |  |
| s208 2                       | s208 2 | s208 2                                              | s208 2      | s208 2 |  |  |  |
| 527 <sub>2</sub>             | s27 2  | s27 2                                               | s27 2       | s272   |  |  |  |

51 pav. Skyriaus susietų schemų aktyvumo vektorių langas

Pasirinkus norimą atvaizdavimui būdą, pavyzdžiui tiesiog atvaizduoti C17 schemos aktyvumo vektorius, atvaizduojama schemos informacija, aktyvumo vektoriai ir išskiriami schemos įėjimų aktyvūs simboliai (52 pav. C17 schemos aktyvumo vektoriai).

```
Schemos vardas: c17[8 baitai]
Ispletimas: [4 baitai]
Iejimu kiekis: 5[4 baitai]
Isejimu kiekis: 2[4 baitai]
Pasikliautinumai:
0 - 1020001001 - 102000100OUT=0ICount=7
       Svoriai
\overline{c}5 3 2 3 0
Fja
         Termas
\overline{0}N1VV0
       1\rm{NN}\,10\overline{0}\overline{0}NN100
\mathbf{1}VOV10
\mathbf{1}0V1N1
\mathbf{1}0VN10
OUT=1ICount=7
       Svoriai
\overline{\phantom{a}}\overline{c}0 2 2 2 4Fja
         Termas
\overline{0}1N01N
0
       11VV1
\mathbf{1}101NV
\mathbf{1}10N1V
\,1\,1V1N0
       0VN10
\,1\,
```
52 pav. C17 schemos aktyvumo vektoriai

Sugeneruoti porų duomenų failai atitinkamuose skyriuose pateikiami lentelės pavidalu, kur stulpeliai atitinka katalogų pavadinimus, kuriuose surūšiuoti duomenys. Pastarieji pavadinimai susieti su panaudotais metodais poroms generuoti (53 pav. Sugeneruoti porų duomenų failai).

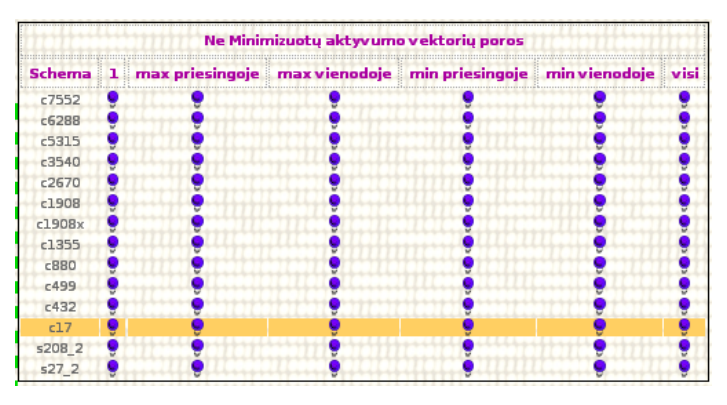

53 pav. Sugeneruoti porų duomenų failai

Paspaudus ant pageidaujamos schemos, pavyzdžiui C17 porų rezultato failo, kuris yra "visi" kataloge (šis katalogas susietas su MIT metodu, pagal kurį visi aktyvumo vektoriai yra antra poros signalų seka, turinti pakeistas aktyvias reikšmes priešingomis pirmajai signalų sekai), gausime atitinkamu metodu sudarytą testinę seką

ir schemos informaciją:

Bet kuriame TetraMAX rezultatų skyriuje atvaizduojami rezultatai, gauti simuliuojant klaidas Synopsys TetraMAX programiniu paketu. Rezultatai pateikiami automatiškai suformuotos lentelės pavidalu. Lentelės eilutėse pateikiami schemų pavadinimai, o stulpeliuose pavadinimas katalogo susieto su naudojamo testinėms sekoms generuoti metodo pavadinimu, perdavimo signalų padengimas, išreikštas procentais ir testo dydis (54 pav. TetraMAX rezultatų lentelė).

|        | ı     |              | max priesingoje |              |         | max vienodoje |         | min priesingoje |       | min vienodoje |       | visi         |  |
|--------|-------|--------------|-----------------|--------------|---------|---------------|---------|-----------------|-------|---------------|-------|--------------|--|
| Schema | %     | <b>Dydis</b> | %               | <b>Dydis</b> | %       | <b>Dydis</b>  | %       | <b>Dydis</b>    | %     | <b>Dydis</b>  | %     | <b>Dydis</b> |  |
| c7552  |       | 99.45 932026 | 99.14           | 69877        | 99.13   | 69781         | 98.73   | 69877           | 98.77 | 69781         | 96.99 | 69881        |  |
| c6288  | חחד   | 20800        |                 | 896          |         | 736           | חמ ד    | 512             |       | 320           |       | 1408         |  |
| c5315  |       | 99.90 508672 | 100             | 5856         | ഥാവ     | 12000         | $-100-$ | 5920            | 100.  | 5856          | 99.95 | 43909        |  |
| c3540  |       | 99.98 46090  | 99.00           | 4095         | 99.50   | 4094          | 98.69   | 4095            | 99.41 | 4094          | 99.08 | 4095         |  |
| c2670  |       | 40928        | 99.89           | 5195         | 96.48   | 5153          | 99.98   | 5195            | 96.42 | 5153          | 96.71 | 5195         |  |
| c1908x |       | 98.95 115132 | 98.45           | 7721         | 98.00   | 7721          | 97.96   | 7721            | 97.79 | 7721          | 97.79 | 7721         |  |
| c1908  |       | 96.47 19309  | 94.72           | 2073         | 94.80   | 2073          | 95.03   | 2073            | 95.01 | 2073          | 95.26 | 2073         |  |
| c1355  | 97.13 | 30462        | 99.91           | 4147         | 95.19   | 4147          | 94.39   | 4147            | 92.33 | 4147          | 93.31 | 4147         |  |
| c880   | 99.83 | 22016        | $-100$          | 2048         | $100 -$ | 2272          | 99.96   | 2370            | 99.42 | 2358          | 99.83 | 2370         |  |
| c499   | 94.40 | 30903        | 99.83           | 4174         | 98.13   | 4174          | 93.53   | 4174            | 93.47 | 4174          | 92.54 | 4174         |  |
| c432   | 97.24 | 9288         | 97.38           | 1073         | 96.81   | 1073          | 96.81   | 1073            | 96.67 | 1073          | 94.41 | 1073         |  |
| c17    | 94.00 | 25           | 78.00           | 12           | 84.00   | 12            | 82.00   | 12              | 82.00 | 12            | 80.00 | 12           |  |
| s208 2 |       |              |                 |              |         |               |         |                 |       |               |       |              |  |
| s27 2  |       |              |                 |              |         |               |         |                 |       |               |       |              |  |

54 pav. TetraMAX rezultatų lentelė

Šioje lentelėje galima pasirinkti norimą atvaizduoti TetraMAX programinio paketo sugeneruotą klaidų simuliacijos rezultatų failą. Tarkime, jog norime atvaizduoti C17 schemos sugeneruotą "visi" kataloge esantį klaidų simuliacijos rezultatų failą, tuomet paspaudus ant atitinkamos schemos ir stulpelio sankirtoje esančio klaidų padengimo rezultato, gausime išsamią simuliacijos ataskaitą:

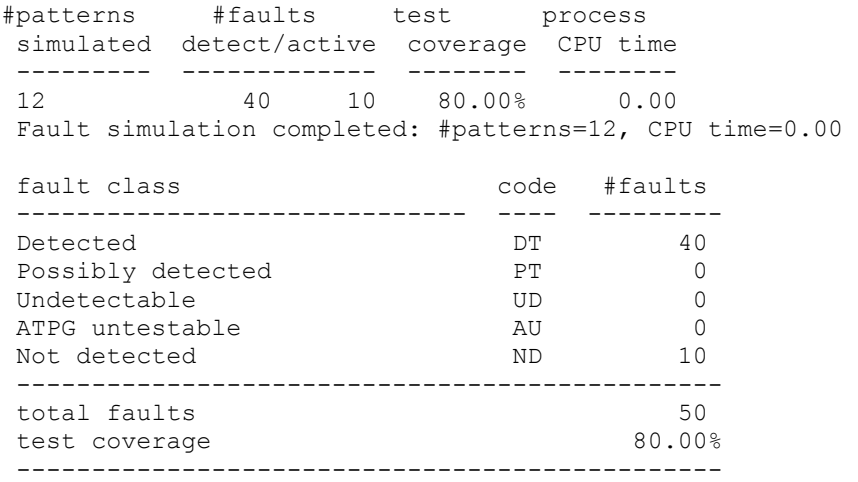

## **5.2.2. Administratoriaus paskyros aplinka**

Įvedus teisingus administratoriaus paskyros prisijungimo duomenis, pateksime į praplėstą anoniminio vartotojo paskyrą. Prasiplečia ne tik menu su naujais elementais (55 pav. Praplėstas sąrašas meniu elementų administratoriaus paskyrai), bet ir kiekvieno skyriaus galimybės.

| Vienos reikšmės svoriai       |  |
|-------------------------------|--|
| 3. Aktyvumo vektorių paieška  |  |
| Naudoti surastus vektorius    |  |
| 4. Paleisti procesai          |  |
| Administravimas:              |  |
| Menu                          |  |
| Moduliai                      |  |
| Vartotojai ir teisės          |  |
| Apie sistema                  |  |
| Elementarus modulio pavyzdys: |  |
| Mod Pvz.pm                    |  |
|                               |  |
| Aktyvus vartotojas:           |  |
| admin<br>Atsijungti           |  |

55 pav. Praplėstas sąrašas meniu elementų administratoriaus paskyrai

Vartotojų informacija arba teisės kiekvieno skyriaus atžvilgiu, gali būti keičiamos pasirinkus "Vartotojai ir teisės" meniu elementą (56 pav. Vartotojai ir teisės).

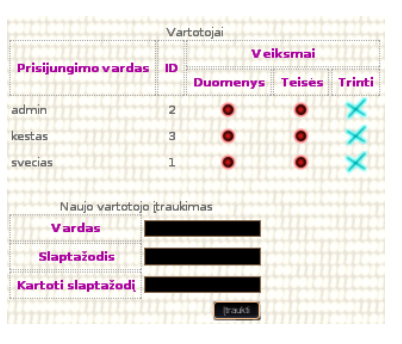

56 pav. Vartotojai ir teisės

Pasirinkus keisti norimo vartotojo, pavyzdžiui "svečias" teises, patenkama į teisių keitimo langą, kuriame žymint atitinkamuose stulpeliuose esančius elementus, galima nustatyti norimas vartotojo teises kiekviename skyriuje. Šios funkcijos valdymo vizualinis fragmentas atvaizduotas žemiau esančiame paveikslėlyje (57 pav. Anoniminio vartotojo teisių nustatymo lango fragmentas).

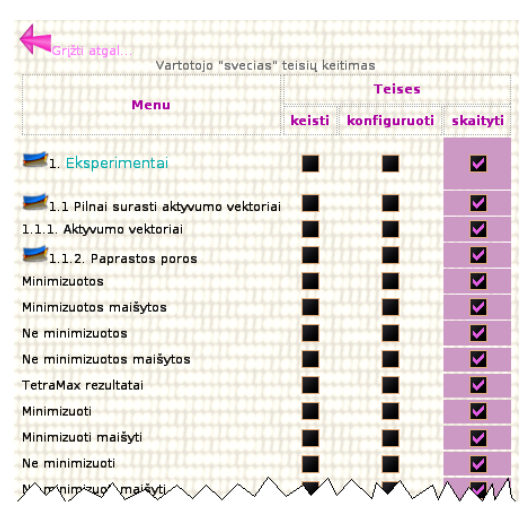

57 pav. Anoniminio vartotojo teisių nustatymo lango fragmentas

Kiekvienas meniu elementas gali būti susietas su kuriame nors modulyje aprašytu funkcionalumu. Modulių sąrašas tvarkomas pasirinkus "Moduliai" meniu elementą (58 pav. Modulių tvarkymo langas).

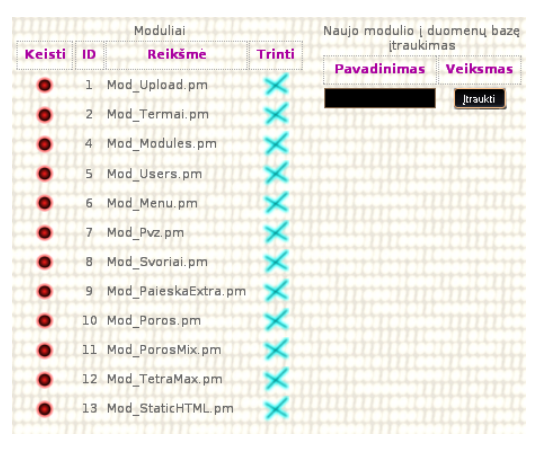

58 pav. Modulių tvarkymo langas

Menu elementai kuriami, susiejami su moduliais ir kitaip tvarkomi, pasirinkus meniu elementą "Menu". Šių elementų koregavimo lango fragmentas pavaizduotas žemiau esančiame paveikslėlyje (59 pav. Meniu elementų koregavimo lango fragmentas).

|        |                                       |                           | Menu            |     |         |                  |                    |        |
|--------|---------------------------------------|---------------------------|-----------------|-----|---------|------------------|--------------------|--------|
| Keisti | <b>Pavadinimas</b>                    | <b>URL</b>                | <b>Modulis</b>  | ID. | Tevo ID | <b>Atributas</b> | Reikšmė            | Trinti |
|        | 1. Eksperimentai                      |                           |                 | 12  | $\circ$ | katalogas        | Eksperimentai      |        |
|        | 1.1 Pilnai surasti aktyvumo vektoriai |                           |                 | 20  | 12      | katalogas        | Pilni vektoriai    |        |
|        | 1.1.1. Aktyvumo vektoriai             | Termai                    | Mod Termai.pm   | 11  | 20      | failas           | vektoriai.cfg      |        |
|        | $-1.1.2$ . Paprastos poros            |                           |                 | 29  | 20      | katalogas        | Paprastos poros    |        |
|        | Minimizuotos                          | Min Pilni Svoriai         | Mod Poros.pm    | 31  | 29      | failas           | Min.cfg            |        |
|        | Minimizuotos maišytos                 | Min Mix Pilni Svoriai     | Mod_PorosMix.pm | 37  | 29      | failas           | MinMix.cfg         |        |
|        | Ne minimizuotos                       | NeMin Pilni Svoriai       | Mod Poros.pm    | 30  | 29      | failas           | NeMin.cfg          |        |
|        | Ne minimizuotos maišytos              | Ne Min Mix Pilni Svoriai. | Mod PorosMix.pm | 38  | 29      | failas           | NeMinMix.cfg       |        |
|        | TetraMax rezultatai                   |                           |                 | 43  | 29      | subMenu          |                    |        |
|        | Minimizuoti                           | TetraMax Min Pilni        | Mod TetraMax.pm | 44  | 43      | failas           | tetraMaxMin.cfg    |        |
|        | Minimizuoti maisyti                   | TetraMax Min Mix Pilni    | Mod TetraMax.pm | 50  | 43      | failas           | tetraMaxMinMix.cfg |        |
|        | Ne minimizuoti                        | TetraMax Ne Min Pilni     | Mod TetraMax.pm | 45  | 43      | failas           | tetraMaxNeMin.cfg  |        |

59 pav. Meniu elementų koregavimo lango fragmentas

Sistemos moduliai, skirti generuoti aktyvumo vektorių duomenų failus, testines sekas ar galutinius klaidų padengimo rezultatų failus yra konfigūruojami. Konfigūracijos galimybė atsiranda, kuomet turintis vartotojas konfigūracijos teises, pasirenka kurį nors skyrių. Vartotojo galimybės gali prasiplėsti priklausomai nuo modulio programinio kodo, t.y. be galimybės konfigūruoti modulį, gali atsirasti ir naujų funkcijų, pavyzdžiui, trinti sudarytus klaidų padengimo rezultatų failus (60 pav. TetraMAX rezultatų failų atvaizdavo lango administratoriaus ).

|                           |       |                    |                 | Ne minimizuotų porų TetraMax rezultatai testo padengimas-% testo dydis |       |                                  |       |              |               |              |            |              | <b>Veiksmai</b>        |               |  |
|---------------------------|-------|--------------------|-----------------|------------------------------------------------------------------------|-------|----------------------------------|-------|--------------|---------------|--------------|------------|--------------|------------------------|---------------|--|
|                           |       | ı                  | max priesingoje |                                                                        |       | max vienodoje<br>min priesingoje |       |              | min vienodoje |              | visi       |              |                        |               |  |
| <b>Schema</b>             | %     | <b>Dydis</b>       | 96              | <b>Dydis</b>                                                           | %     | <b>Dydis</b>                     | %     | <b>Dydis</b> | %             | <b>Dydis</b> | %          | <b>Dydis</b> | Sudaryti rezultatus    | <b>Trinti</b> |  |
| c7552                     |       | 99.45 932026 99.14 |                 | 69877                                                                  | 99.13 | 69781                            | 98.73 | 69877        | 98.77         | 69781        | 96.99      | 69881        | W                      |               |  |
| c6288                     |       | 20800              | m               | 896                                                                    |       | 736                              | 100   | 512          | ה הו          | 320          | oo         | 1408         | W                      |               |  |
| c5315                     |       | 99.90 508672       |                 | 5856                                                                   |       | 12000                            | ה הו  | 5920         |               | 5856         |            | 99.95 43909  | W                      |               |  |
| c3540                     |       | 99.98 46090        | 99.00           | 4095                                                                   | 99.50 | 4094                             | 98.69 | 4095         | 99.41         | 4094         | 99.08      | 4095         | u                      |               |  |
| c2670                     | ana.  | 40928              | 99.89           | 5195                                                                   | 96.48 | 5153                             | 99.98 | 5195         | 96.42         | 5153         | 96.71 5195 |              | v                      |               |  |
| c1908x 98.95 115132 98.45 |       |                    |                 | 7721                                                                   | 98.00 | 7721                             | 97.96 | 7721         | 97.79         | 7721         | 97.79 7721 |              | W                      |               |  |
| c1908                     |       | 96.47 19309        | 94.72           | 2073                                                                   | 94.80 | 2073                             | 95.03 | 2073         | 95.01         | 2073         | 95.26 2073 |              | W                      |               |  |
| c1355                     |       | 97.13 30462        | 99.91           | 4147                                                                   | 95.19 | 4147                             | 94.39 | 4147         | 92.33         | 4147         | 93.31      | 4147         | u                      |               |  |
| c880                      |       | 99.83 22016        | 100             | 2048                                                                   | 100   | 2272                             | 99.96 | 2370         | 99.42         | 2358         | 99.83 2370 |              | u                      |               |  |
| c499                      |       | 94.40 30903        | 99.83           | 4174                                                                   | 98.13 | 4174                             | 93.53 | 4174         | 93.47         | 4174         | 92.54 4174 |              | sl                     |               |  |
| c432                      |       | 97.24 9288         | 97.38           | 1073                                                                   | 96.81 | 1073                             | 96.81 | 1073         | 96.67         | 1073         | 94.41 1073 |              | W                      |               |  |
| c17                       | 94.00 | 25                 | 78.00           | 12                                                                     | 84.00 | 12                               | 82.00 | 12           | 82.00         | 12           | 80.00      | 12           | W                      |               |  |
| s208 2                    |       |                    |                 |                                                                        |       |                                  |       |              |               |              |            |              | Skaičiuoti rezultatusi |               |  |
| $527 - 2$                 |       |                    |                 |                                                                        |       |                                  |       |              |               |              |            |              | Skaičiuoti rezultatusk |               |  |

60 pav. TetraMAX rezultatų failų atvaizdavo lango administratoriaus funkcijos Pasirinkus nuorodą "konfigūruoti", galima keisti įvairius modulio parametrus. Konfigūracijos lango pavyzdys pateiktas žemiau esančiame paveikslėlyje (61 pav. Klaidų padengimo rezultatų generavimo modulio konfigūracijos langas).

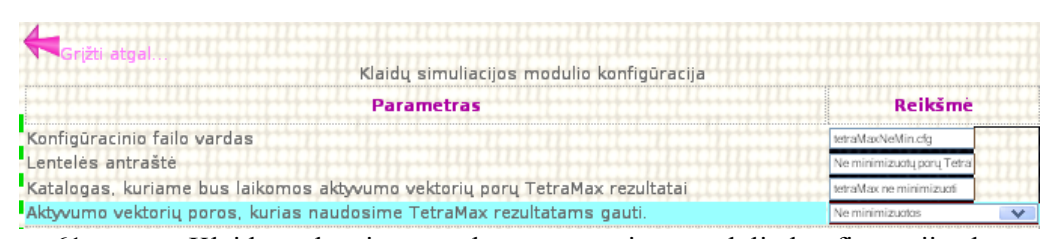

61 pav. Klaidų padengimo rezultatų generavimo modulio konfigūracijos langas

# **6. Eksperimentavimo sistemos funkcinio v÷linimo testui generuoti testavimas**

Kuriant eksperimentavimo sistemą funkcinio vėlinimo testo generavimo metodui kurti, norima, kad sistema turėtų kiek galima mažiau klaidų. Siekiant užtikrinti sukurtos sistemos kokybę, buvo atliktas eksperimentavimo sistemos funkcinio vėlinimo testui generuoti testavimas, kuris apžvelgiamas šiame skyriuje. Testavimo metu buvo atliekamas funkcinio vėlinimo testų ir jų rezultatų generavimas.

#### **6.1. Testavimo tikslai ir objektai**

Vienas iš testavimo tikslų yra patikrinti ar sukurta sistema veikia ir gražina rezultatą, kokio mes tikimės. Patikrinus, ar eksperimentavimo sistemos procesų rezultatai sutampa su numatomais, bus galima generuojamus rezultatus priimti, kaip patikimus. Kitas testavimo tikslas – nustatyti ar atliekant įprastos veiklos proceso funkcijas, sistema tvarkingai atlieka jai paskirtą darbą ir neišveda klaidų pranešimų, kurie signalizuotų apie galimas programinio kodo klaidas. Testuojami objektai: sistemos branduolys, atsakingas už modulių užkrovimą, sistemos skirtingos paskirties moduliai, grafinė sistemos sąsaja ir funkcinio vėlinimo testų generavimo metodai, kurių testavimas prilygsta eksperimento atlikimą.

#### **6.2. Testavimo metodai ir resursai**

Atliekant visos sistemos testavimą, matuosime pagrindinių funkcinio vėlinimo testų generavimo etapų funkcijų pradžios ir pabaigos laikus, kurie leis nustatyti apytiksliai sutaupomą laiką tarp iškviečiamų funkcijų. Šiam tikslui, į pageidaujamų testuoti funkcijų pradžią ir galą įterpsime nuorodą į kodo fragmentą (Priedas nr. 4: Kodo fragmentas, skirtas laikui fiksuoti testavime), kuris testavimo rezultatų failą "laikai.txt" automatiškai papildys sistemos laikais.

O atliekant sistemos testavimą pagal pateiktus testavimo atvejus, užtikrinsime

kiek galima mažesnį eksperimentavimo sistemos funkcinio vėlinimo testo generavimo metodui kurti klaidų kiekį.

Viso testavimo metu bus kviečiamos funkcijos, kurių galutiniame rezultate iš sugeneruotų aktyvumo vektorių sukuriamos testavimo sekos. Klaidų simuliacijos metu, bus nustatomas signalo perdavimo klaidų padengimas, kuris leis įvertinti metodų gerumą.

C++ programavimo kalba parašytos programos testuojamos su "Valgrind" programiniu paketu, siekiant patikrinti korektiška darbą su kompiuterio resursais ir surasti galimas kodo klaidas.

Perl programavimo kalba parašytos kodo dalys testuojamos pasitelkus nemokamą modulį "CGI::Carp" ir nurodžius, kad pastarasis naudotų funkcijas "fatalsToBrowser" ir "warningsToBrowser", leidžiančias akimirksniu iškilusias klaidas pamatyti naršyklės ekrane. Taip pat nurodome "–w – $T^{\prime\prime}$  raktus Perl interpretatoriui, kurie įjungia kodo diagnozavimą, padedantį aptikti klaidas ir įspėjanti apie galimas saugumo spragas.

Testavimui atlikti užtenka vieno kompiuterio, su kuriuo buvo sukurta sistema. Atlikus testavimą, turėsime tuo pačiu ir atliktą eksperimentą, funkcinio vėlinimo testų generavimo metodams palyginti.

#### **6.3. Testavimo apribojimai**

Eksperimentavimo sistema funkcinio vėlinimo testo generavimo metodui kurti buvo kuriama smukliomis iteracijomis, kurių metu buvo realizuojama dalis sistemos. Gale kiekvienos iteracijos atliekami minimalūs funkcionalumo ir kodo teisingumo testavimai, dėl to nėra nuoseklaus testavimo plano, o didžioji dalis klaidų buvo pataisyta sistemos kūrimo metu. Kadangi visada išlieka tikimybė, jog kuriamoje sistemoje bus nepastebėtų klaidų, didžiausią dėmesį skirsime bendrų sistemos funkcijų testavimui, kuomet pateikdami sistemai nurodymus, gautą rezultatą sulyginsim su rezultatu, kurį tikimės gauti. Testavimo išsamumą riboja laikas, kurį galime skirti sistemos testavimui.

Testuosime laiką kviečiamų funkcijų pradžioje ir pabaigoje. Tačiau šį testavimą atliksime tik su atsirinktomis funkcijomis, nes kai kurios funkcijos, pavyzdžiu, aktyvumo vektorių paieška, gali trukti neribotą laiką (priklauso nuo eksperimentą atliekančio žmogaus, nes jis nustato trukmę).

#### **6.4. Programin÷s įrangos testavimas, eksperimentų atlikimas**

Testuojama eksperimentavimo sistema funkcinio vėlinimo testo generavimo metodui kurti, kuri automatiškai sukelia tarpinius duomenų failus ir rezultatų failus į jiems skirtus katalogus, suformuoja rezultatų lenteles. Testuojant atsižvelgiama į reikalavimų specifikaciją, ir norima, jog gauti rezultatai sutaptų su tais, kuriuos tikimės gauti.

#### **6.4.1. Testavimo atvejai**

Žemiau esančiose 22 – 27 lentelėse pateikiami naudoti testavimo atvejai sistemai testuoti.

| Veiksmas                                                                | Pateikti duomenys                                                                              | Laukiamas rezultatas                                                                           | Gauti rezultatai                                                                              |  |  |  |
|-------------------------------------------------------------------------|------------------------------------------------------------------------------------------------|------------------------------------------------------------------------------------------------|-----------------------------------------------------------------------------------------------|--|--|--|
| <b>Ivedami</b><br>teisingi<br>prisijungimo<br>prie<br>sistemos duomenys | Teisingas<br>prisijungimo<br>paskyros vardas bei<br>slaptažodis                                | Vartotojas sėkmingai<br>prisijungia<br>prie<br>sistemos                                        | Vartotojas sėkmingai<br>prisijungė<br>prie<br>sistemos                                        |  |  |  |
| Atsijungiama<br>nuo<br>sistemos                                         | Užklausa atsijungti                                                                            | Vartotojas<br>atjungiamas<br>nuo<br>sistemos                                                   | Vartotojas<br>atjungtas<br>nuo sistemos                                                       |  |  |  |
| Ivedami<br>neteisingi<br>prisijungimo<br>prie<br>sistemos duomenys      | Pateiktas neteisingas<br>prisijungimo vardas,<br>vėliau slaptažodis, ir<br>trečią kartą – abu. | Vartotojas<br>gauna<br>pranešimą<br>apie<br>neteisingai<br>ivestus<br>prisijungimo<br>duomenis | Vartotojas<br>gavo<br>pranešimą<br>apie<br>neteisingai<br>ivestus<br>prisijungimo<br>duomenis |  |  |  |

*22 lentel÷. Prisijungimo / atsijungimo lango testavimas* 

*23 lentel÷. Modulių tvarkymas* 

| Veiksmas                            | Pateikti duomenys                | Laukiamas rezultatas                                         | Gauti rezultatai                                             |  |  |  |
|-------------------------------------|----------------------------------|--------------------------------------------------------------|--------------------------------------------------------------|--|--|--|
| Ivedamas<br>naujas<br>modulis       | Naujo<br>modulio<br>pavadinimas  | Naujas<br>modulis<br>sėkmingai įtrauktas į<br>modulių sąrašą | Naujas<br>modulis<br>sėkmingai įtrauktas į<br>modulių sąrašą |  |  |  |
| Koreguojamas<br>modulio pavadinimas | Naujas<br>modulio<br>pavadinimas | Pakeistas<br>modulio<br>pavadinimas nauju                    | Pakeistas<br>modulio<br>pavadinimas nauju                    |  |  |  |
| Pasirinkto<br>modulio               | trinti<br>Užklausa               | sėkmingai<br>Modulis                                         | Modulis<br>sėkmingai                                         |  |  |  |

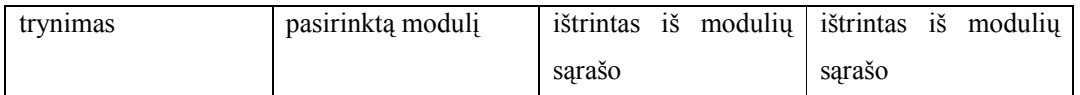

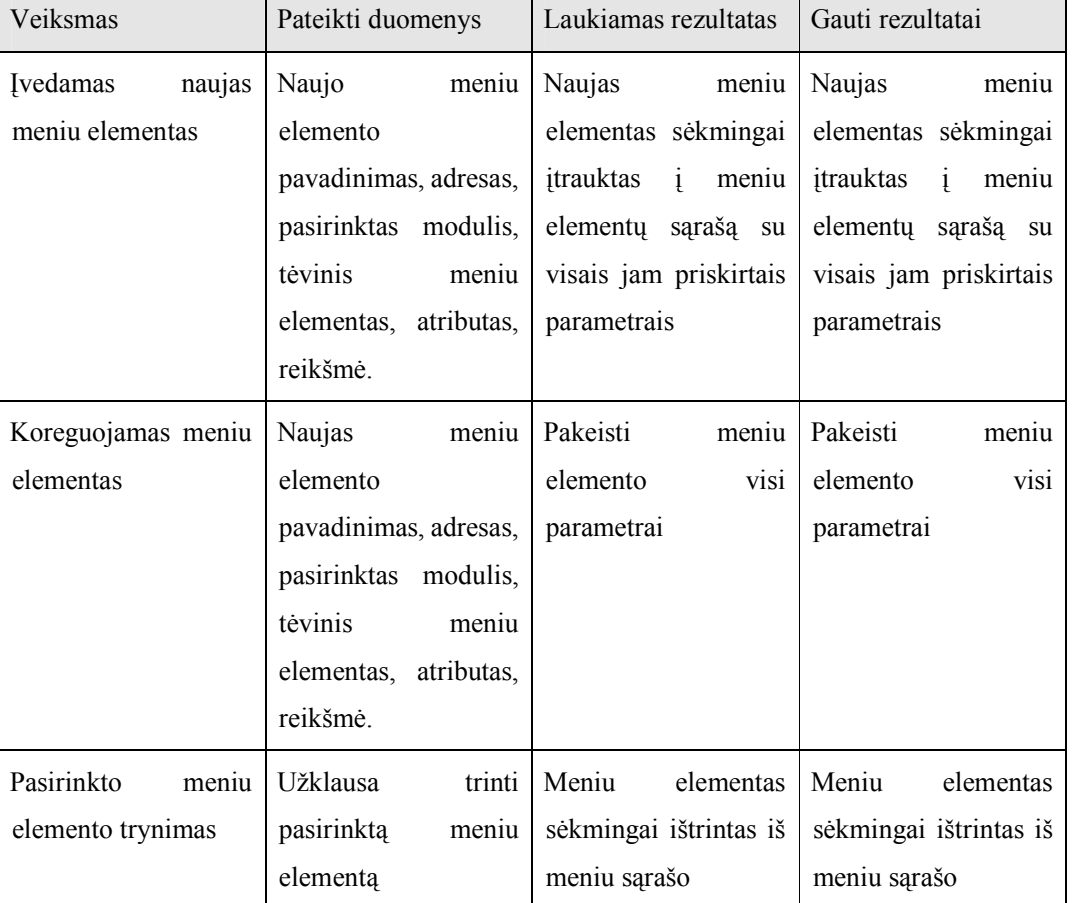

*24 lentel÷. Meniu elementų tvarkymas* 

 $\overline{\phantom{a}}$ 

*25 lentel÷. Vartotojų ir teisių tvarkymas* 

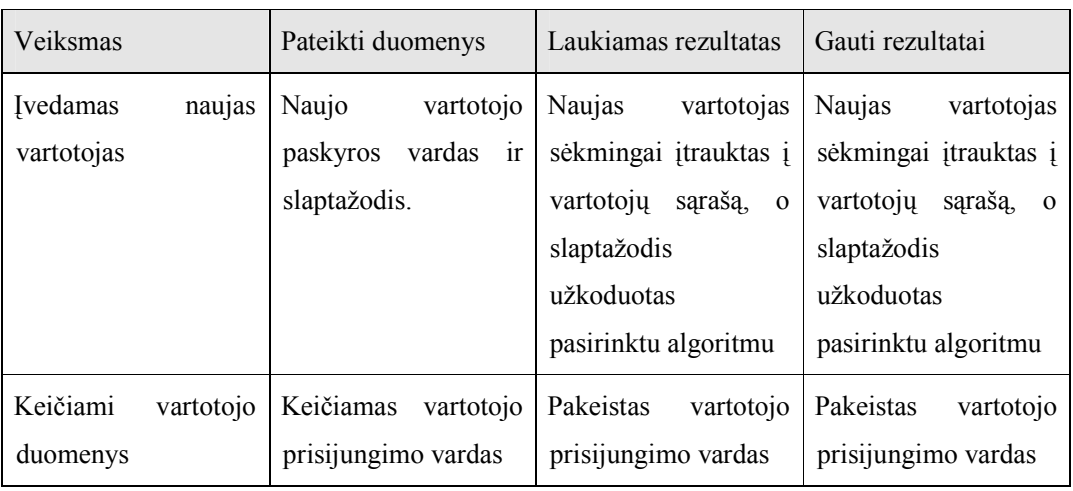

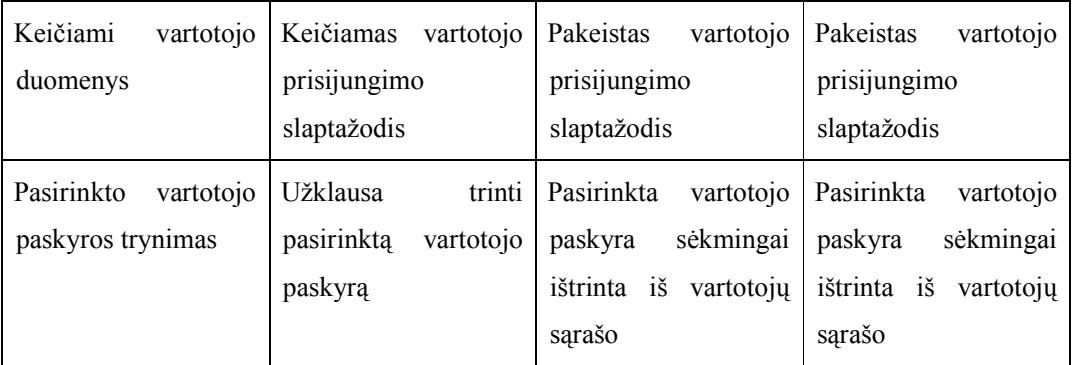

*26 lentel÷. Aktyvumo vektorių tvarkymas* 

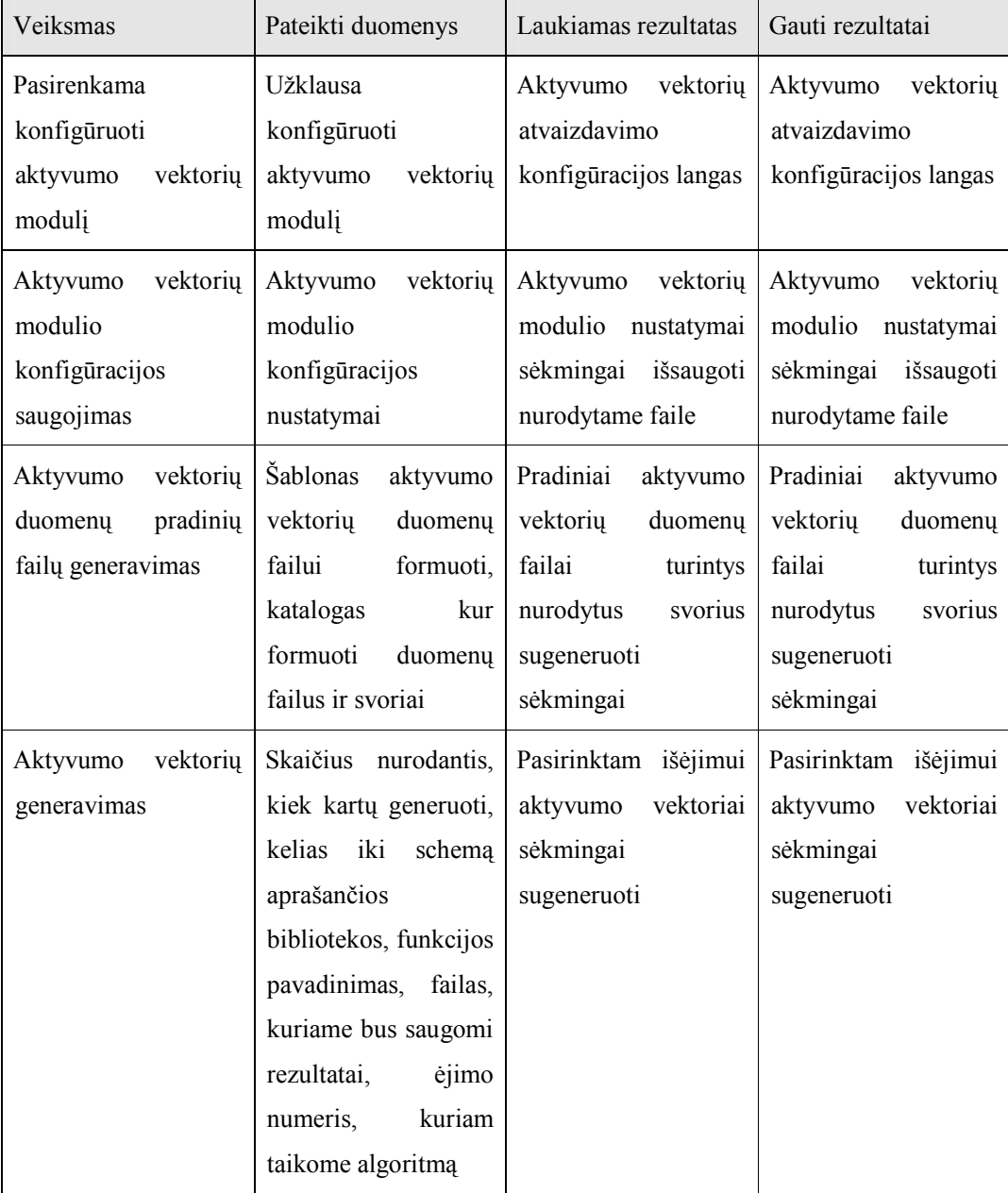

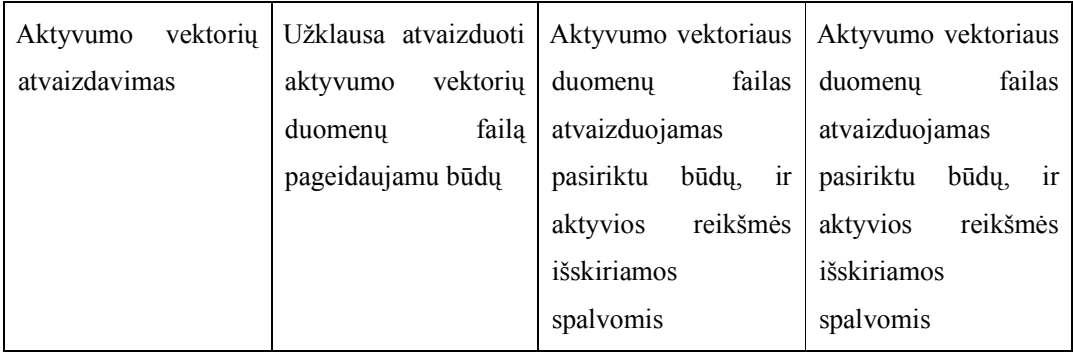

## *27 lentel÷. Testinių sekų tvarkymas*

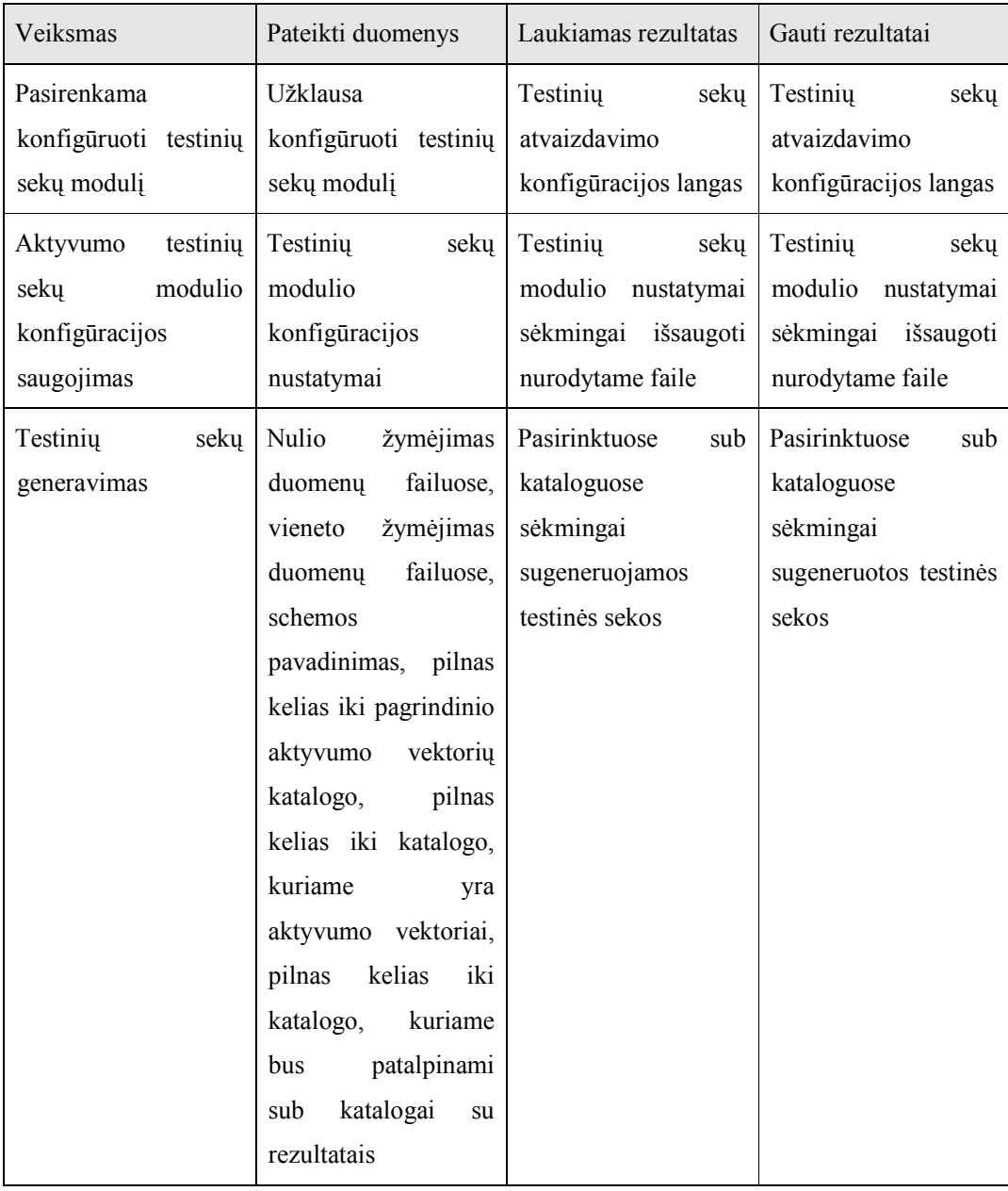

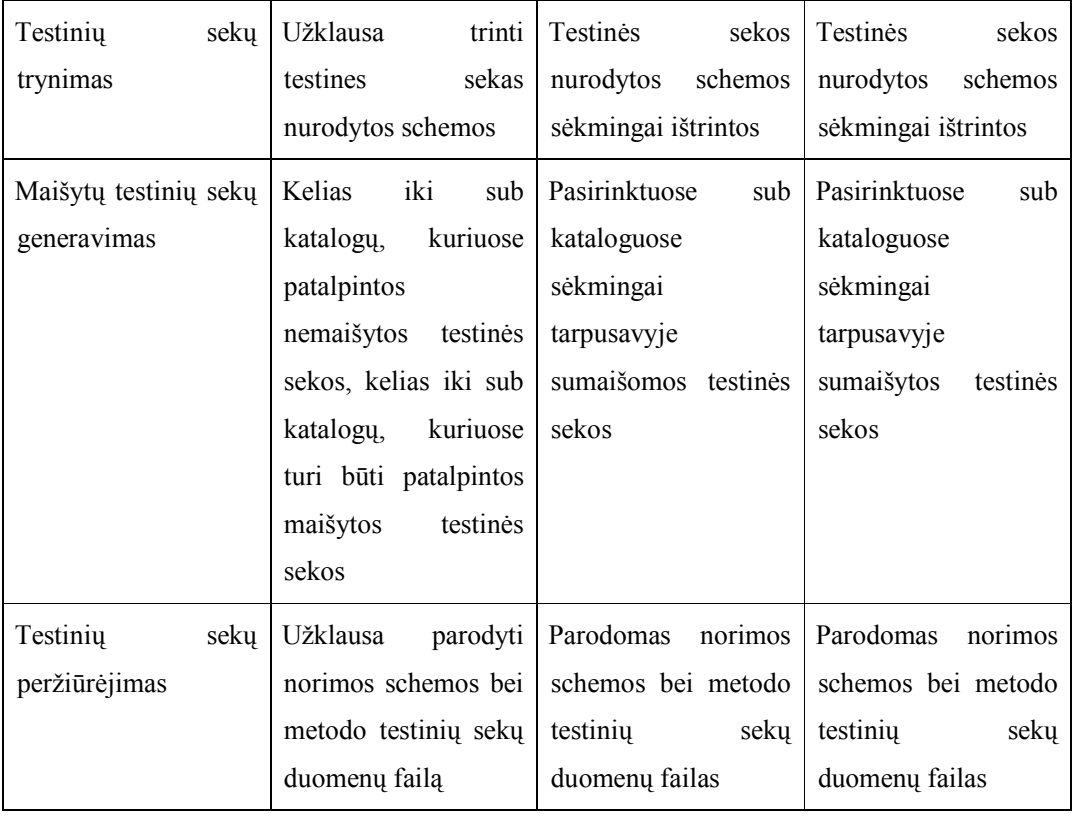

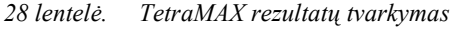

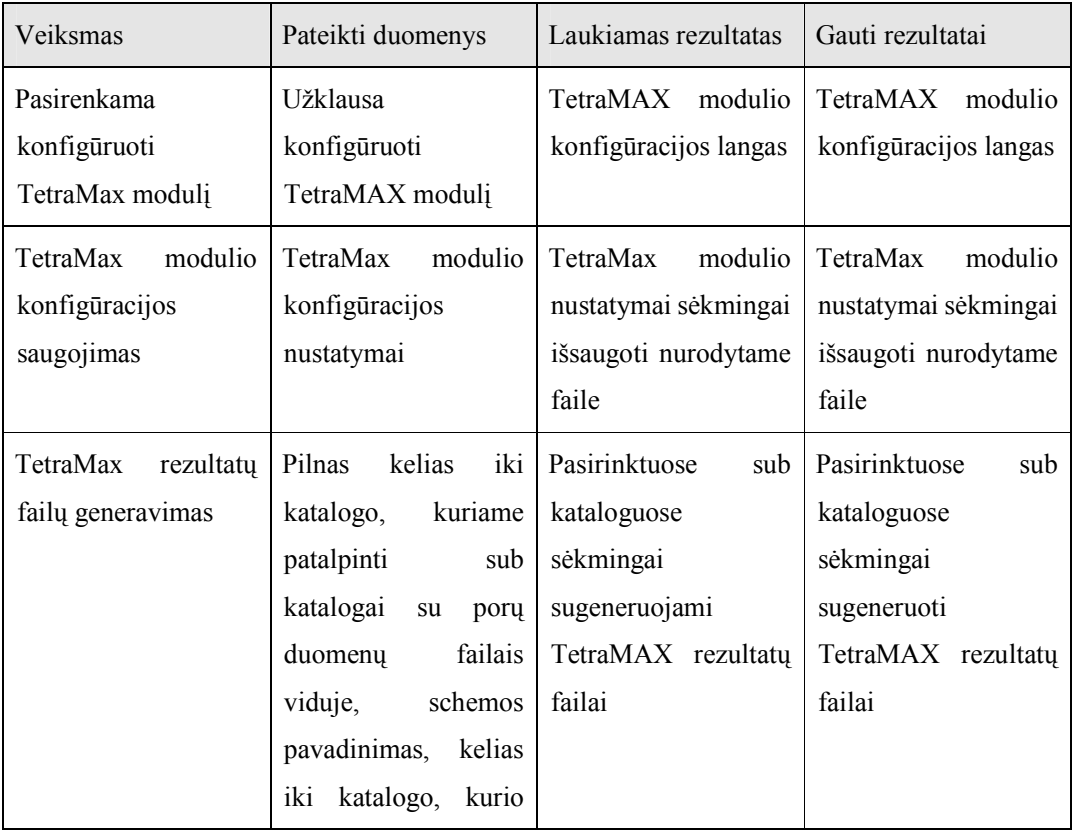

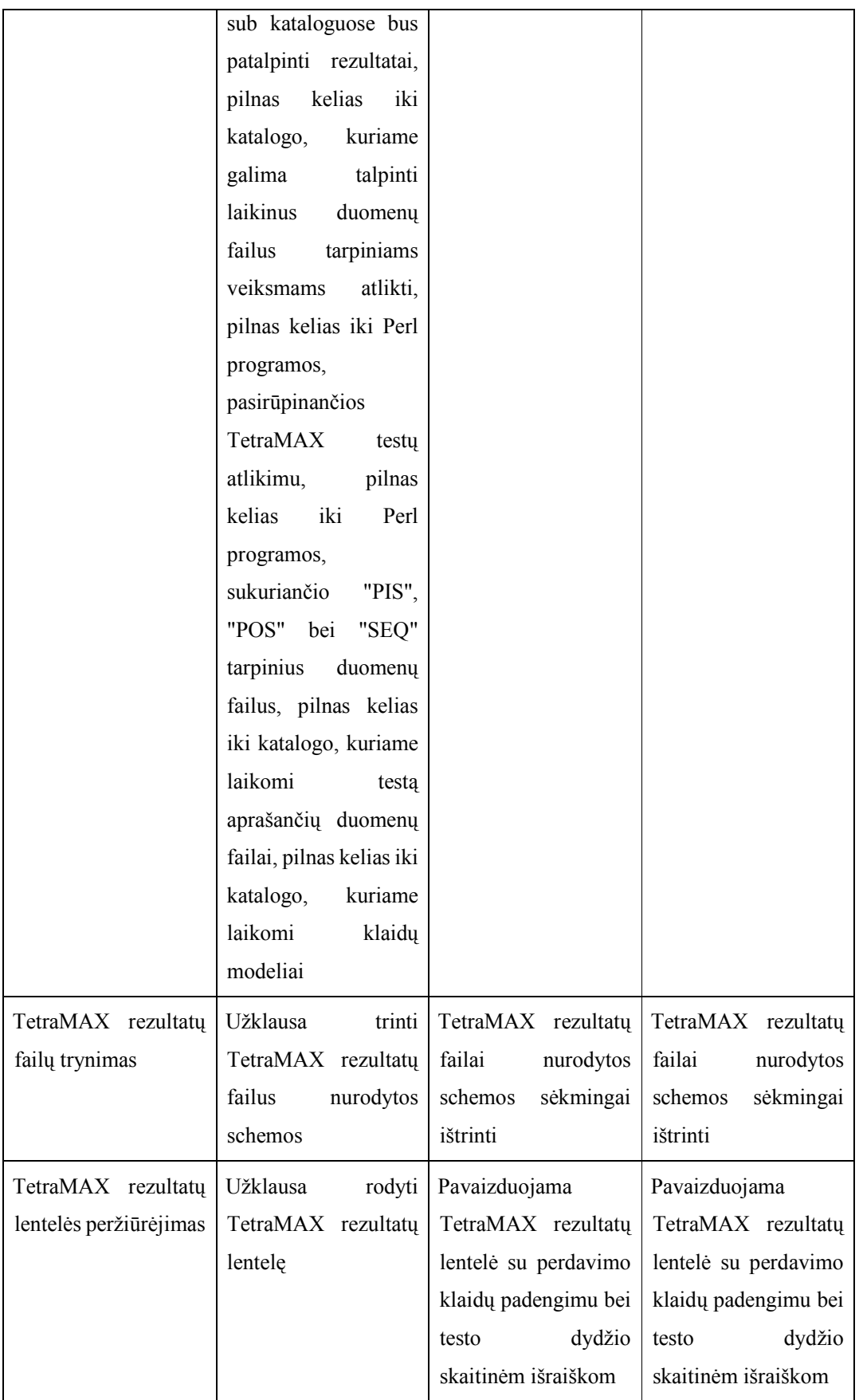

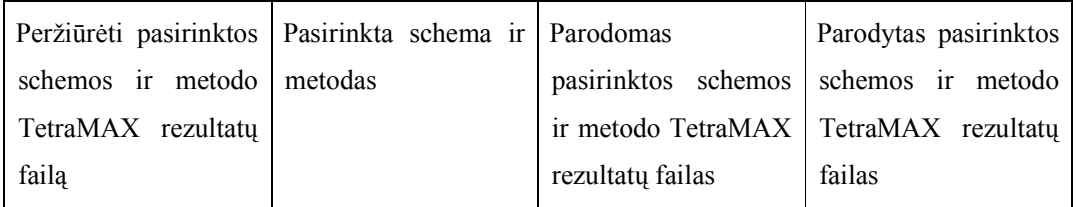

### **6.4.2. Automatizavimo testavimas**

Testuojant pagal panaudotus atvejus sistemos veikimą ir funkcionalumą, įtraukta kodo dalis matavo laiką funkcijų iškvietimo pradžioje ir pabaigoje. Žemiau pateikiama rezultatų lentelė, gauta generuojant pradinius aktyvumo vektorių duomenų failus (29 lentelė. Pradinio aktyvumo vektorių duomenų failų formavimo trukmės atskaitos sekundėmis). Paryškintos lentelėje reikšmės, reiškia tarpus tarp komandos pasiuntimo ir reakcijos - tai laikas, kuris yra mums aktualus, nes įprastai daugiausiai laiko sugaištume rašydami komandas. Uždelsto laiko vidurkis formuojant pradinius aktyvumo vektorių duomenų failus: (4+6+4+5+5+4+5+5+4+5)/10 = 4.7 sek.

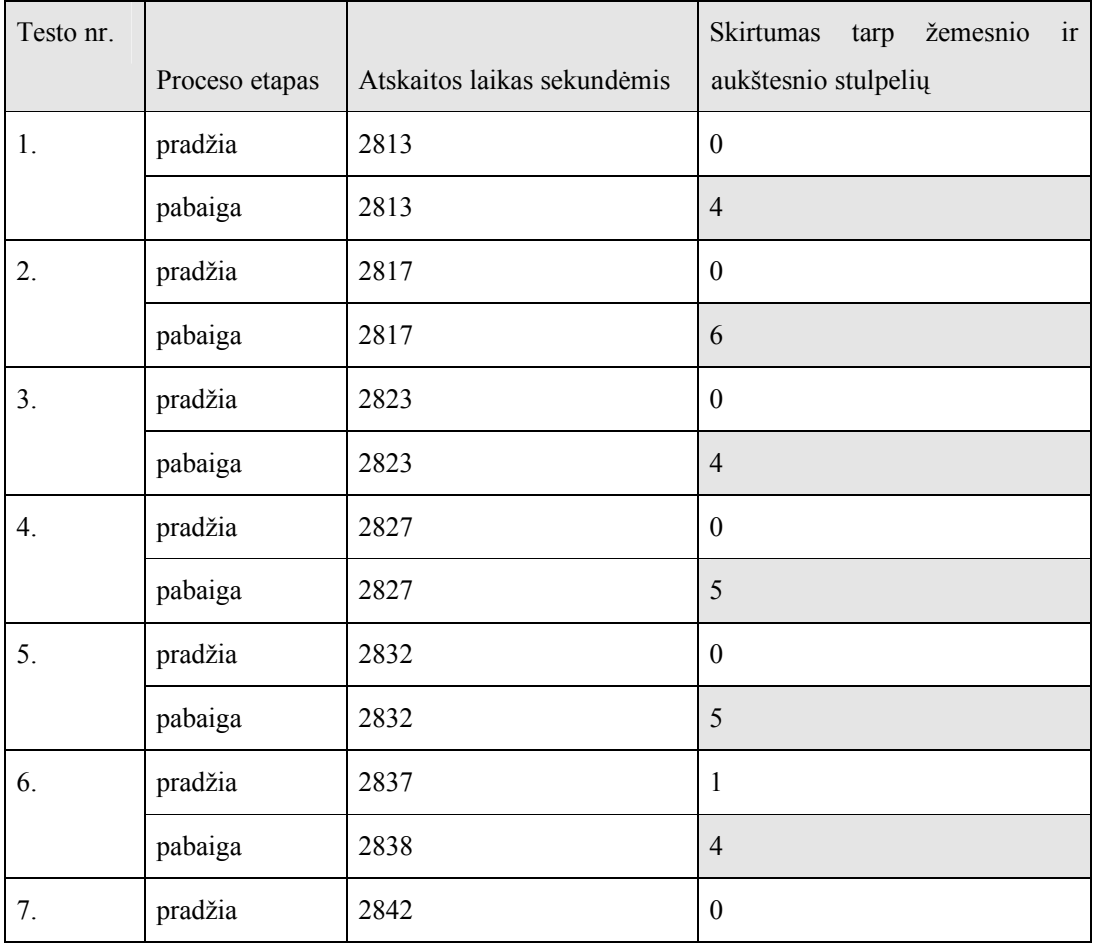

*29 lentel÷. Pradinio aktyvumo vektorių duomenų failų formavimo trukm÷s atskaitos sekund÷mis* 

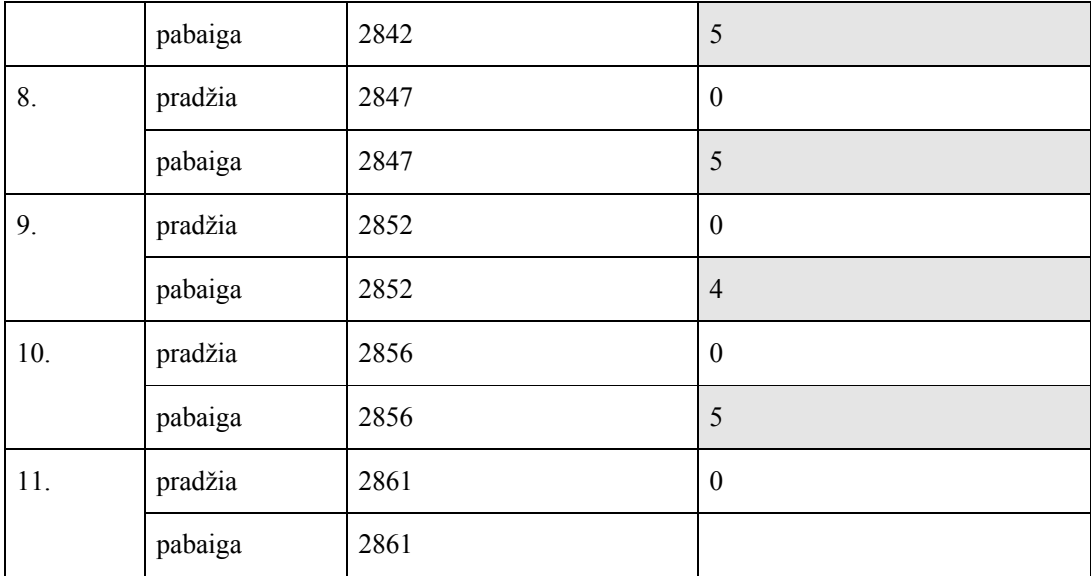

Tokiu pačiu būdų suskaičiuoti uždelsimo laikai dominančių procesų pateikti žemiau esančioje lentelėje (30 lentelė. Uždelsimo laikas tarp procesų, naudojant automatizuotą sistemą). Susumavus visus laikus, gauname 4.7+8.4+2.2+5.2+2.5 = 23 sekundes.

*30 lentel÷. Uždelsimo laikas tarp procesų, naudojant automatizuotą sistemą* 

| Procesas                                    | Uždelsimo laikas (sekundėmis) |
|---------------------------------------------|-------------------------------|
| Pradinio aktyvumo vektorių duomenų failų    | 47                            |
| formavimas                                  |                               |
| Surastų aktyvumo vektorių naudojimas kitose | 8.4                           |
| eksperimentuose                             |                               |
| Testinių sekų sub katalogų kūrimas          | 2.2                           |
| Testinių sekų kūrimas                       | 5.2                           |
| TetraMAX rezultatų failų generavimas        | 2.5                           |

Neautomatizuotos sistemos atveju uždelsimo laiką reikalingą iškviesti procesą apskaičiuosime remdamiesi rašymo greičiu. Pasitelkus nemokamą internetinį įrankį, buvo nustatytas mano rašymo klaviatūra vidutinis greitis: 347 simboliai per minutę, arba 5.7 simboliai per sekundę, o tai yra remiantis testu (http://speedtest.aoeu.nl/ ) yra rezultatas, kuris lenkia 83.12% atlikusių šiuo įrankiu greito rašymo testą žmonių.

Suskaičiuota, jog atliekant 11 testų pasitelkiant tik dalį realizuotos automatizuotos sistemos funkcijų, paspartinančių darbą, reik÷tų suvesti daugiau negu 10350 eilučių, kas mano rašymo greičiu užimtų apie 1815,8 sekundžių, arba apie 30.2 minutes. Palyginus su automatizuotu procesu, tai beveik 79 kartais ilgiau trunkantis procesas.

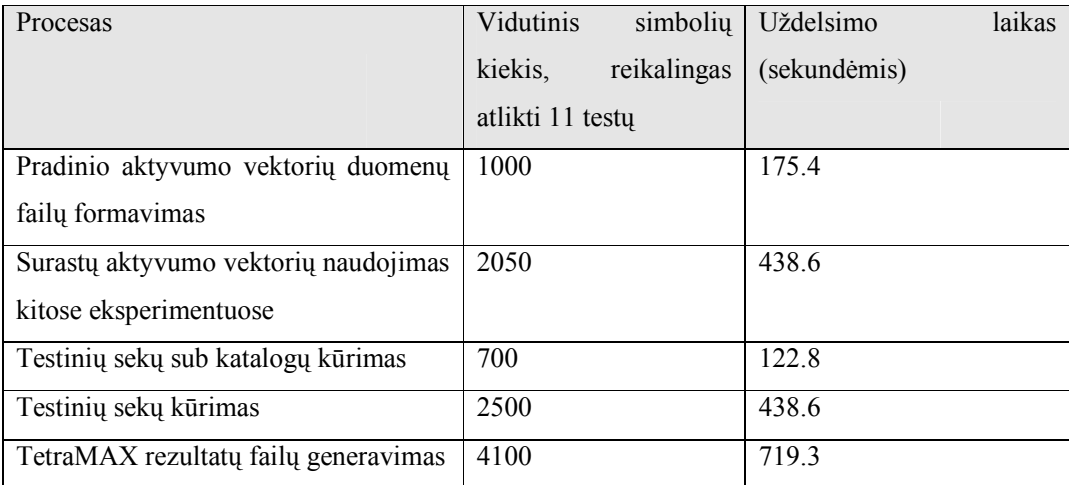

Tačiau verta paminėti, jog rankomis vedant komandas, įveliama klaidų, kurios yra taisomos, daroma žmogiškųjų klaidų, ir nurodomi netinkami keliai arba failai, taip gadinami galutiniai rezultatai, arba sugaištama papildomai laiko atliekant eksperimentus. Kuomet eksperimentų daug, ir jie periodiškai susisumuoja, šis laikas gali išaugti iki valandų, arba dienų. Tačiau verta paminėti, jog rankomis vedant komandas, įveliama<br>a taisomos, daroma žmogiškųjų klaidų, ir nurodomi netinkami keliai a<br>dinami galutiniai rezultatai, arba sugaištama papildomai lai

## **6.4.3. Funkcinio v÷linimo testo generavimo metodų eksperimentas, testavimas**

Atliekant sistemos testavimą pagal panaudotus atvejus, įvairiais funkcinio vėlinimo testo generavimo metodais buvo sukurtos testinės sekos ir remiantis šiomis sekomis buvo atliekami signalo perdavimo klaidų simuliacija. paketo automatiškai sugeneruotų rezultatų buvo suformuotos V1-V4, vieno signalo pokyčio ir visų aktyvių signalo reikšmių pokyčio metodų palyginimo lentelė pateikta žemiau esančiame paveikslėlyje (62 pav. Metodų palyginimo lentelė). Atliekant sistemos testavimą pagal panaudotus atvejus, įvairiais funkcinio<br>vėlinimo testo generavimo metodais buvo sukurtos testinės sekos ir remiantis šiomis<br>sekomis buvo atliekami signalo perdavimo klaidų simuliacija. Iš Tačiau verta paminėti, jog rankomis vedant komandas, įveliama klaidų, kurios<br>
yra taisomos, daroma žmogiškųjų klaidų, ir nurodomi netinkami keliai arba failai, taip<br>
gadinami galutiniai rezultatai, arba sugaištama papildom

|               |       |                    | V1    |              | V2    |              | VЗ    |              | V4    |              | visi  |              |
|---------------|-------|--------------------|-------|--------------|-------|--------------|-------|--------------|-------|--------------|-------|--------------|
| <b>Schema</b> | %     | <b>Dydis</b>       | %     | <b>Dydis</b> | %     | <b>Dydis</b> | %     | <b>Dydis</b> | %     | <b>Dydis</b> | %     | <b>Dydis</b> |
| c7552         | 99.45 | 932026             | 99.14 | 69877        | 99.13 | 69781        | 98.73 | 69877        | 98.77 | 69781        | 96.99 | 69881        |
| c6288         |       | 20800              |       | 896          |       | 736          |       | 512          |       | 320          |       | 1408         |
| c5315         | 99.90 | 508672             |       | 5856         |       | 12000        | 100.  | 5920         | 004   | 5856         | 99.95 | 43909        |
| c3540         | 99.98 | 46090              | 99.00 | 4095         | 99.50 | 4094         | 98.69 | 4095         | 99.41 | 4094         | 99.08 | 4095         |
| c2670         |       | 40928              | 99.89 | 5195         | 96.48 | 5153         | 99.98 | 5195         | 96.42 | 5153         | 96.71 | 5195         |
| c1908x        |       | 98.95 115132 98.45 |       | 7721         | 98.00 | 7721         | 97.96 | 7721         | 97.79 | 7721         | 97.79 | 7721         |
| c1908         | 96.47 | 19309              | 94.72 | 2073         | 94.80 | 2073         | 95.03 | 2073         | 95.01 | 2073         | 95.26 | 2073         |
| c1355         | 97.13 | 30462              | 99.91 | 4147         | 95.19 | 4147         | 94.39 | 4147         | 92.33 | 4147         | 93.31 | 4147         |
| c880          | 99.83 | 22016              | ിനെ   | 2048         |       | 2272         | 99.96 | 2370         | 99.42 | 2358         | 99.83 | 2370         |
| c499          | 94.40 | 30903              | 99.83 | 4174         | 98.13 | 4174         | 93.53 | 4174         | 93.47 | 4174         | 92.54 | 4174         |
| c432          | 97.24 | 9288               | 97.38 | 1073         | 96.81 | 1073         | 96.81 | 1073         | 96.67 | 1073         | 94.41 | 1073         |

62 pav. Metodų palyginimo lentelė

Analizuojant tik MIT testus, vidutiniškai daugiausiai signalų perdavimo klaidų padengė testinės sekos, sudarytos V1 metodu (31 lentelė. Signalų perdavimo klaidų padengimo vidurkiai).

| Schema            |       | Klaidų padengimas procentais |       |       |
|-------------------|-------|------------------------------|-------|-------|
|                   | V1    | V2                           | V3    | V4    |
| C432              | 99.93 | 99.35                        | 99.35 | 99.2  |
| C <sub>499</sub>  | 99.83 | 98.13                        | 93.53 | 93.47 |
| C880              | 100   | 100                          | 99.96 | 99.42 |
| C <sub>1355</sub> | 99.91 | 95.19                        | 94.39 | 92.33 |
| C <sub>1908</sub> | 98.45 | 98                           | 97.96 | 97.79 |
| C <sub>2670</sub> | 99.89 | 96.48                        | 99.98 | 96.42 |
| C3540             | 99    | 99.5                         | 98.69 | 99.41 |
| C5315             | 100   | 100                          | 100   | 100   |
| C6288             | 100   | 100                          | 100   | 100   |
| C7552             | 99.14 | 99.13                        | 98.73 | 98.77 |
| Vidurkis          | 99.6  | 98.58                        | 98.25 | 97.68 |

*31 lentel÷. Signalų perdavimo klaidų padengimo vidurkiai*

Maišant metodus tarpusavyje, iš gautų rezultatų, sistema automatiškai suformavo palyginimo lenteles (63 pav. Maišytų tarpusavyje metodų analizės lentelės pirma dalis ir 64 pav. Maišytų tarpusavyje metodų analizės lentelės antra dalis).

| Schema | $1$ ir $V1$ |                   | $1$ ir $V2$ |              | $1$ ir $V3$ |                   |       | $1$ ir $V4$         |       | 1 ir visi                                                                                            | <b>V1 ir V2</b> |              | <b>V1 ir V3</b> |              | <b>V1</b> ir V4 |              |
|--------|-------------|-------------------|-------------|--------------|-------------|-------------------|-------|---------------------|-------|----------------------------------------------------------------------------------------------------|-----------------|--------------|-----------------|--------------|-----------------|--------------|
|        | %           | <b>Dydis</b>      | %           | <b>Dydis</b> | ₩           | <b>Dydis</b>      | $\%$  | <b>Dydis</b>        | $\%$  | <b>Dydis</b>                                                                                         | %               | <b>Dydis</b> | ℅               | <b>Dydis</b> | %               | <b>Dydis</b> |
| c7552  |             |                   |             |              |             |                   |       |                     |       | 99.491001903 99.491001807 99.451001903 99.481001807 99.461001907 99.18139658 99.23139754 99.24139658 |                 |              |                 |              |                 |              |
| c6288  |             | 20800             |             | 20800        |             | 20800             |       | 20800               |       | 20800                                                                                                |                 | 896          |                 | 896          |                 | 896          |
| c5315  |             | 510144            |             | 509920       |             | 510336            |       | 510784 99.97 552581 |       |                                                                                                    |                 | 5856         |                 | 5856         |                 | 5856         |
| c3540  | 99.99       | 50185 99.99       |             | 50184        | 99.99       | 50185 99.98       |       | 50184               | 99.98 | 50185                                                                                                | 99.77           | 8189         | 99.83           | 8190         | 99.91           | 8189         |
| c2670  |             | 40928             |             | 40928        |             | 40928             |       | 40928               |       | 40928 99.95 10348                                                                                    |                 |              |                 | 7648         |                 | 10240        |
| c1908  |             | 96.47 21382 96.47 |             | 21382        |             | 96.53 21382 96.47 |       |                     |       | 21382 96.58 21382 95.46                                                                              |                 | 4146         | 95 73           | 4146         | 95.69           | 4146         |
| c1355  | 99 94       | 34609 99 04       |             | 34609        | 99.10       | 34609 99.04       |       | 34609 97 13         |       | 34609                                                                                                |                 | 4608         | 99.94           | 8294         |                 | 4608         |
| c880   |             | 24064             |             | 24064        |             | 99.96 24386 99.92 |       | 24374 99.83         |       | 24386                                                                                                |                 | 2048         |                 | 2048         |                 | 2048         |
| c499   | 99.83       | 35077             |             | 35040        |             | 98.60 35077       |       |                     |       | 35040 94 40 35077                                                                                    |                 | 5728         |                 | 5728         |                 | 5728         |
| c432   |             | 97 45 10361       | 9738        | 10361        |             | 97.38 10361       | 97.45 | 10361 97.24         |       | 10361                                                                                                | 97.45           | 2146         | 97.38           | 2146         |                 | 97 45 21 46  |

63 pav. Maišytų tarpusavyje metodų analizės lentelės pirma dalis

| <b>Schema</b> | V1 ir visi |              | V <sub>2</sub> ir V <sub>3</sub> |              | <b>V2 ir V4</b> |              |       | V <sub>2</sub> ir visi |           | <b>V3 ir V4</b> |       | V3 ir visi                                                                                 | V <sub>4</sub> ir visi |              |  |
|---------------|------------|--------------|----------------------------------|--------------|-----------------|--------------|-------|------------------------|-----------|-----------------|-------|--------------------------------------------------------------------------------------------|------------------------|--------------|--|
|               | %          | <b>Dydis</b> | $\frac{9}{6}$                    | <b>Dydis</b> | %               | <b>Dydis</b> | ℁     | <b>Dydis</b>           | ₩         | <b>Dydis</b>    | %     | <b>Dydis</b>                                                                               | $\frac{1}{2}$          | <b>Dydis</b> |  |
| c7552         |            |              |                                  |              |                 |              |       |                        |           |                 |       | 99.26 139758 99.24 139658 99.26 139562 99.23 139662 98.97 139658 98.81 139758 98.86 139662 |                        |              |  |
| c6288         |            | 896          |                                  | 736          |                 | 736          |       | 736                    |           | 512             |       | 512                                                                                        |                        | 320          |  |
| c5315         |            | 5856         |                                  | 12000        |                 | 12000        |       | 12000                  |           | 5920            |       | 5920                                                                                       |                        | 5856         |  |
| c3540         | 99.90      | 8190         | 99.94                            | 8189         | 99.97           | 8188         | 99.87 | 8189                   | 99.68     | 8189            | 99.98 | 8190                                                                                       | 99.93                  | 8189         |  |
| c2670         |            | 9344         |                                  | 99.98 10348  | 97.13           | 10306        |       | 9280                   |           | 9920            |       | 9344                                                                                       |                        | 5888         |  |
| c1908         | 96.06      | 4146         | 95.87                            | 4146         | 95.73           | 4146         | 95.85 | 4146                   | 95.81     | 4146            | 96.33 | 4146                                                                                       | 95.96                  | 4146         |  |
| c1355         | 99.94      | 8294         | 9785                             | 8294         | 95.22           | 8294         | 95.22 | 8294                   | 94.99     | 8294            | 97.25 | 8294                                                                                       | 95.22                  | 8294         |  |
| c880          |            | 2048         |                                  | 2272         |                 | 2272         |       | 2272                   | 99.96     | 4728            | 99.96 | 4740                                                                                       | 99.92                  | 4728         |  |
| c499          | 99.83      | 8348         | 99.59                            | 8348         | 98.13           | 8348         | 98.13 | 8348                   | 94.93     | 8348            | 98.19 | 8348                                                                                       | 98.13                  | 8348         |  |
| c432          | 97.38      | 2146         | 97.38                            | 2146         | 97.31           | 2146         | 97.03 | 2146                   | 97.<br>03 | 2146            | 97.17 | 2146                                                                                       | 97.24                  | 2146         |  |

64 pav. Maišytų tarpusavyje metodų analizės lentelės antra dalis Išanalizavus tarpusavyje maišytų metodų rezultatus, pastebėta, jog geriausią ntelės antra dalis<br>pastebėta, jog geriausią<br>101

vidutinį signalų perdavimo klaidų padengimą pasiekiantis testas yra gaunamas maišant V1 ir V2 arba V1 ir V4 metodus tarpusavyje (32 lentelė. Signalų perdavimo klaidų padengimo vidurkiai maišytuose MIT metoduose). Tačiau klaidų padengimas išauga vos 0.18%, o tuo tarpu testo dydis beveik padvigubėja.

| Schema             | Klaidų padengimas procentais    |        |        |         |        |  |  |  |  |  |  |  |  |
|--------------------|---------------------------------|--------|--------|---------|--------|--|--|--|--|--|--|--|--|
|                    | V <sub>1</sub> irV <sub>2</sub> | V1irV3 | V1irV4 | V1irAVI | V2irV3 |  |  |  |  |  |  |  |  |
| C <sub>4</sub> 32  | 100                             | 99.93  | 100    | 99.93   | 99.93  |  |  |  |  |  |  |  |  |
| C499               | 100                             | 100    | 100    | 99.83   | 99.59  |  |  |  |  |  |  |  |  |
| C880               | 100                             | 100    | 100    | 100     | 100    |  |  |  |  |  |  |  |  |
| C <sub>1355</sub>  | 100                             | 99.94  | 100    | 99.94   | 97.85  |  |  |  |  |  |  |  |  |
| C <sub>1908</sub>  | 98.89                           | 98.7   | 98.66  | 98.74   | 98.58  |  |  |  |  |  |  |  |  |
| C <sub>2670</sub>  | 99.95                           | 100    | 100    | 100     | 99.98  |  |  |  |  |  |  |  |  |
| C <sub>3540</sub>  | 99.77                           | 99.83  | 99.91  | 99.9    | 99.94  |  |  |  |  |  |  |  |  |
| C <sub>53</sub> 15 | 100                             | 100    | 100    | 100     | 100    |  |  |  |  |  |  |  |  |
| C6288              | 100                             | 100    | 100    | 100     | 100    |  |  |  |  |  |  |  |  |
| C7552              | 99.18                           | 99.23  | 99.24  | 99.26   | 99.24  |  |  |  |  |  |  |  |  |
| Vidurkis           | 99.78                           | 99.76  | 99.78  | 99.75   | 99.51  |  |  |  |  |  |  |  |  |

*32 lentel÷. Signalų perdavimo klaidų padengimo vidurkiai maišytuose MIT metoduose* 

#### **6.5. Testavimo išvados**

Viso testavimo metu nebuvo gauta jokių pranešimų apie klaidas iškylančias sistemos veikimo metu, todėl eksperimentavimo sistema funkcinio vėlinimo testo generavimo metodui kurti parašyta be akivaizdžių klaidų.

Atsižvelgus į reikalavimų specifikaciją, sukurta sistema tenkina pagrindinius užsakovo reikalavimus. Atlikus testus, nustatyta, jog automatizuota sistema paspartina testavimo metodų testavimo eksperimentą, o pasiūlytas V1 metodas padengia daugiau signalo perdavimo klaidų ir testo dydis išlika nedidelis palyginus su testais, gaunamais maišant metodus tarpusavyje.

## **7. Išvados**

Apžvelgus įvairius literatūros šaltinius, buvo išanalizuoti funkcinio vėlinimo testų generavimo metodai ir nustatyta, jog geriausi rezultatai gaunami maišant skirtingus testų sudarymo metodus. Geriausi rezultatai, pasak šaltinių, yra kuomet SIT testai, maišomi su MIT, nes vien tik SIT jau nebeužtenka. Bendraujant su funkcinio vėlinimo srities specialistais, buvo pasiūlyti keturi funkcinio vėlinimo testų generavimo metodai, kurie remiasi schemos elgsenos modelio analize. Pagal šį aprašą generuojant funkcinio vėlinimo testus, galima sutaupyti bendrą schemos paruošimo rinkai laiką, nes testų generavimas gali būti atliekamas dar nepradėjus loginės schemos modelio sintezės, tačiau turint funkcinį schemos aprašą, kitaip dar vadinamą "juodos dėžės" modeliu.

Taip pat ištirta 10 daugiausiai funkcijų turinčių turinio ir informacijos tvarkymo sistemų, iš kurių nei viena savo savybėmis netiko būti tėvine sistema, kuriamai eksperimentavimo sistemai funkcinio vėlinimo testo generavimo metodui kurti. Atlikus detalią reikalavimų specifikaciją, išsiaiškinti svarbiausi funkciniai reikalavimai, labiausiai susiję su duomenų atvaizdavimu bei generavimu. Šiems reikalavimams skiriant daugiausiai dėmesio, buvo suprojektuota eksperimentavimo sistema. Pagal sukurtus projekto modelius ir diagramas, visi testavimo proceso etapai, nuo aktyvumo vektorių suradimo iki Synopsys TetraMAX rezultatų lentelės, rodančios metodų gerumą formavimo, buvo dalinai automatizuoti. Sukuriant sistema yra paremta vidinės įmonės portalo veikimo idėjomis, siekiant integruoti programinę įrangą. Sukurta sistema automatiškai sudėlioja duomenų ir rezultatų failus į jiems skirtus katalogus ir prireikus atvaizduoja arba panaudoja juose esančią informaciją. Tokiu būdu išvengiama galimų žmogiškųjų klaidų, dėl kurių kaltės gali tekti kartoti eksperimentą ir patirti finansinių, arba laiko išlaidų. Sistema taip pat analizuoja galutinius klaidų padengimo failus ir suformuoja metodų palyginimo lentelę.

Atliekant testavimus, nustatyta, jog sistema veikia be klaidų, o vykdant testavimo procesų eigą su eksperimentavimo sistema, užtrunkama beveik 79 kartus trumpiau, negu užtruktų žmogus atlikdamas testus. Atliekant testus buvo sugeneruoti funkcinio vėlinimo testų generavimo metodais paremti klaidų padengimo rezultatai. Iš jų nustatyta, jog V1 metodas iš visų keturių siūlytų, yra geriausias, nes vidutiniškai padengia daugiausiai signalo perdavimo klaidų (99.6%), lyginant su kitais nemaišytais metodais. Šiuo metodu sukurto testo dydis palyginus su nežymiu 0.18% daugiau klaidų padengiančių tarpusavyje maišomų metodų rezultatais yra dvigubai mažesnis, kas daro V1 metodą geresniu pasirinkimu. Pagal pastarąjį metodą, testai yra generuojami iš aibės  $A0^{j}$  ( $A1^{j}$ ) aktyvumo vektorių, kurių kiekvienas yra laikomas antru testinės poros vektoriumi. Tuo tarpu iš aibės  $A1<sup>j</sup> (A0<sup>j</sup>)$  parenkamas pirmasis sudaromos testinės poros vektorius, turintis daugiausiai priešingų reikšmių antro vektoriaus aktyvioms reikšmėms.

## **8. Literatūros sąrašas**

 [1] Kapur R., Chandramouli R., Williams T.W., "Strategies for Low-Cost Test", IEEE Design and Test of Computers, ISSN: 0740-7475, 2001m. Peržiūrėta: 2008-11. Prieiga internete:

http://ieeexplore.ieee.org/stamp/stamp.jsp?arnumber=00970423

[2] Bareiša E., Jusas V., Motiejūnas K., Šeinauskas R., "The Realization-Independent Testing Based on the Black Box Models", Informatica, Vol. 16, No. 1, p. 19-36, 2005m. Peržiūrėta: 2009-02-10. Prieiga internete:

http://citeseerx.ist.psu.edu/viewdoc/download?doi=10.1.1.122.9367&rep=rep1 &type=pdf

 [3] Krstic A., Jing-Jia Liou, Kwang-Ting Cheng, Wang Li-C., "On Structural vs. Functional Testing for Delay Faults", Quality Electronic Design, 2003m. Peržiūrėta: 2009-01. Prieiga internete:

http://ieeexplore.ieee.org/stamp/stamp.jsp?tp=&arnumber=1194772

[4] Bareiša E., Jusas V., Motiejūnas K., Šeinauskas R., "Development of Functional Delay Tests", Digital System Design Architectures, Methods and Tools, 2008. DSD '08. 11th EUROMICRO Conference on, ISBN: 978-0-7695-3277-6, 2008m. Peržiūrėta: 2009-01-23. Prieiga internete:

http://ieeexplore.ieee.org/stamp/stamp.jsp?tp=&arnumber=4669293

[5] Bareiša E., Jusas V., Motiejūnas K., Šeinauskas R., "The Criteria of Functional Delay Test Quality Assessment", Digital System Design Architectures, Methods and Tools, 2007. DSD 2007. 10th Euromicro Conference on, ISBN: 978-0-7695-2978-3. Peržiūrėta: 2009-01-17. Prieiga internete:

http://ieeexplore.ieee.org/stamp/stamp.jsp?tp=&arnumber=4341470

[6] Joonhwan Yi, John P. Hayes, "High-Level Delay Test Generation for Modular Circuits", IEEE Transactions on Computer-Aided Design of Integrated Circuits and Systems, Vol. 25, No. 3, March 2006, p. 576-590. Peržiūrėta: 2009m. Prieiga internete:

http://ieeexplore.ieee.org/stamp/stamp.jsp?tp=&arnumber=1597390&userTyp  $e = \&\text{tag}=1$ 

[7] "TetraMAX® ATPG User Guide" Synopsys, 2006m. Peržiūrėta: 2009m. Prieiga internete:

http://solvnet.synopsys.com

[8] Butkienė R., Čeponienė L., Nemuraitė L., "Informacinių sistemų inžinerijos magistrų darbų metodiniai nurodymai", Kaunas 2008m. Peržiūrėta: 2009m.

[9] Biddick M., "Autonomic Computing: Vision VS. Reality", straipsnis, 2006-10-26. Peržiūrėta: 2009m. Prieiga internete:

http://goliath.ecnext.com/coms2/gi\_0198-360272/AUTONOMIC-COMPUTI NG-VISION-VS-REALITY.html

[10] Chernicoff D., Perschke S., "Business process automation. Managing Cost in Your Enterprise", 2007m. Peržiūrėta: 2009m. Prieiga internete:

http://www.networkautomation.com/automate/ebook/

[11] Vaishnav B., Kokku R., Mudigonda S., "Open Source Technology Solutions for Business Process Automation", 2008m. liepa. Peržiūrėta: 2009m. Prieiga internete:

http://www.ciol.com/resources/UserFiles/developer/Open\_Source\_WP.doc

[12] Bareiša E., Jusas V., Motiejūnas K., Šeinauskas R., "Transition Faults Testing Based on Functional Delay Tests", 2007m., ISBN: 1-4244-1162-9. Peržiūrėta: 2009m. Prieiga internete:

http://ieeexplore.ieee.org/stamp/stamp.jsp?tp=&arnumber=4295315

[13] Niraj Jha, Sandeep Gupta, "Testing of Digital Systems", Cambridge, 2003 m., ISBN: 0-521-77356-3. Peržiūrėta: 2009m.

[14] Jusas V., Motiejūnas K., "Generation of Functional Delay Test with Multiple Input Transitions", Information Technology And Control, Kaunas, Technologija, 2007, Vol. 36, No. 3, p. 259 - 267. Peržiūrėta: 2009 m. Prieiga internete:

http://itc.ktu.lt/itc363/Jusas363.pdf

[15] Jusas V., Smilingis M., Šeinauskas R., "Functional Delay Test Generation Approach Based On Extracting Information from the Software Prototype", IT 2009, ISSN: 2029-0020. Peržiūrėta: 2009m.

[16] Informacinis portalas "CMS Match", "Top 10 CMS Scored By Functionality", 2009m. Peržiūrėta: 2009m. Prieiga internete:

http://www.cmsmatch.com/news/top-10-cms-scored-functionality.html

[17] Robertson J., Robertson S., "Volere Requirements Specification Template", Edition 13, August 2007. Peržiūrėta: 2008m.

[18] Nemuraitė L., "Informacinių sistemų projektavimas UML CASE įrankiais", 2008 m. Peržiūrėta: 2009 m.

**9. Priedai** 

| tuas<br>usietumo matrica | 8BV1: Peržiureti pagrindinius duomenis, iš kuriu gaminami pagrindiniai aktyvumo vektoriu failai | ai totojų<br>Itus papildomus duomenu failus, reikalingus TetraMAX rezultatu failams generuoti. | is duomenu failus, iš kuriu gaminami pradiniai aktyvumo vektoriu failai | 8BV4: Ikelti pradinius duomenu failus, iš kuriu bus gaminami pradiniai aktyvumo vektoriu duomenu failai                                                                                                    | eistu aktyvumo vektoriu paieškos procesu saraša. | 8BV6: Generuoti pradinius aktyvumo vektoriu duomenu failus, kuriuose apskaiciuojami iejimams svoriai | щ<br>i BBV7. Peržiureti sudarytus aktyvumo vektoriu poru duomenu failus bei ju turini. | El 88V8: Peržiureti aktyvumo vektoriu duomenu failus bei ju turini. | E 8BV9: Peržiureti paskaiciuotus Synopsys TetraMAX paketo rezultatu failus bei ju turini. | mo vektoriu poru duomenu failus. | nurodytos schemos aktyvumo vektorius.      | mo vektoriu duomenu failus. | vumo vektoriu paieškos procesa. | рапациојнио<br>omus duomenu failus, reikalingus Synopsys TetraMAX rezultatu failo generavimui. T.y. duomenu sor bei testiniai failai.                                                                                                    | yumo vektoriu poras, remiantis nurodytais metodais bei sugeneruotais aktyvumo vektoriais. | rnopsys TetraMAX rezultatu failus, remiantis esamomis aktyvumo vektoriu poromis, bei papildomais failais. | 8BVT7: Ikelti papildomus duomenu failus, reikalingus Synopsys TetraMAX rezultatu failo generavimui. T.y. testu failas bei sor failas, | aı |
|--------------------------|-------------------------------------------------------------------------------------------------|------------------------------------------------------------------------------------------------|-------------------------------------------------------------------------|----------------------------------------------------------------------------------------------------|--------------------------------------------------|----------------------------------------------------------------------------------------------------|----------------------------------------------------------------------------------------|---------------------------------------------------------------------|-------------------------------------------------------------------------------------------|----------------------------------|--------------------------------------------|-----------------------------|---------------------------------|----------------------------------------------------------------------------------------------------|-------------------------------------------------------------------------------------------|----------------------------------------------------------------------------------------------------|----------------------------------------------------------------------------------------------------|----|
| 3V1: projekto vadovas    | $\overline{+}$<br>Ð                                                                             | 8BV2: Peržiureti ikel<br>$\overline{+}$<br>₫                                                   | 8BV3: Trinti pradiniu<br>$\boxed{\pm}$                                  | $\boxed{\textcolor{blue}{\textcolor{blue}{\text$ | E 8BV5: Peržiureti pal<br>∌                      | $\boxed{\blacksquare}$                                                                               |                                                                                        | করু                                                                 |                                                                                           | E 8BV10: Trinti aktyvu           | 88V11: Minimizuoti<br>$\boxed{\mathbf{H}}$ | 88V12: Trinti aktyvu<br>田   | E 8BV13: Paleisti akty          | 88V14: Trinti papild<br>$\boxed{\textcolor{blue}{\textcolor{blue}{\text$ | 8BV15: Sudaryti akty<br>$\boxed{+}$                                                       | 8BV16: Generuoti S<br>$\boxed{\blacksquare}$                                                              | 国                                                                                                    |    |

**Priedas nr. 1: Vartotojų ir panaudojimo atvejų sus** 

65 pav. Vartotojų ir panaudojimo atvejų susietumo matrica

# **Priedas nr. 2: Svarbiausi funkciniai reikalavimai, surikiuoti pagal užsakovo patenkinimą**

Sutapus užsakovo patenkinimo įverčiui – rikiuojama pagal užsakovo nepatenkinimą nuo labiausiai neįvykdžius reikalavimo nepatenkinamo įverčio iki žemiausio.

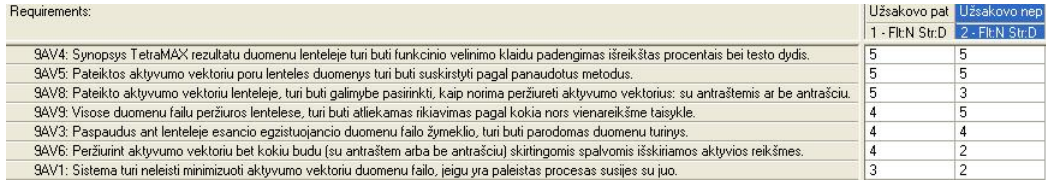

66 pav. Svarbiausi funkciniai reikalavimai, surikiuoti pagal užsakovo

patenkinimą
**Priedas nr. 3: Vartotojų keliamų reikalavimų** 

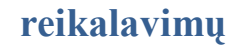

## **susietumo medis**

ELC 3V1: projekto vadovas B 8BV1: Peržiureti pagrindinius duomenis, iš kurių gaminami pagrindiniai aktyvumo vektorių failai. BBV2: Peržiureti ikeltus papildomus duomenu failus, reikalingus TetraMAX rezultatu failams generuoti. BV5: Peržiureti paleistu aktyvumo vektoriu paieškos procesu saraša. BV7: Peržiureti sudarytus aktyvumo vektoriu poru duomenu failus bei ju turini. B 8BV8: Peržiureti aktyvumo vektoriu duomenu failus bei ju turini. B 8BV9: Peržiureti paskaiciuotus Synopsys TetraMAX paketo rezultatu failus bei ju turini.  $\rightarrow$  3V2: kurejas Ė BV1: Peržiureti pagrindinius duomenis, iš kuriu gaminami pagrindiniai aktyvumo vektoriu failai. BBV2: Peržiureti ikeltus papildomus duomenu failus, reikalingus TetraMAX rezultatu failams generuoti. 8BV3: Trinti pradinius duomenu failus, iš kuriu gaminami pradiniai aktyvumo vektoriu failai. 8BV4: Ikelti pradinius duomenu failus, iš kuriu bus gaminami pradiniai aktyvumo vektoriu duomenu failai. ii. La 8BV5: Peržiureti paleistu aktyvumo vektoriu paieškos procesu saraša. (E). La BV6: Generuoti pradinius aktyvumo vektoriu duomenu failus, kuriuose apskaiciuojami iejimams svoriai. BBV7: Peržiureti sudarytus aktyvumo vektoriu poru duomenu failus bei ju turini. BBV8: Peržiureti aktyvumo vektoriu duomenu failus bei ju turini. BBV9: Peržiureti paskaiciuotus Synopsys TetraMAX paketo rezultatu failus bei ju turini. BBV10: Trinti aktyvumo vektoriu poru duomenu failus. (E) 8BV11: Minimizuoti nurodytos schemos aktyvumo vektorius. (+ US 8BV12: Trinti aktyvumo vektoriu duomenu failus. (E) <sup>0</sup> 8BV13: Paleisti aktyvumo vektoriu paieškos procesa. 中心 SBV14: Trinti papildomus duomenu failus, reikalingus Synopsys TetraMAX rezultatu failo generavimui. T.y. duomenu scr bei testiniai failai. 8BV15: Sudaryti aktyvumo vektoriu poras, remiantis nurodytais metodais bei sugeneruotais aktyvumo vektoriais. BBV16: Generuoti Synopsys TetraMAX rezultatu failus, remiantis esamomis aktyvumo vektoriu poromis, bei papildomais failais. 由 . La BBV17: Ikelti papildomus duomenu failus, reikalingus Synopsys TetraMAX rezultatu failo generavimui. T.y. testu failas bei scr failas.

67 pav. Vartotojų keliamų reikalavimų susietumo medis

## **Priedas nr. 4: Kodo fragmentas, skirtas laikui fiksuoti**

## **testavime**

#!/usr/bin/perl -w use strict; my  $\text{Shame} = \text{SARGV[0]}$ ; my (\$second, \$minute, \$hour) = localtime(); my \$theTime = "\$hour:\$minute:\$second"; my \$fh; open(\$fh, '>>', 'laikai.txt') or die(\$!); print \$fh "\$name-\$theTime\n"; close(\$fh);

# **Priedas nr. 5: Straipsnis: "Functional Delay Test Generation Approach Based on Extracting Information From The Software Prototype"**

## **FUNCTIONAL DELAY TEST GENERATION APPROACH BASED ON EXTRACTING INFORMATION FROM THE SOFTWARE PROTOTYPE**

### **Vacius Jusas<sup>1</sup> , Mantas Smilingis<sup>2</sup> , Rimantas Šeinauskas<sup>2</sup>**

<sup>1</sup>Software Engineering Department, Kaunas University of Technology, Studentų *50-404, LT-51368 Kaunas, Lithuania 2 Information Technology Development Institute, Kaunas University of Technology*, *Studentų 48A, LT-51368 Kaunas, Lithuania* 

**Abstract**. The suggested approach for test generation is based on extracting information about device behaviour from the software prototype. This approach presents a new attitude towards the problem of the test generation and it enables generating high quality tests in initial design stages when just the software prototype of the device under design is available. Functional test constructed detects near to all transition faults at the gate level of the benchmarks examined. The tests for the device can be generated in parallel with the design activities of the device, and deterministic test generation methods can be used before logical synthesis of the device is completed. When the synthesis of the device is completed, the functional delay test can be minimized, adjusting it to the particular structural implementation. The best test construction approach was selected among the considered ones and the further activities on the test quality improvement were considered.

#### **1. Introduction**

Generally test generation is performed after logical synthesis of the device is completed. In this case, test generation has an effect on the overall duration of a design cycle of the device. Therefore, the efforts are made to compile tests in the initial stages of the device design reducing the costs of test preparation after logical synthesis of the device is completed. A software prototype of a device is composed in the initial design stages; this prototype is used for verifying device behaviour and analyzing it. Such a software prototype enables the given input stimuli to estimate the output responses using simulation. We will discuss the use of device's software prototype for test generation.

The device under design has the primary inputs and the primary outputs, meanwhile the software prototype operates with the variables consisting of several bits. Therefore, the bits of input variables are linked to the primary inputs of the device and the bits of output variables are linked to the primary outputs of the device. We will assume that the association between the bits of input/output variables and the primary inputs/outputs of the device is known.

The development of the methods of the test generation at the behavioral level is closely related to the following two activities: 1) the development of the new functional faults models and the methods of test generation based on software prototype; 2) the extraction of the information from the software prototype for deterministic test generation using simulation.

The second activity was not clearly defined until now and it is more promising as one can use results that are gathered while developing deterministic test generation methods for many years. It has to be mentioned that information obtained from the software prototype using simulation can be incomplete; however, it can be used as the basis for the test generation using the deterministic methods.

The investigated problem allows estimating the device behavior on the base of the software prototype. The device behaviour can be partly described by the input stimuli with the labeled values of the active inputs that are named as the activity vectors. The input is active if the change of its value into the opposite one changes the output value. The activity vector is considered essential if the values of its active inputs differ from the values of active inputs of the other vectors. The essential activity vectors, which are obtained using random search methods and simulation, can describe the device behavior incompletely, however, the deterministic tests can be generated on their basis. The deterministic methods of test generation can be modified in such a way that the test generation may use incomplete information about the device behavior.

The functional test is generated for all the possible implementations of the device; therefore, its length is much larger in comparison with the length of the test for the particular implementation. When the synthesis of the device is completed, the functional test redundancy can be eliminated by removing such tests that do not detect new faults of the particular implementation. Therefore the length of the functional test is not a critical parameter. However, it is purposeful to have several functional tests of the increasing completeness and of the increasing length at the same time. A more complete test uses more input stimuli that define device functioning. The least complete test is analyzed first of all. If it does not detect all the faults of the particular implementation, a more complete test is analyzed further. During the analysis of device faults, one estimates the output sub-circuits in regard to the undetected faults and the more complete test is analyzed only for such output sub-circuits. The tests with different level of the completeness can be generated easily on the base of the activity vectors.

#### **2. Related work**

Models of physical faults are needed at higher levels of abstraction in order to be able to develop test patterns from functional or behavioral description. Researchers have experienced that the stuck-at fault model works quite well at logic level. Many efforts have been devoted to the problem of finding behavioral level fault model. But no such fault model has been discovered at behavioral or higher level which is universally accepted.

Behavior level fault models can be broadly classified into two main categories: 1) fault models related to the description code [4]-[8], [12]; 2) black-box fault models related to input stimuli and output responses [1], [9], [15], [16]. Testing at higher level of abstraction has a lot in common with software testing. Therefore, the pattern generation methods based on the fault model related to the description code can be further classified, namely, code oriented methods and fault oriented methods. The code oriented methods exploit the most widely used metrics developed for automated software testing: statement coverage [7], branch coverage [6] and path coverage [12]. Although there are similarities there are also important differences due to different sources of errors/faults and models in these two cases. The purpose of software validation is to detect design errors whereas the purpose of testing is to detect physical defects and fabrication faults.

The fault oriented methods use single bit stuck-at fault model [8], which was firstly introduced in [5], and the variable bit stuck-at fault model [4]. The variable stuck-at fault model means that the variable is stuck-at a particular value. Multiple bit stuck-at faults where all bits have a stuck-at fault are equivalent to variable stuck-at faults. Together with bit stuck-at fault models, a condition stuck-at fault, which means that a condition is either stuck-at true or stuck-at false, is used [8]. These models have been derived from the logic level stuck-at fault model but they do not give adequate coverage of physical faults. Faults inside elements that implement operators cannot be modeled in this way. To resolve this problem the fault oriented methods [4] use the operator mutation fault model. This fault model implies that the operator will make a miscalculation for a subset of operand values. It is obvious that for an operator with a large number of inputs, it is practically impossible to enumerate all possible operator mutations and then generate test patterns to test them.

Black-box fault models are more universal as they do not depend on the description code; however, such black-box fault models are of little use still. Several black-box fault models were suggested that do not examine the description code, and they are based on the input stimuli and the output responses [1], [9], [15], [16]. The most universal is the / the design process, while the synthesized description of the device is not available yet. The very promising results are achieved in functional test generation for detecting stuck-at faults when the generation is based on PP fault model [1]. The average percent of undetected faults did not exceed 0.5% for ISCAS'85 benchmark circuits. The test sets for PP faults are larger than the test sets generated at the gate level by TetraMAX only 6 times on average.

The functional delay fault is denoted as follows [11], [14]: (*I*, *O*, *t I*, *t O*), where *t I* is rising (*r*) or falling (*f*) transition on input *I* and *t O* is rising (*r*) or falling (*f*) transition on output *O*. If we compare the functional delay and PP fault models we see that both models have almost the same meaning with one distinction: the functional delay model is intended for detection of malfunctions in the dynamic behavior of module and the PP fault model – for detection of malfunctions in the static state of module. Based on this observation, we can define how to extend the PP fault test to the functional delay fault test. Every input pattern that detects PP faults is transformed only into *k* input pattern pairs in such a way that the single signal value transition occurs on every input that is associated with PP fault detection on the considered test pattern [2]. There is another way described in [3] to obtain functional delay fault tests from PP tests. By applying the approach from [3] every input pattern that detects PP faults is transformed only into one input pattern pair in such a way that the signal value transition occurs on every input that is associated with PP fault detection on the considered test pattern. Consequently, if the test for PP faults consists of *p* input patterns the constructed functional delay fault test has *p* input pattern pairs, as well.

Thus, the obtained test is much shorter than by applying single transition test. The experiments on ISCAS'85 benchmark circuits demonstrated the test shortening of 3.8 times on average [3]. However, the test pattern pairs constructed by applying the approach from [3] possess the change of signal value on more than one input. Therefore, these pattern pairs are multi-input transition (MIT) tests [10] and some of functional delay faults that are functional robustly detectable on single-input transition (SIT) test may become functional non-robustly detectable [10] or even worse not detectable on considered test pattern pair, because some activation conditions needed for signal transition propagation from particular input to particular output may be corrupted. It is desirable that the generated MIT test would guarantee the function-robust propagation (FRP) property. According to definition from [10] a transition *t I* on input *I* is function-robustly propagated as a *t O* transition to output *O* when the signal value on *O* changes *if and only if* the signal value on *I* changes. Our experiences on functional delay fault testing revealed that not all the delay faults of the circuits can be detected by SIT tests. Some delay faults require MIT tests. MIT test launches several signal transitions on the inputs of the circuit at the same time. Some of these signal transitions can overlap or partly block each other. Therefore, some delay fault effects can be propagated as the signal glitches, which can be observed and measured by the test equipment. Such a propagation of the fault effect is called a *weak non-robust propagation* [13]. A conventional transition fault test uses the weak non-robust propagation [13]. Therefore, it is meaningful to think of such the rules that allow generating the functional delay test, which enables the weak non-robust propagation of the fault effect. When the fault effect propagates as the signal glitch, there is no signal transition on the output, if we observe it in the static mode.

The combination of several functional delay tests obtained in the different ways allows having the delay test that detects more than 99% of the transition faults [3]. In this paper, we show that the software prototype, which is used for the test generation, could be replaced by the activity vectors obtained from the software prototype. The activity vectors retain the information on the functioning of the device. We introduce the activity vectors in the next section. We present a test generation approach using the activity vectors and we report the results of the experiment in Section 4. We finish with conclusions in Section 5.

#### **3. Activity vectors**

Let's say, the software prototype model has *n* inputs and *m* outputs. We denote the input stimulus by  $P = \langle p_1, p_2, ..., p_i, ..., p_n \rangle$ , where  $p_i = \{0, 1\}$ ,  $i = 1, 2, ..., n$ . The activity vector  $P^i = \langle p_1^i, p_2^i, ..., p_i^i, ..., p_n^i \rangle$ is associated with output *j*. A component of the activity vector can take on one of the following values: 0, 1, *N*, *V*. The value *V* shows that the complement of the value 1 on the input *i* changes the value to the opposite on the output *j*. The value *N* shows that the complement of the value 0 on the input *i* changes the value to the opposite on the output *j*. The activity vectors  $P1^j$  set the value 1 on the output *j*, meanwhile the activity vectors  $P0^j$  set the value 0 on the output *j*. The values *V* and *N* are the active values. The activity vector summarizes  $n + 1$  input stimuli that differ only by single value. Let's say, we assign the following input stimulus  $\langle X_1, X_2, X_3, X_4, X_5 \rangle = \langle 01011 \rangle$  for the benchmark circuit C17 (Figure.1). This input stimulus sets the value 1 on the output *y1*. We complement every value of this stimulus one by one and we derive the following activity vector: <*0VN11>*. The activity vector summarizes the following input stimuli: <01011>, <11011>, <00011>, <01111>, <01001>, <01010>. These input stimuli set the value 1 on the output, except the third one and the fourth one.

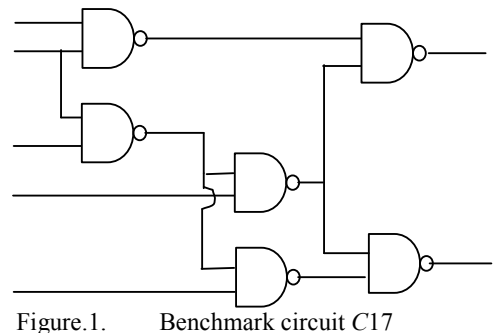

*M* activity vectors  $P1^j$  or  $P0^j$  can be derived for every input stimulus  $P(M)$  value denotes the number of outputs). The activity vector  $P_a$  can cover the activity vector  $P_b$ , and we will denote  $P_a > P_b$ . The activity vector  $P_b$  has the active values only on the same inputs as the activity vector  $P_a$ , and the active values of the vector  $P_b$  are equal to the active values of the vector  $P_a$  on the same inputs. If the active values of the vectors  $P_a$  and  $P_b$  are the same, then the activity vectors  $P_a$  and  $P_b$  are equal. The prerequisites of covering the vector  $P_b$  by the vector  $P_a$  are presented in Table 1.

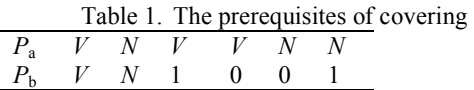

The activity vector  $P_a$  covers the activity vector  $P_b$ , if at least one of the conditions, which are in the last four columns of Table 1, is satisfied. The vectors, which are not covered by the other vectors, are essential. After analysis of input stimuli, the sets of essential vectors  $A1^j$  and  $A0^j$  are formed for every output *j*. The vectors of set  $A_1^j$  set the value 1 on the output *j*, while the vectors of set  $A_0^j$  set the value 0 on the output *j*.

Let's consider the benchmark C17 presented in Figure.1. The input stimulus  $P = \langle X_1, X_2, X_3, X_4, X_5 \rangle$  $=$  <01110> sets the following output values:  $\langle y1, y2 \rangle =$  <00 $\rangle$ . The results of complementing every input value one by one are presented in Table 2. We obtain the following activity vectors according to this table:  $P0^{y1} = \langle N1/VV0 \rangle$ ,  $P0^{y2} = \langle 01/VV0 \rangle$ . In the same way, for the input stimulus  $P = \langle 00110 \rangle$  we obtain the following activity vectors according to Table 3:  $P0^{y1} = \langle N0110 \rangle$ ,  $P0^{y2} = \langle 00110 \rangle$ . These vectors are not essential, because they are covered by the previous vectors.

Table 2. The complement of input values of stimulus <01110>

|  |  | O |  |
|--|--|---|--|
|  |  | 0 |  |
|  |  | 0 |  |
|  |  | ı |  |
|  |  |   |  |

Table 3. The complement of input values of stimulus <00110>

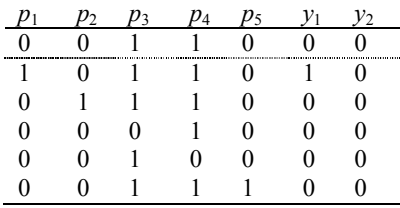

After analysis of all the possible input stimuli, we obtain the following essential activity vectors: *A*0 y1 = {< *N*1*VV*0>, <1*NN*10>, <*NN*100>}

 $A1^{yl} = \{ \langle V0V10 \rangle, \langle 0V1N1 \rangle, \langle 0VN10 \rangle \}$ 

 $A0^{y2} = \{<1N01N>, <11VV1>\}$ 

 $A1^{y2} = \{ \langle 101NV \rangle, \langle 10N1V \rangle, \langle 1V1N0 \rangle, \langle 0V N10 \rangle \}$ 

We notice that the active values of the essential activity vectors correspond to the variables of the terms of the direct and inverse logical functions. Then, we obtain the following logical functions:

$$
y1 = X_1X_3 + X_2\overline{X}_4 + X_2\overline{X}_3
$$
  
\n
$$
\overline{y1} = \overline{X}_1X_3X_4 + \overline{X}_2\overline{X}_3 + \overline{X}_1\overline{X}_2
$$
  
\n
$$
y2 = \overline{X}_4X_5 + \overline{X}_3X_5 + X_2\overline{X}_4 + X_2\overline{X}_3
$$
  
\n
$$
\overline{y2} = \overline{X}_2\overline{X}_5 + X_3X_4
$$

But the complete correspondence not always exists between the values of the essential activity vectors and the variables of the terms of the logical function. It is possible to think of the example when the active values of the activity vectors are subset of the variables of the terms of the logical function. Let's consider the logical function TTF of three logical variables:

$$
Y = X_1 X_2 X_3 + \overline{X}_1 \overline{X}_2 \overline{X}_3
$$

$$
\overline{Y} = X_1 \overline{X}_2 + X_1 \overline{X}_3 + \overline{X}_1 X_2 + X_2 \overline{X}_3 + \overline{X}_1 X_3 + \overline{X}_2 X_3
$$

After analysis of all the possible input stimuli, we obtain the following essential activity vectors:  $A1 = \{ \langle VVV \rangle, \langle NNN \rangle \}$ 

*A*0 = {< *V*00>, <0*V*0>, <00*V*>, <*N*11>, <1*N*1>, <11*N*>}. That corresponds to the following terms of the logical function:

$$
Y=X_1X_2X_3+\overline{X}_1\overline{X}_2\overline{X}_3
$$

 $\overline{Y} = X_1 + X_2 + X_3 + \overline{X}_1 + \overline{X}_2 + \overline{X}_3$ 

We notice that the active values of the activity vectors of the set A0 form the incomplete terms of the inverse logical function. The active values of the activity vectors can produce the incomplete terms if all the possible input stimuli are not considered. Such a situation arises for the large circuits. But that it is not the case for the example of the logical function TTF.

Conjecture. The active values of the essential activity vectors of the sets  $A1^j$  and  $A0^j$  of the output *j* correspond to the complete or incomplete terms of the direct and inverse logical function.

We can not prove this conjecture, but, on the other hand, we were unable to find the example that would contradict to our conjecture. The investigation is difficult because the logical function of the output can be expressed in many different ways. The logical function is not obligatory minimal in all the cases.

Because the essential activity vectors correspond to the complete or incomplete terms of the logical function of the outputs, there is a possibility to check whether the output responses of the synthesized circuit not contradict to the existence of the term of the logical function. Let's consider how it is possible to determine the membership of the term in the logical function of the output. The term consists of the input logical variables. The variable of the term can be in complemented or uncomplemented form. The term is completely defined if the input stimulus assigns to the uncomplemented variables the value 1, whereas the input stimulus assigns the value 0 to the complemented variables. The term  $X_1, \overline{X}_2, X_3$  will be completely defined, if the value 1 will be assigned to the variables  $X_1$  and  $X_3$ , and the value  $0 -$  to the variable  $X_2$ . The input stimulus, which completely defines the term of the direct (inverse) logical function, sets the value 1 (0) on the output. If the term  $X_1$ ,  $\overline{X}_2$ ,  $X_3$  belongs to the direct logical function, then any input stimulus, which completely defines the considered term, sets the value 1 on the output. If the term  $X_1$ ,  $X_2$ ,  $X_3$  belongs to the inverse logical function, then any input stimulus, which completely defines the considered term, sets the value 0 on the output. Generally, the term of the logical function determines the input stimuli that set the same value on the output.

Condition 1. All the input stimuli, which completely define the term, always set the same value on the output.

This condition is mandatory, but not sufficient. Any two terms of the logical function, the variables of which do not contradict each other, will satisfy Condition 1. The Condition 2 defines the prerequisites for the single term.

Condition 2. Every variable of the term has the corresponding input stimulus that the value change assigned to the variable of the term invokes the value change on the output.

Let's assume that the accordance to the Condition 1 and Condition 2 confirms the existence of the term of the logical function. The activity vector does not support completely the both conditions of the existence of the term. Firstly, the only  $n-k$  input stimuli, which completely define the term, are considered, where  $n -$  the number of inputs,  $k -$  the number of the active inputs. Additionally, the accordance to the Condition 2 is proved only for a single input stimulus. For example, the Condition 2 for the term  $X_1 X_2$  of the logical function TTF of three variables is satisfied by two input stimuli 100 and 101. Therefore, when we consider the single input stimulus, we can not obtain a minterm, but only the term  $X_1 X_2$ . Based on this observation, we will introduce the Rule 1 specifying how to construct the minterms from the terms.

Rule 1. The two terms defined by the activity vectors can be combined into a single term, if the combined terms have the different variables and the values of the inactive inputs are the same as the values of the active inputs.

The constructed term has to satisfy the Condition 1 and Condition 2. Based on the Rule 1 for the logical function TTF, we obtain the following essential activity vectors:  $A0 = \{, <0/V0>, <00/V\}$ ,  $\langle N11 \rangle$ ,  $\langle 1N1 \rangle$ ,  $\langle 11N \rangle$ }. The combination of  $\langle V00 \rangle$  and  $\langle 1N1 \rangle$  allows obtaining the term  $X_1 \overline{X}_2$ , and the combination of <*V*00> and <11*N*> allows obtaining the term  $X_1 \overline{X}_3$ . In such a way, we can obtain all the terms of inverse function:  $\overline{Y} = X_1 \overline{X}_2 + X_1 \overline{X}_3 + \overline{X}_1 X_2 + X_2 \overline{X}_3 + \overline{X}_1 X_3 + \overline{X}_2 X_3$ . This logical function is not minimized. If we combine the activity vector with the single other activity vector, we could obtain the minimal logical function:  $\overline{Y} = X_1 \overline{X}_2 + X_2 \overline{X}_3 + \overline{X}_1 X_3$ .

The size of the sets of the activity vectors  $A1^j$  and  $A0^j$  directly depends on the size of the set of the input stimuli considered. The number of the activity vectors is directly proportional to the number of the terms of the logical function of the output. Therefore, after finding the appropriate number of the activity vectors, this number does not increase more. We could use this feature for the test generation. The input stimuli are generated randomly and selected only those ones that increase the number of the essential activity vectors of the set  $A1<sup>j</sup>$  or the set  $A0<sup>j</sup>$ . The selected input stimuli according to this rule can be used as the test for the device. The generation of the random input stimuli becomes ineffective, when the generation process does not lead to the selection of the new input stimuli. If the generation does not lead to the increase of the sets  $A1^j$  or  $A0^j$  during the predefined time limit, the generation is stopped. Based on this simple algorithm, the delay tests were generated for the ISCAS'85 benchmark circuits. The results are presented in Section 4.

The random generation is not the most effective way to find the activity vectors. We noticed that the process of finding the activity vectors is more effective, if we use the adjacent generation of the stimuli for the selected ones [1], [2]. The adjacent activity vector differs from the selected one by a single value only. The change of the active value allows obtaining the activity vector, which sets the opposite value on the output, whereas the change of the inactive value allows obtaining the new activity vector in some cases. The probability that the randomly generated stimuli will differ by a single value is small. Therefore, the generation of the adjacent stimuli to the selected ones allows to enrich the random search and to speed up the process of finding the new activity vectors [1], [2].

Additionally, the active values of the activity vectors can be considered as the terms of the logical function of the output and they could be used for the generation of the new input stimuli. In order to obtain the activity vector of the set  $A1^j (A0^j)$  that has the most possible number of the active values, it needs to define as much as possible of the values of the activity vector of the opposite set  $A0^{\dagger}(A1^{\dagger})$  that has the single complemented active value only. This feature allows creating the different deterministic input stimuli generation methods that enrich ineffective random search.

#### **4. Test generation approach**

The number of the activity vectors selected for complex devices can be large; therefore, the number of the activity vectors has to be limited. Any imposed restrictions would lead to the loss of the information retained in the activity vectors. Nevertheless, the practical considerations of the used resources compel to apply the restrictions. Therefore, the minimum amount  $min_i = S/S_i$  of the values *V* and *N* was calculated for the activity vectors of the sets  $A0^j$  and  $A1^j$ , where  $S^j$  – the number of inputs related to the output *j*,  $S_i$  – the number of outputs related to the input *i*. The obtained value of the amount was rounded to the nearest integer value bigger than  $S/S<sub>i</sub>$ . This ratio has to be kept larger than 1/3. The generated activity vector is not included to the set  $A0^j$  or  $A1^j$ , if the number of the active values *V* or *N* is not increased on any of the inputs, which have the ratio of active values less than *min*<sup>i</sup> j . In such a way, the number of the activity vectors is controlled for the sets  $A0^j$  and  $A1^j$ .

The number of the active values  $V$  and  $N$  for the activity vectors can be minimized. For every activity vector  $P^j$  from the set  $A0^j$  ( $A1^j$ ), the duplicating active values and the opposite active values are removed if the remaining active values do not contradict to the values of the activity vector  $P^j$ .

The simplest way to generate the pair of the delay test patterns is to use the activity vector as the second pattern of the pair, and the first pattern of the pair is obtained by changing single active value to the opposite one. For every activity vector, the number of test pattern pairs formed is equal to the number of the active values of the activity vector. The constructed test is SIT. But such a test is quite long; therefore, the minimization has to be applied.

The results of the experiment on the benchmark circuits ISCAS'85 are presented in Table 4. This table has two parts: before minimization and after minimization. The minimization was based on the minimizing active values  $V$  and  $N$ . We presented the following attributes: the number of the activity vectors (No AV), the number of the active values (No AS), the length of the SIT test (L), and the transition fault coverage (FC%). During the minimization, some activity vectors loose all the active values. Such activity vectors are removed from the further consideration. We see that after minimization the number of the activity vectors decreased twice, the number of the active values decreased 1.2 times, the length of the SIT test diminished more than 3 times, but the transition fault coverage degraded 0,4 per cent on the average, as well.

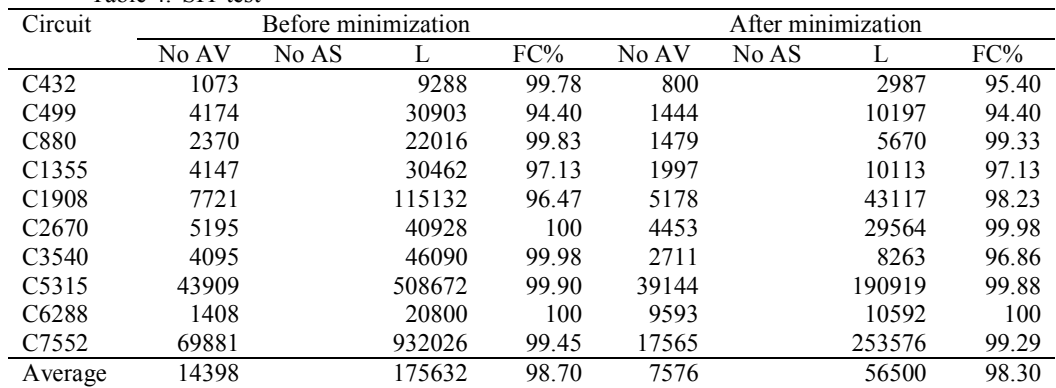

Table 4. SIT test

We know from our experience that the complete coverage of the transition faults for some circuits can be obtained by using MIT tests only. The simplest way to obtain MIT test is to change all the active values to the opposite ones in first pattern of the pair. We name such a method as AVI. Let's consider the other possible ways of the MIT test construction.

The pair of test patterns formed from any of the activity vector from the set  $A0^{\dagger}(A1^{\dagger})$  and from any of the activity vector from the set  $A1^j (A0^j)$  after change the active values *V* and *N* to the values 1 and 0 respectively detects transition faults. The pair of the test patterns formed from the activity vectors of the same set  $A0<sup>j</sup>$  or  $A1<sup>j</sup>$  detects also the transition faults but the signal glitch can be observed only. The four cases of the combination of the activity vectors can be considered;

• V1. For every activity vector from the set  $A0^{j}(A1^{j})$ , the first vector of the pair is selected from the set  $A1^j (A0^j)$  such a one, which has the most of the opposite values to the active values of the activity vector;

• V2. For every activity vector from the set  $A0^{\dagger} (A1^{\dagger})$ , the first vector of the pair is selected from the set  $A0^{\dagger}$  ( $A1^{\dagger}$ ) such a one, which has the most of the opposite values to the active values of the activity vector;

• V3. For every activity vector from the set  $A0^{\dagger} (A1^{\dagger})$ , the first vector of the pair is selected from the set  $A1^j (A0^j)$  such a one, which has the least of the opposite values to the active values of the activity vector, but not less than 1;

• V4. For every activity vector from the set  $A0^{j} (A1^{j})$ , the first vector of the pair is selected from the set  $A0^j(A1^j)$  such a one, which has the least of the opposite values to the active values of the activity vector, but not less than 1;

Let's consider the circuit C17 in Figure.1. After consideration of all the possible input stimuli, we obtain the following sets of the activity vectors for the output *y*1:

 $A0^{y1} = \{< N1VV0>, |NN10>, |NN100>\}$ , and

 $A1^{yl} = \{ , ,  \};$  and

for the output *y*2:

 $A0^{y2} = \{ \leq 1N01N > 11VV1 > \}$ , and

 $A1^{y^2} = \{<101$ NV>, <10N1V>, <1V1N0>, <0VN10> $\}$ .

The test pattern pairs constructed in all four modes for the circuit C17 are shown in Table 5. The second pattern of all the pairs corresponds to the above enumerated activity vectors, when the active values *V* and *N* are changed to 1 and 0, respectively. The names of the columns show the mode of the construction of the first pattern of the pair. The second pattern of the pair is taken from the set  $A0<sup>y1</sup>$  in all the construction modes. The last line of the table shows the transition fault coverage for every mode of the construction. We see that the MIT test does not cover the transition faults completely, but it could be used in order to augment the SIT test.

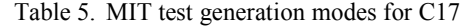

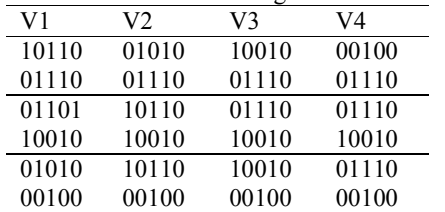

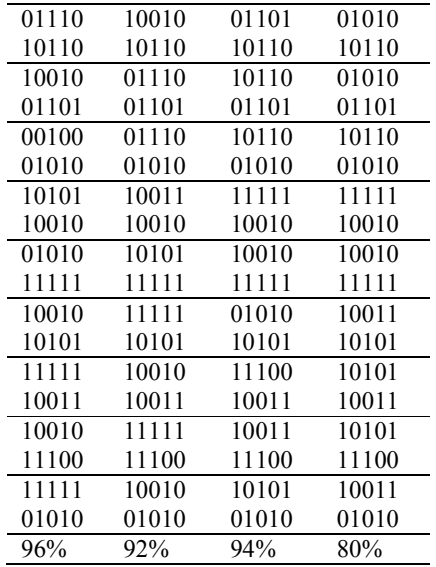

The introduced modes of the delay test construction were applied to the benchmark circuits ISCAS'85. The results are presented in Table 6. The activity vectors were not minimized, because the experimental investigation revealed that the minimization of the active values has no positive influence to the final results.

The analysis of the results in Table 6 reveals that the test length is equal to the number of the activity vectors, and the length on average is less about 4 times than the length of minimized SIT test (Table 4). The transition fault coverage on average of the mode V1 is higher almost 1 per cent than the transition fault coverage of the SIT test. The transition fault coverage on average for all the other modes is almost the same but less than in the mode V1.

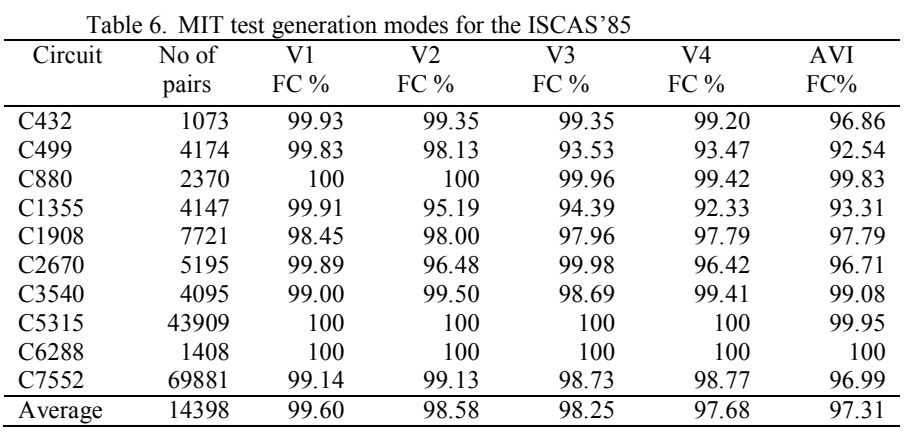

The constructed test sets were combined together in order to achieve the higher transition fault coverage (Table 7). The names of the columns indicate the combined test sets. The combination of two test sets enlarges the length of the final test set twice, but the obtained fault coverage is higher only 0,18 per cent than in the mode V1. This result leads to the conclusion that the combination of two test sets is not reasonable. In order to obtain the higher transition fault coverage the restrictions should be relaxed on the number of the generated activity vectors.

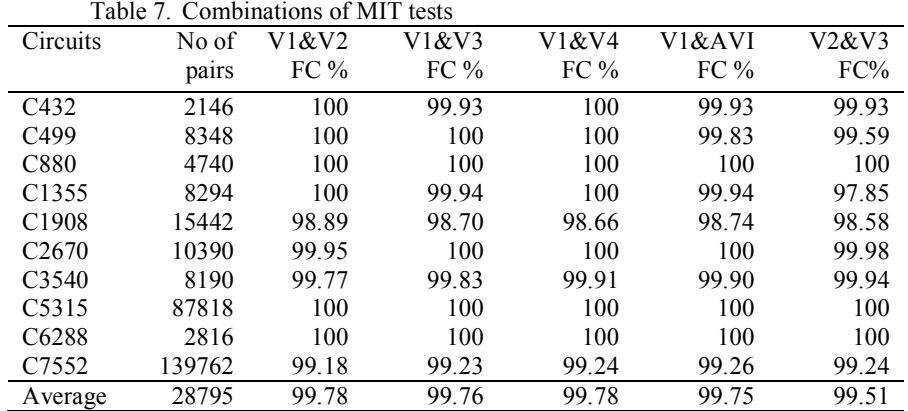

#### **5. Conclusion**

The activity vectors obtained using the software prototype can be successfully used for the construction of the functional delay test. The presented experimental research revealed that the functional delay test can cover almost completely the transition faults.

Several test construction modes using the activity vectors were investigated. The best construction mode is when the first pattern of the pair is taken from the opposite set than the second one, and the first pattern of the pair has the largest number of the values opposite to the active values of the second pattern.

The further improvement of the quality of the functional test can be obtained relaxing the restrictions on the number of the generated activity vectors.

#### **References**

- [1] **Bareisa E., Jusas V., Motiejunas K., Seinauskas R.** The Realization-Independent Testing Based on the Black Box Models, *Informatica*, Vilnius, Institute of Mathematics and Informatics, Vol. 16, No. 1, pp. 19-36, 2005.
- [2] **Bareiša E., Jusas V., Motiejūnas K., Šeinauskas R**. *Functional Digital Systems Testing*, ISBN 9955-25-008-9, *Kaunas, Technologija*, 2006, p. 281.
- [3] **Bareiša E., Jusas V., Motiejūnas K., Šeinauskas R**. Functional Delay Test Construction Approaches. *Elektronika ir elektrotechnika = Electronics and electrical engineering*. ISSN 1392-1215. *Kaunas, Technologija*, 2007, No. 2(74), pp. 49 - 54.
- [4] **Buonanno G., Ferrandi F.. Ferrandi L.. Fummi F., Sciuto D.** How an "Evolving" Fault Model Improves the Behavioral Test Generation*, Proceedings of Great Lakes Symposium on VLSI*, pp. 124–130, 1997.
- [5] **Cho C. H., Armstrong J. R.** B-algorithm: a Behavioral Test Generation Algorithm, *Proceedings of International Test Conference*, pp. 968–979, October 1994.
- [6] **Chiusano S., Corno F., Prinetto P.** A Test Pattern Generation Algorithm Exploiting Behavioral Information, *Proceedings of Seventh Asian Test Symposium (ATS'98)*, Singapore, December 1998, pp. 480-485, 1998.
- [7] **Corno F., Prinetto P., Sonza Reorda M.** Testability analysis and ATPG on behavioral RT-level VHDL, *Proceedings of IEEE International Test Conference*, pp.753-759, October 1997.
- [8] **Ferrandi F., Fummi F., Sciuto D.** Test Generation and Testability Alternatives Exploration of Critical Algorithms for Embedded Applications, *IEEE Transactions on Computers*, Vol. 51, Issue 2, pp.200–215, 2002.
- [9] **Kim H., Hayes J.P.** Realization-Independent ATPG for Designs with Unimplemented Blocks, *IEEE Trans. on CAD*, vol. 20, no. 2, pp. 290–306, 2001.
- [10] **Michael M., Tragoudas S**. ATPG Tools for Delay Faults at the Functional Level. *ACM Transactions on Design Automation of Electronics Systems*, Vol. 7, No. 1, pp. 33-57, January 2002.
- [11] **Pomeranz I., Reddy S. M**. On Testing Delay Faults in Macro-based Combinational Circuits, *Proc. Int. Conf. Computer-Aided Dsign*, San Jose, CA, 1994, pp. 332-339.
- [12] **Rudnick E.M., Vietti R., Ellis A., Corno F., Prinetto P., Sonza Reorda M.** Fast Sequential Circuit Test Generation Using High-Level and Gate-Level Techniques, *Proceedings of IEEE Design, Automation and Test in Europe*, pp. 570-576, Feb. 1998.
- [13] **Shao Y., Pomeranz I., Reddy S. M.**, On Generating High Quality Tests for Transition Faults, *Proceedings of the 11th Asian Test Symposium (ATS'02)*, pp.1-8, 2002.
- [14] **Underwood B., Law W.O., Kang S., Konuk H**. Fastpath: A path-delay test generator for standard scan designs. *In Proceedings of 1994 International Test Conference (1994),* pp.154–163
- [15] **Yi J., Hayes J. P.** A Fault Model for Function and Delay Testing, *Proc. of the IEEE European Test Workshop*, ETW'01, pp. 27-34, 2001.
- [16] **Yi J., Hayes J. P.** The Coupling Model for Function and Delay Faults, *Journal of Electronic Testing: Theory and Applications*, vol. 21, No. 6, pp.631–649, 2005.

[17] **Yi J., Hayes J. P.** High-Level Delay Test Generation for Modular Circuits, *IEEE Transactions on Computer-Aided Design of Integrated Circuits and Systems*, Vol. 25, No. 3, March 2006, pp. 576-590.